# 

# Ranger AD Report

Assessment Date: 11:25:46 September 28, 2022 UTC Report Created Date: 11:42:11 September 28, 2022 UTC

# Table of Contents

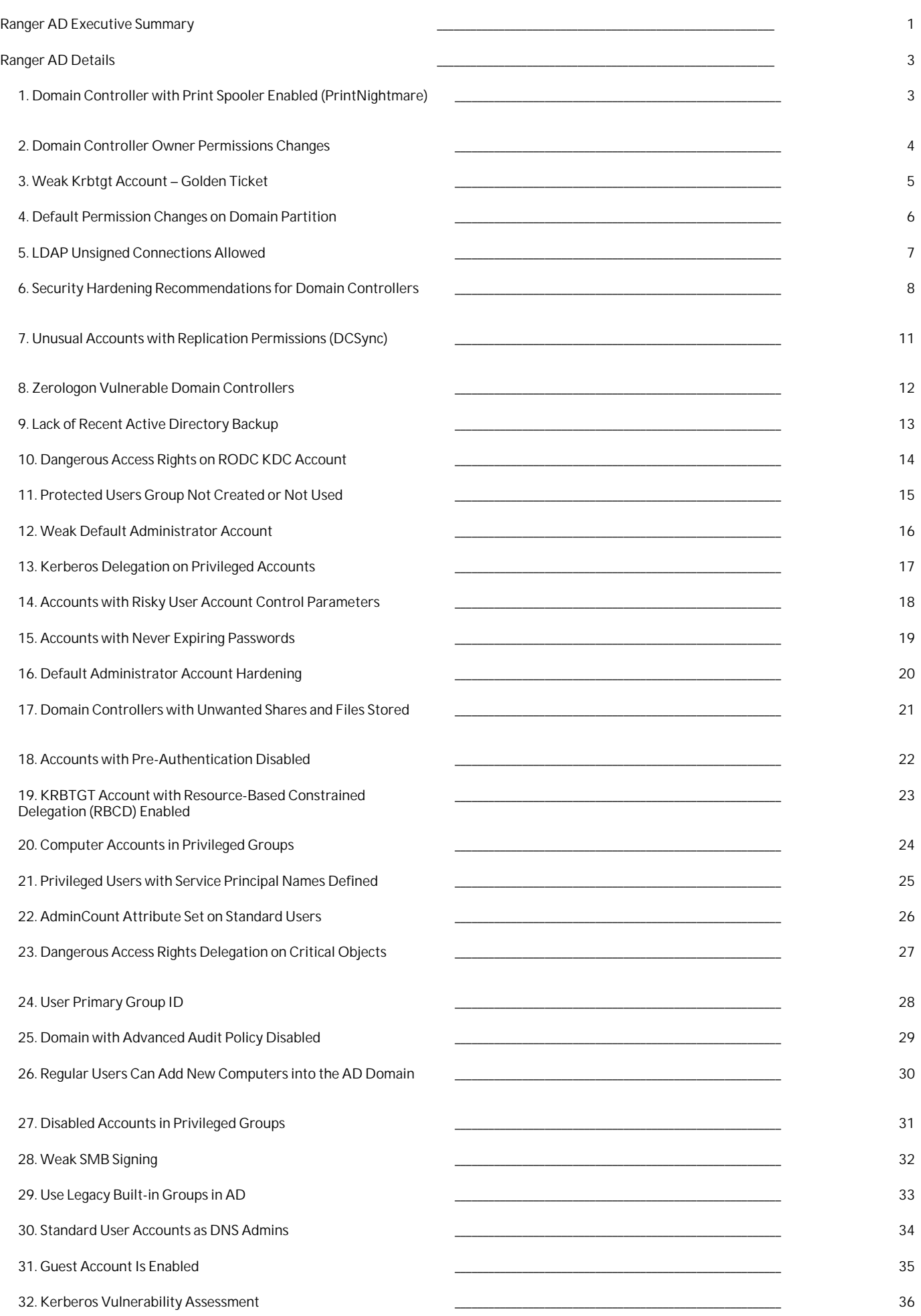

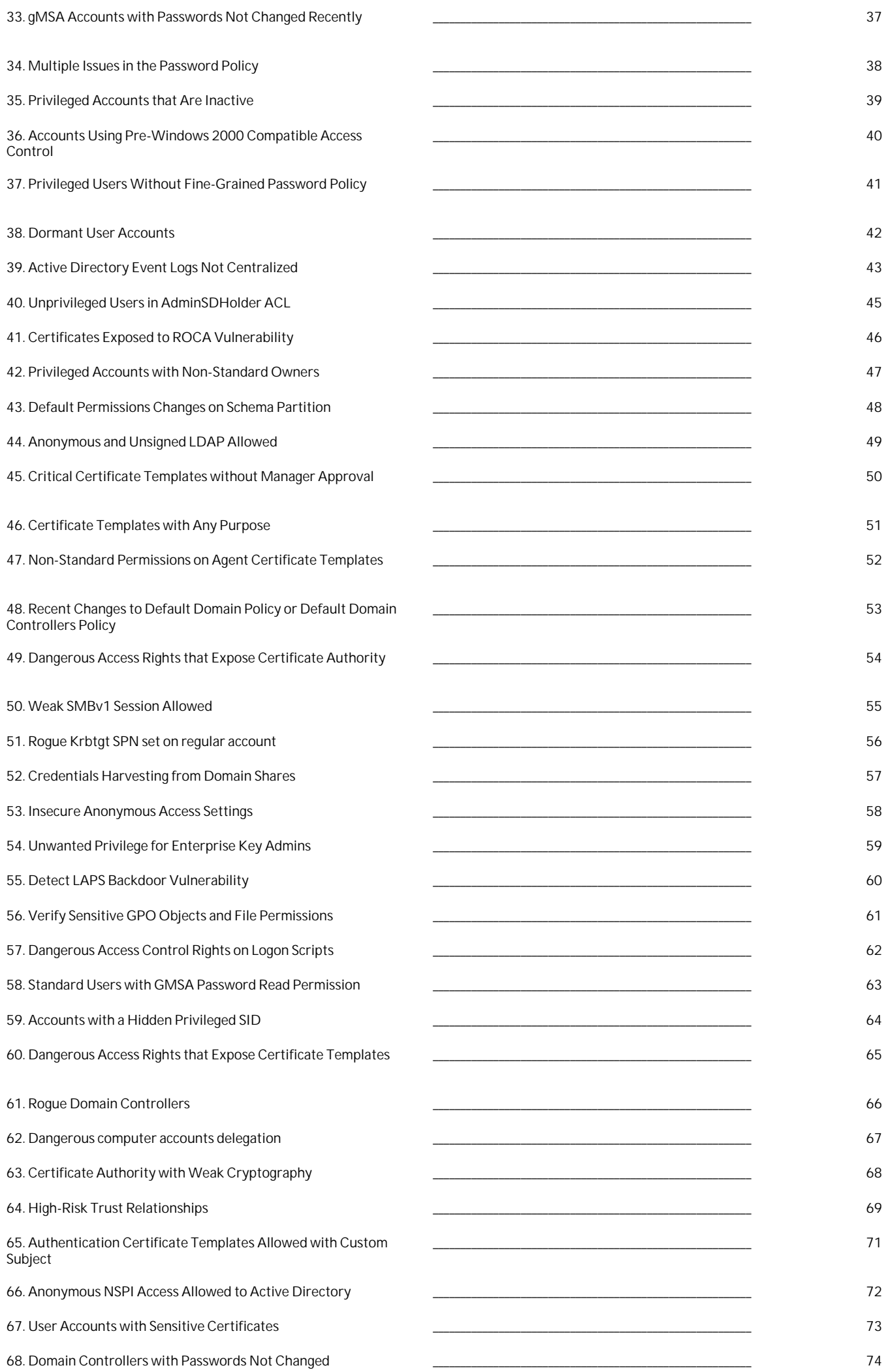

### [Recently](#page-77-0)

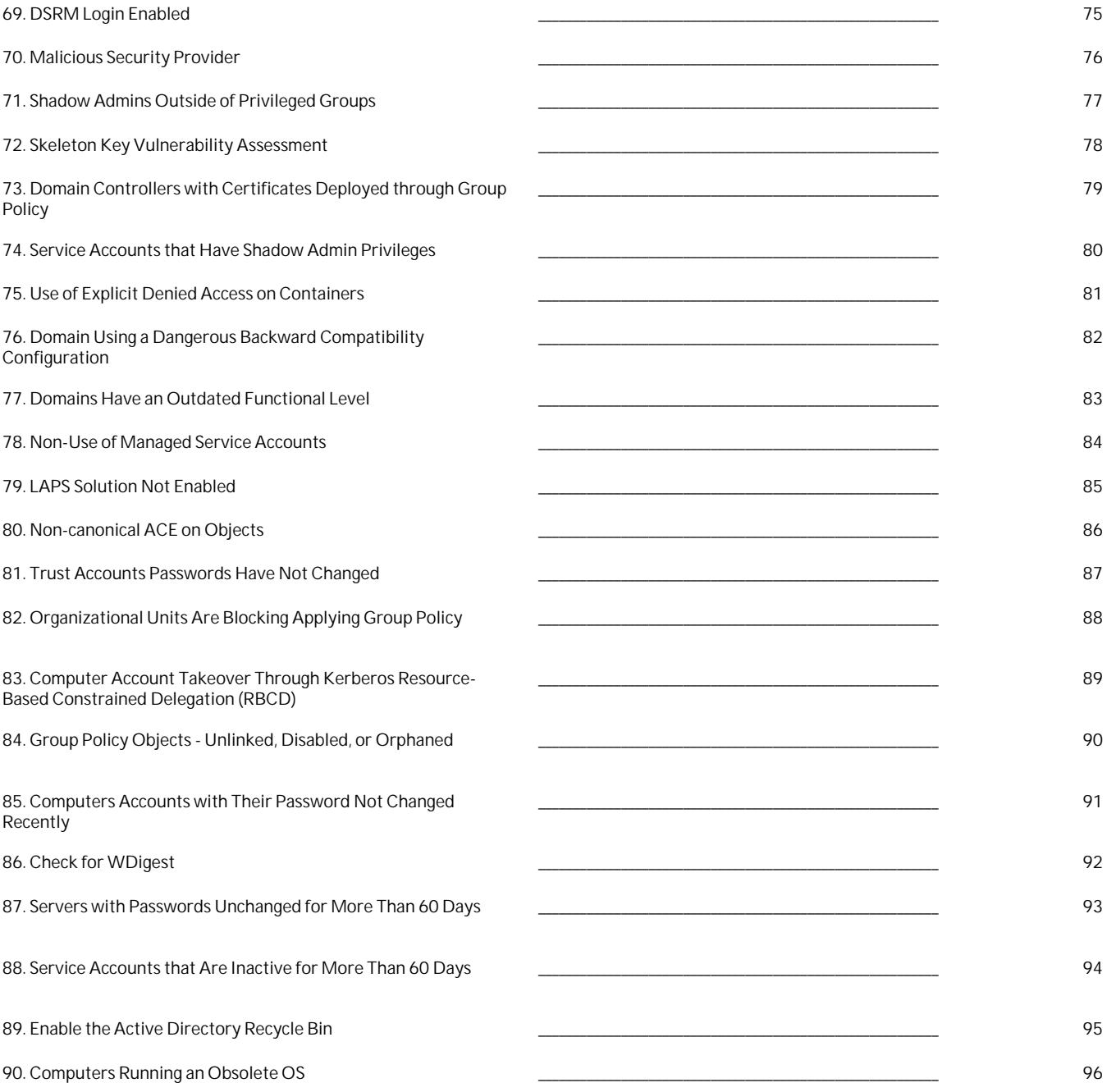

### <span id="page-4-0"></span>This section provides the data for the Ranger AD results in summarized form.

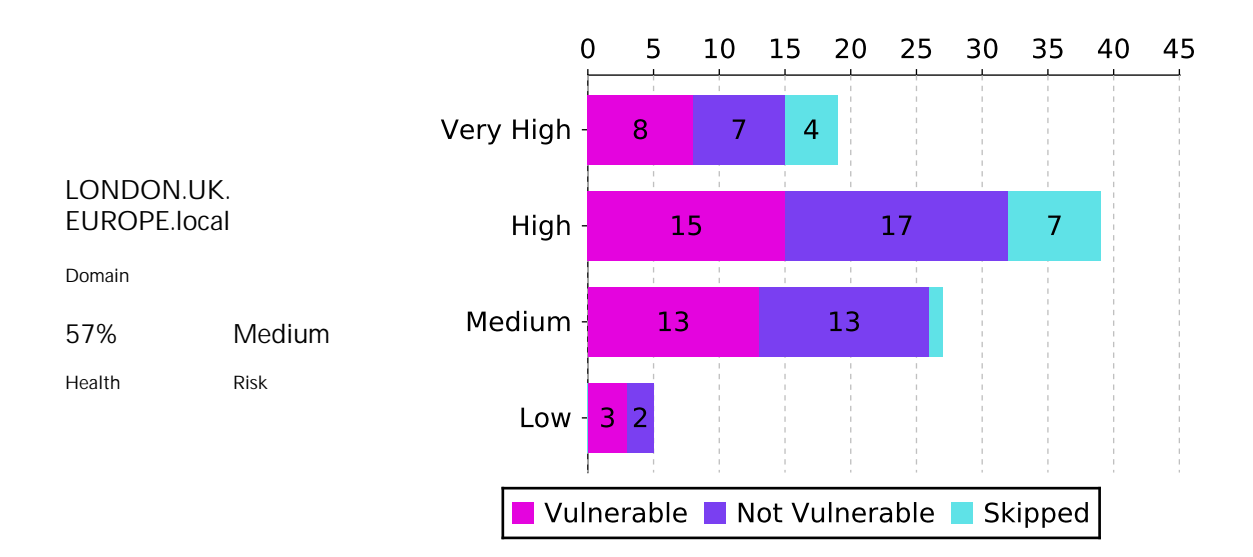

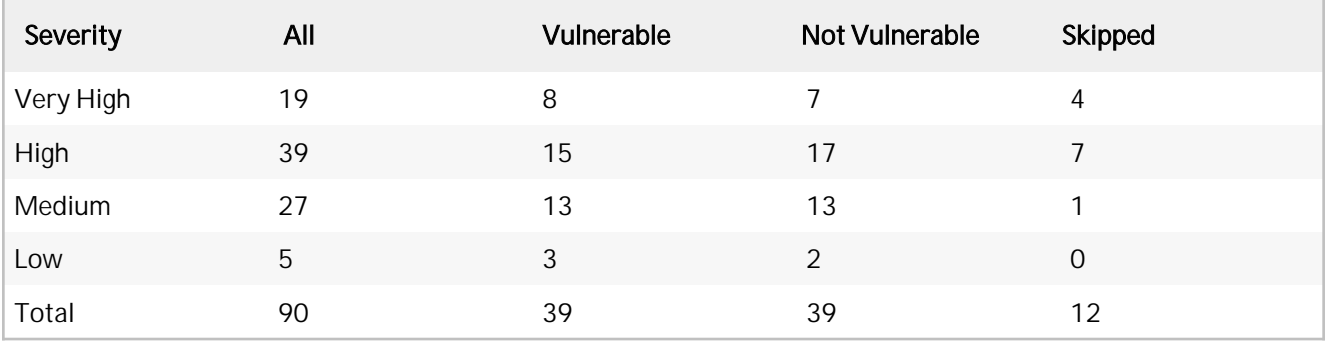

# Mitre ATT&CK

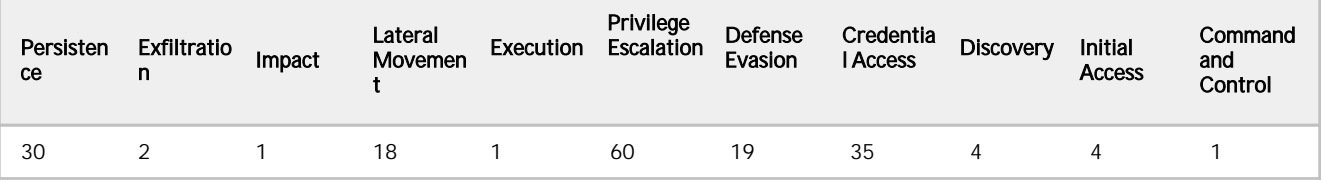

# Most Vulnerable Assessments

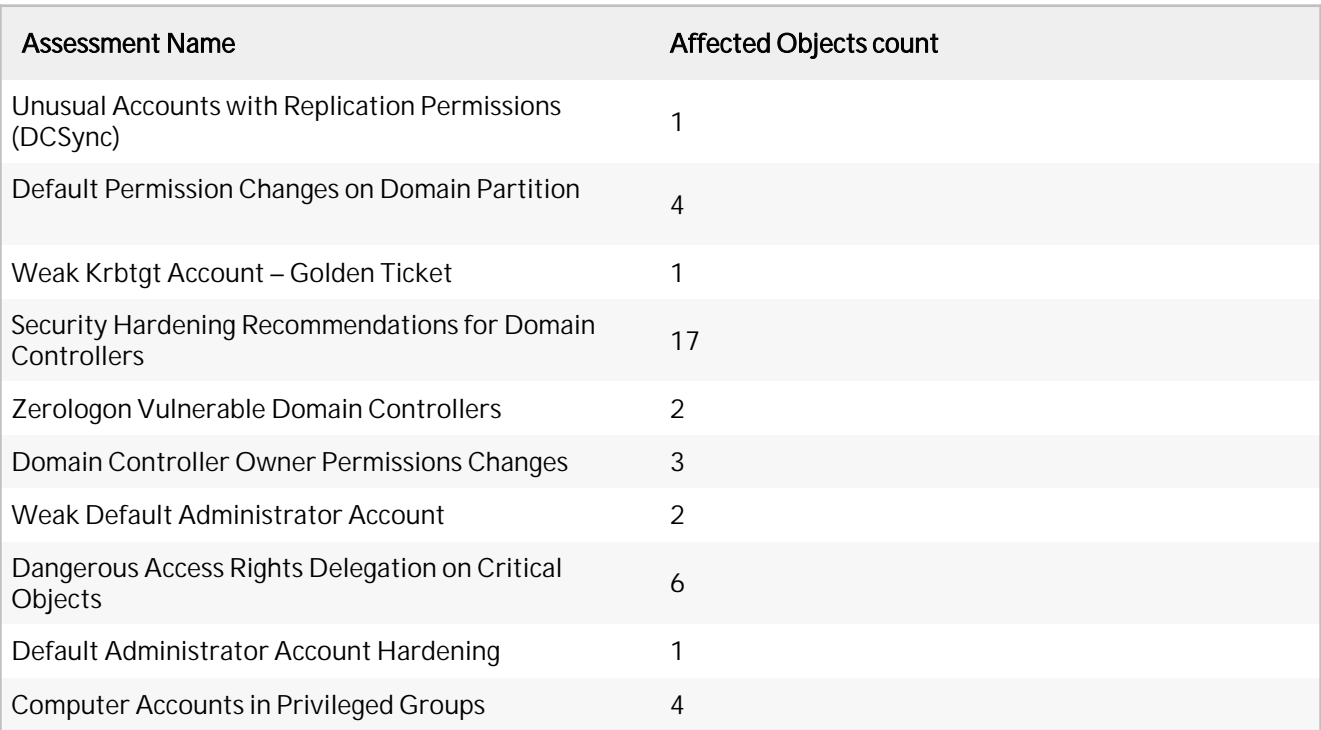

# Ranger AD Tests

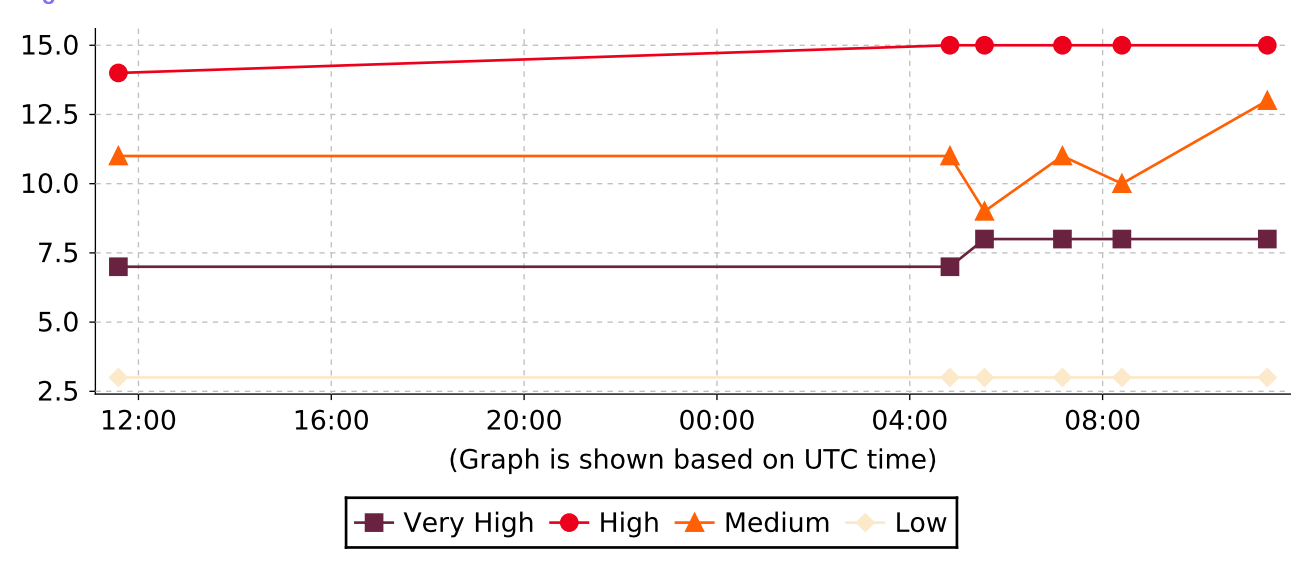

# <span id="page-6-1"></span><span id="page-6-0"></span>1. Domain Controller with Print Spooler Enabled (PrintNightmare)

# Assessment Result 1 of 1 Domain(s) Vulnerable

### **Summary**

Domain Controllers running the Print Spooler service are vulnerable to the PrintNightmare vulnerability if not updated with the latest security patch.

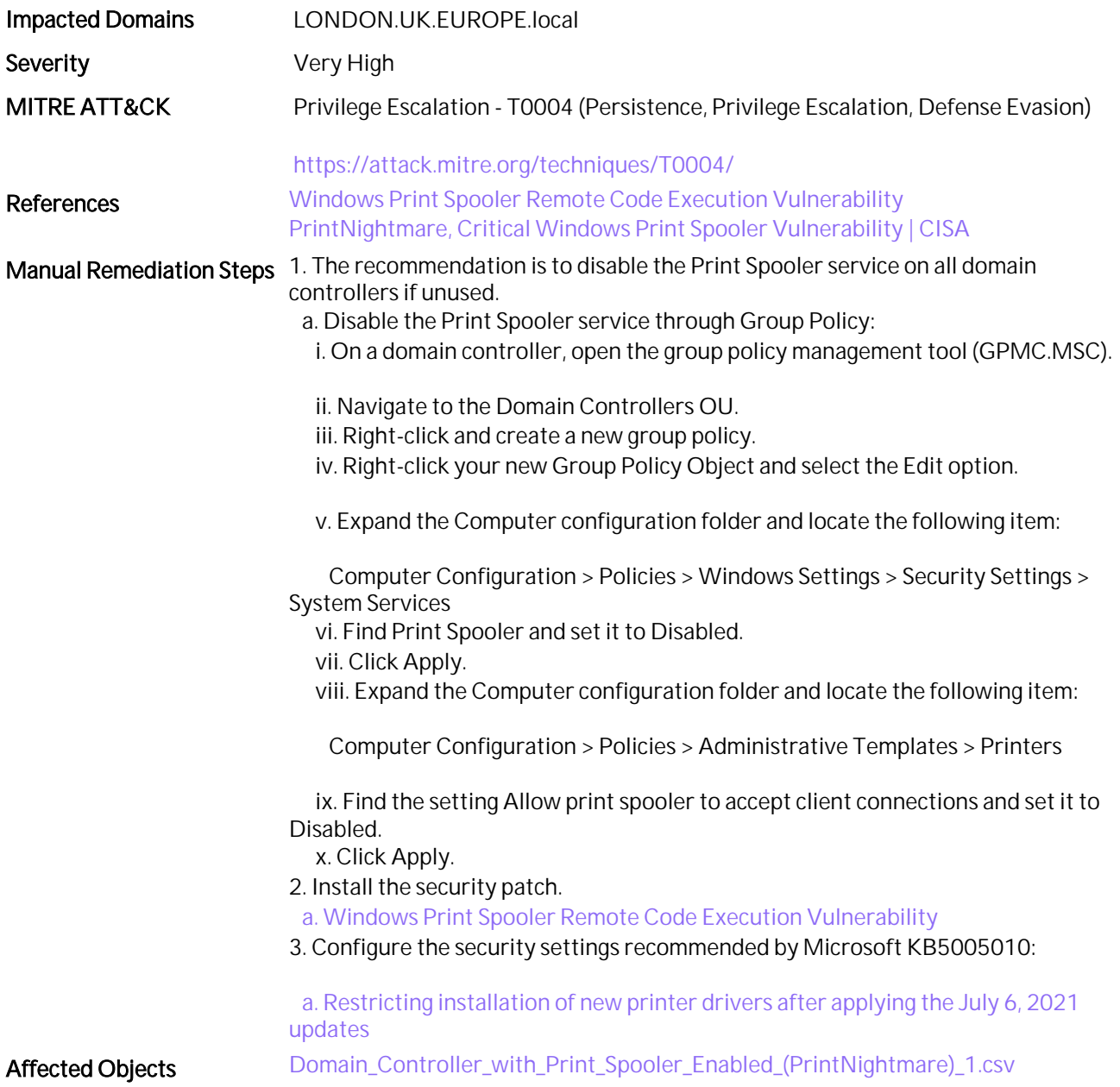

# <span id="page-7-0"></span>2. Domain Controller Owner Permissions Changes

### Assessment Result 1 of 1 Domain(s) Vulnerable

# **Summary**

Domain controller computer accounts must be owned by Domain Admins, Enterprise Admins, or built-in Administrator accounts. Standard users owning DCs allows for an easy compromise of the domain.

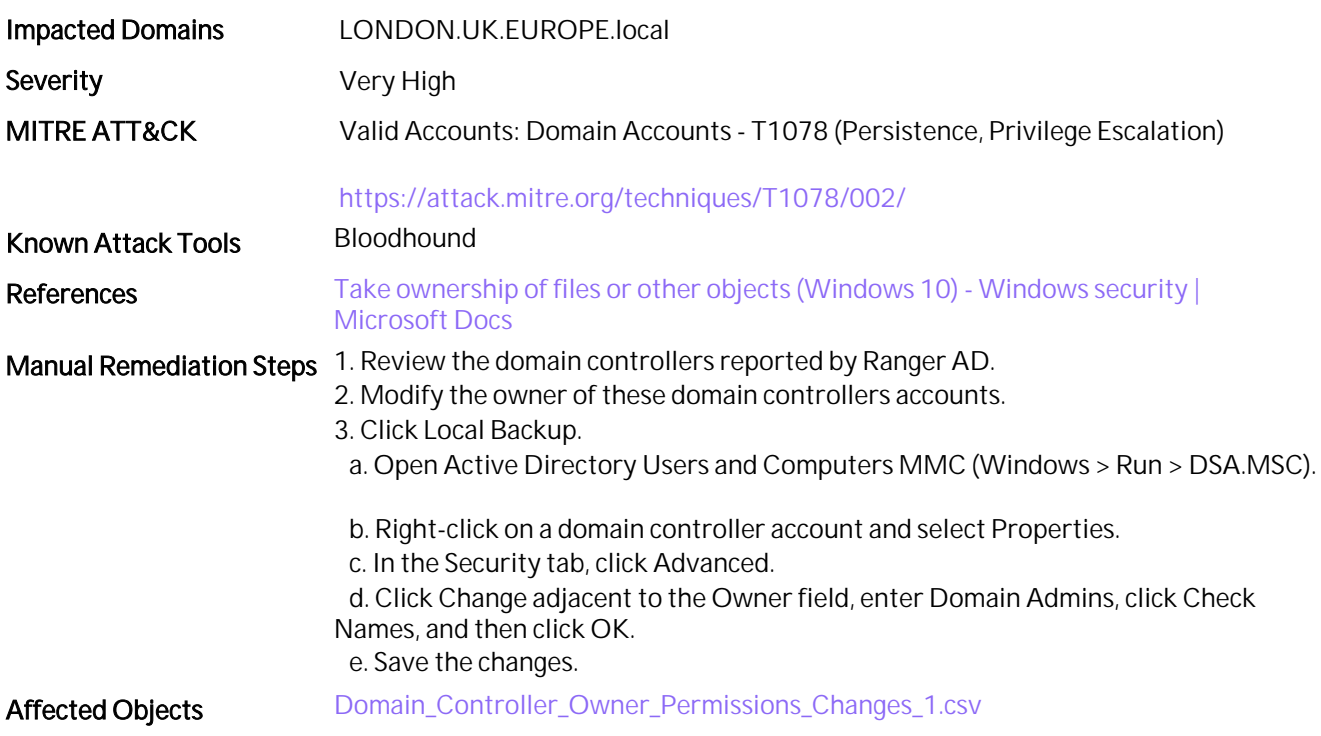

# <span id="page-8-0"></span>3. Weak Krbtgt Account – Golden Ticket

### Assessment Result 1 of 1 Domain(s) Vulnerable

### **Summary**

An attacker who can steal the credentials of the krbtgt account can obtain domain dominance by forging the ticket granting ticket (TGT) of any user account in the domain, including Domain Admins.

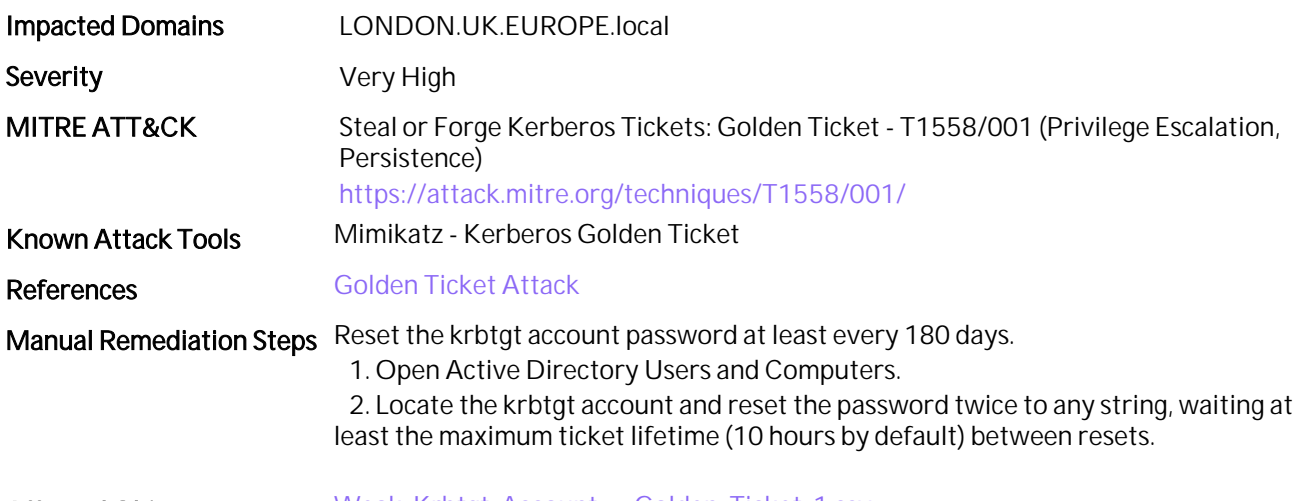

Affected Objects [Weak\\_Krbtgt\\_Account\\_–\\_Golden\\_Ticket\\_1.csv](LONDON_UK_EUROPE_local/Weak_Krbtgt_Account_�_Golden_Ticket_1.csv)

# <span id="page-9-0"></span>4. Default Permission Changes on Domain Partition

### Assessment Result 1 of 1 Domain(s) Vulnerable

### **Summary**

A compromised user account with modified access to the domain partition in a forest can create new objects or make changes that propagate to newly created objects in AD. Inappropriate permissions can result in a DCSync attack leading to a full domain compromise.

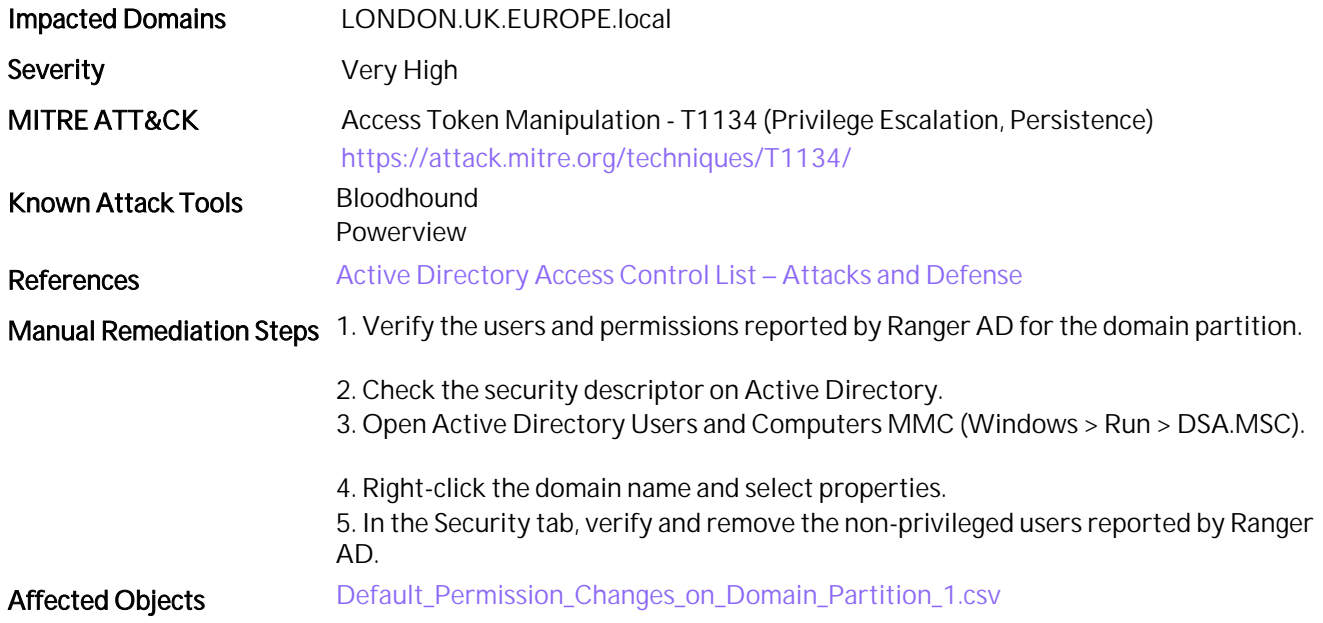

# <span id="page-10-0"></span>5. LDAP Unsigned Connections Allowed

Assessment Result 1 of 1 Domain(s) Vulnerable

# **Summary**

Unsigned network traffic is susceptible to both replay attacks and man-in-the-middle (MITM) attacks.

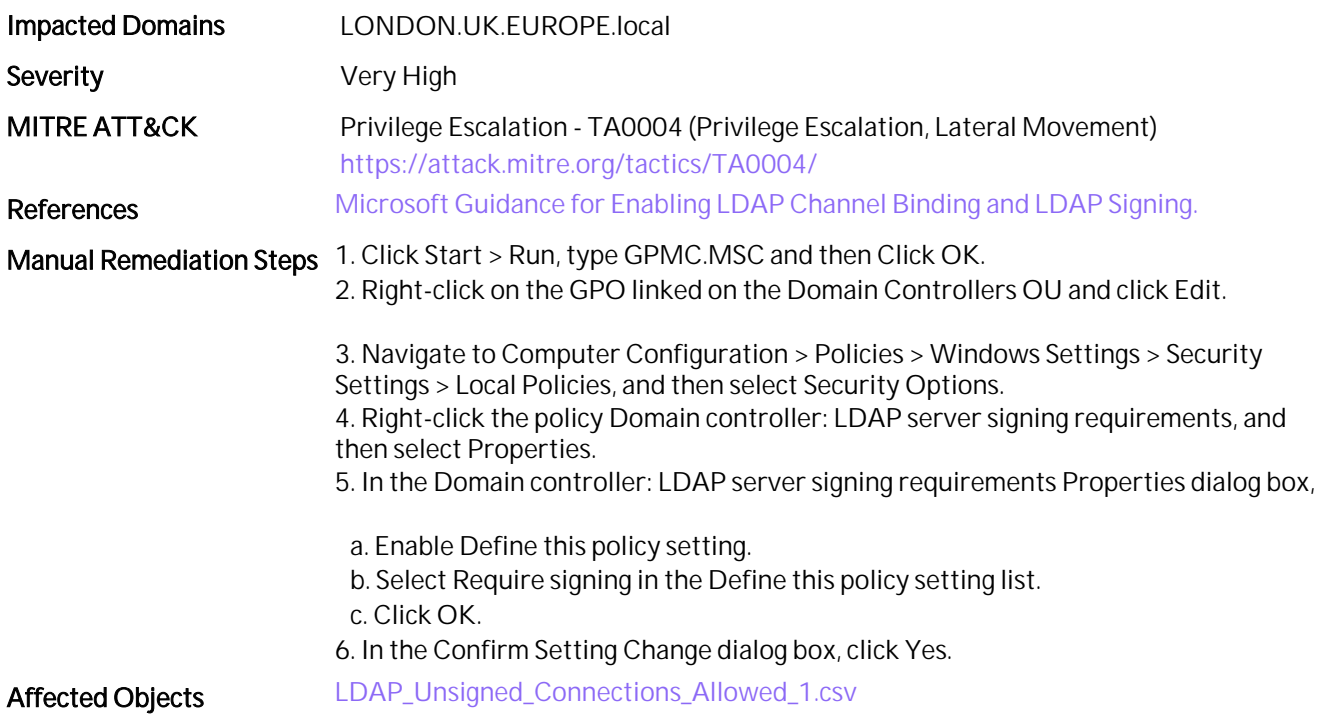

# <span id="page-11-0"></span>6. Security Hardening Recommendations for Domain Controllers

### Assessment Result 1 of 1 Domain(s) Vulnerable

### **Summary**

Security policies on Domain Controllers help protect the Domain controller from various attacks and security risks. Group Policy Objects (GPOs) that are linked to the Domain Controllers OU are evaluated to ensure they contain the appropriate security hardening settings.

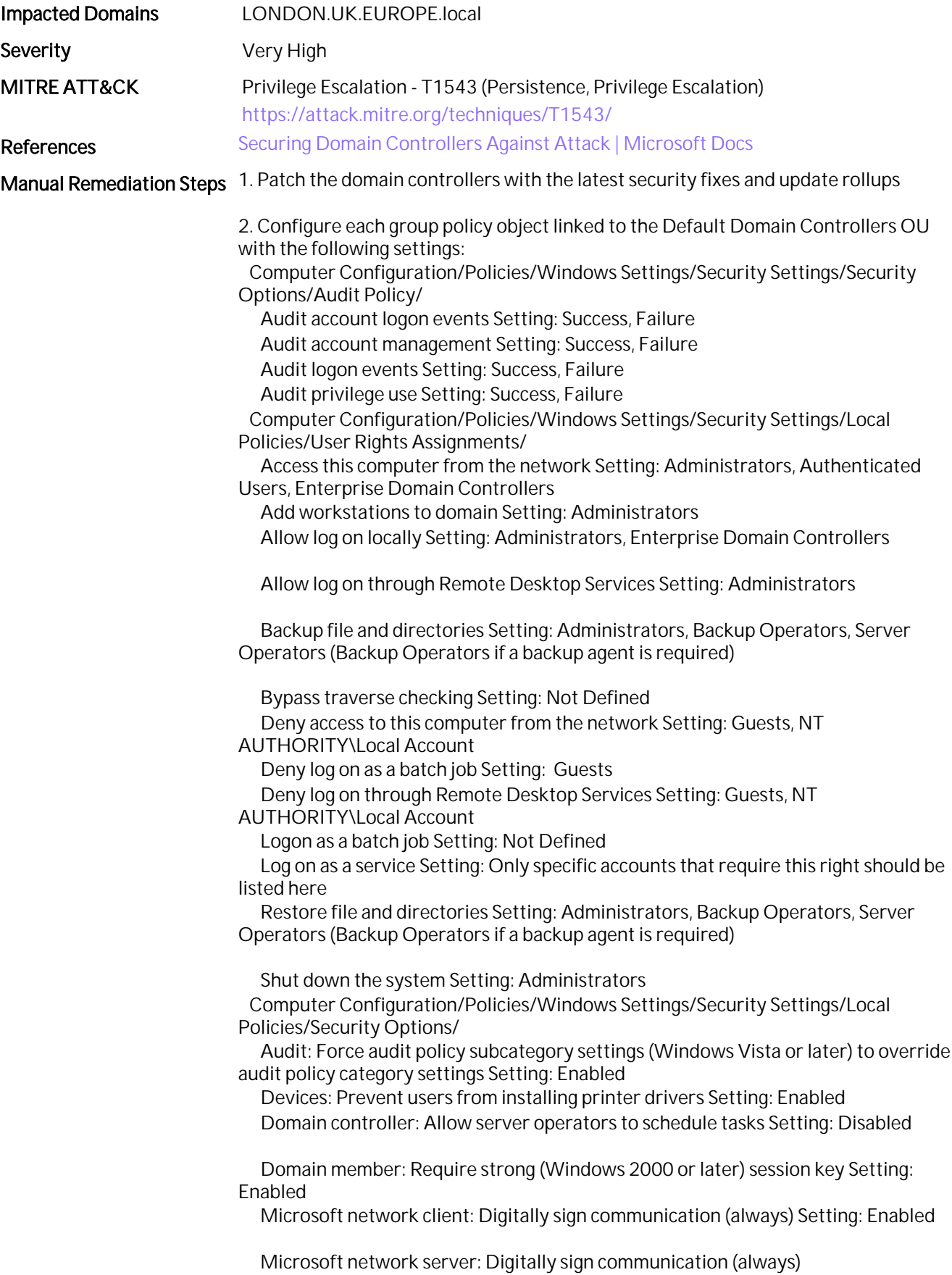

Setting: Enabled

 Network access: Do not allow anonymous enumeration of SAM accounts and shares Setting: Enabled

 Network Security: LAN Manager authentication level Setting: Send NTLMv2 response only. Refuse LM & NTLM

 Network security: Minimum session security for NTLM SSP based (include secure RPC) clients Setting: Require NTLMv2 session security, Require 128-bit encryption

 Network security: Minimum session security for NTLM SSP based (include secure RPC) servers Setting: Require NTLMv2 session security, Require 128 bit encryption

 Network Security: Restrict NTLM: Audit Incoming NTLM Traffic Setting: Enable auditing for all accounts

 Network Security: Restrict NTLM: Audit NTLM authentication in this domain Setting: Enable all

 Computer Configuration/Policies/Windows Settings/Security Settings/Advanced Audit Policy Configuration/Audit Policies/Account Logon/

 Audit Credential Validation Setting: Success & Failure Audit Kerberos Authentication Service Setting: Success & Failure Audit Kerberos Service Ticket Operations Setting: Success & Failure Computer Configuration/Policies/Windows Settings/Security Settings/Advanced Audit Policy Configuration/Audit Policies/Account Management/

 Audit Computer Account Management Setting: Success & Failure Audit Other Account Management Events Setting: Success & Failure Audit Security Group Management Setting: Success & Failure Audit User Account Management Setting: Success & Failure Computer Configuration/Policies/Windows Settings/Security Settings/Advanced Audit Policy Configuration/Audit Policies/Detailed Tracking/

Audit DPAPI Activity Setting: Success & Failure

Audit Process Creation Setting: Success & Failure

 Computer Configuration/Policies/Windows Settings/Security Settings/Advanced Audit Policy Configuration/Audit Policies/DS Access/

Audit Directory Service Access Setting: Success & Failure

Audit Directory Service Changes Setting: Success & Failure

 Computer Configuration/Policies/Windows Settings/Security Settings/Advanced Audit Policy Configuration/Audit Policies/Logon and Logoff/

 Audit Account Lockout Setting: Success Audit Logoff Setting: Success Audit Logon Setting: Success & Failure Audit Special Logon Setting: Success & Failure Computer Configuration/Policies/Windows Settings/Security Settings/Advanced Audit Policy Configuration/Audit Policies/System/ Audit IPsec Driver Setting: Success & Failure Audit Security State Change Setting: Success & Failure Audit Security System Extension Setting: Success & Failure Audit System Integrity Setting: Success & Failure The following registry changes can be deployed via GPO Computer Preferences: Lsass.exe audit mode Key: HKEY\_LOCAL\_MACHINE\SOFTWARE\Microsoft\Windows NT\CurrentVersion\Image File Execution Options\LSASS.exe\ Value: AuditLevel REG\_DWORD:00000008.

Enable LSA Protection

 Key: HKEY\_LOCAL\_MACHINE\ SYSTEM\CurrentControlSet\Control\Lsa\ Value: RunAsPPL REG\_DWORD:1

WDigest Authentication (disabling may require KB2871997)

Key: HKEY\_LOCAL\_MACHINE\

SYSTEM\CurrentControlSet\Control\SecurityProviders\WDigest\ Value: UseLogonCredential REG\_DWORD:0

# <span id="page-14-0"></span>7. Unusual Accounts with Replication Permissions (DCSync)

# Assessment Result 1 of 1 Domain(s) Vulnerable

### **Summary**

Accounts with replication permissions have full control of the complete Active Directory database by impersonating a domain controller. Consequently, they're also able to receive password hashes.

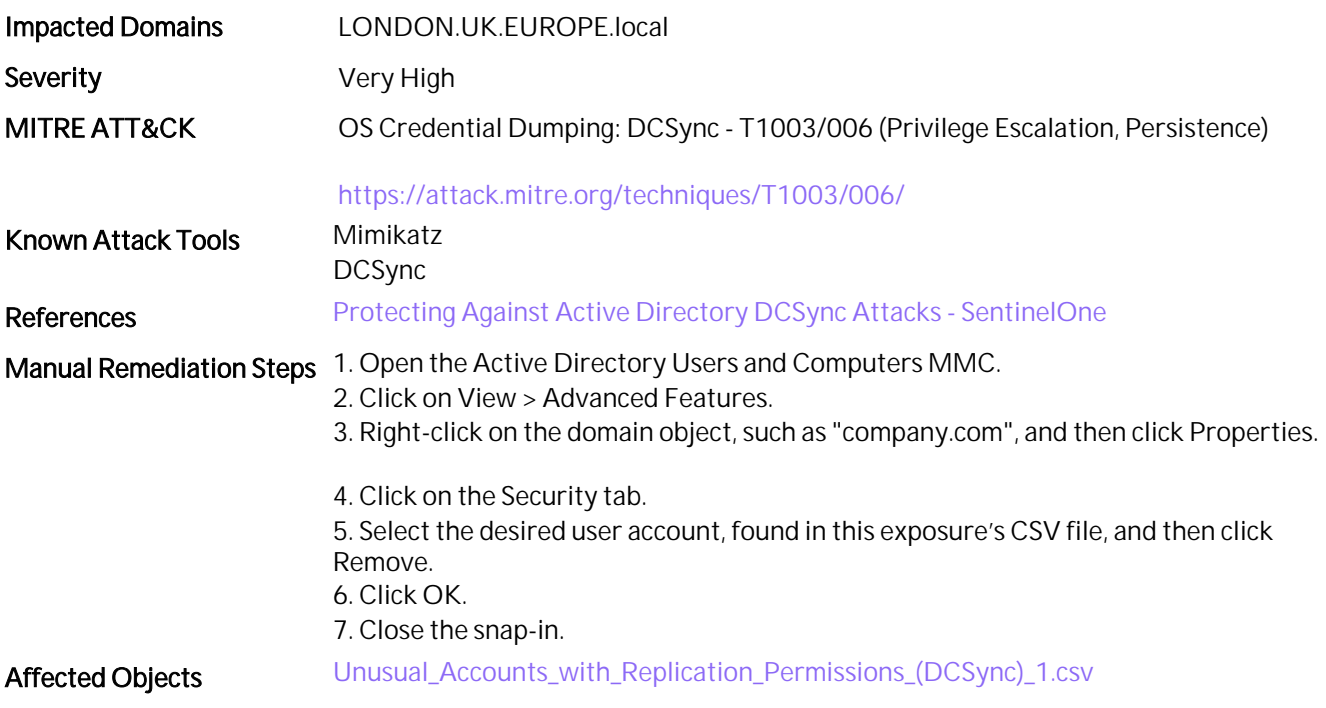

# <span id="page-15-0"></span>8. Zerologon Vulnerable Domain Controllers

# Assessment Result 1 of 1 Domain(s) Vulnerable

### **Summary**

The Netlogon Elevation of Privilege Vulnerability (CVE-2020-1472), also known as Zerologon, allows an unauthenticated attacker to elevate privileges and obtain administrative access to the domain.

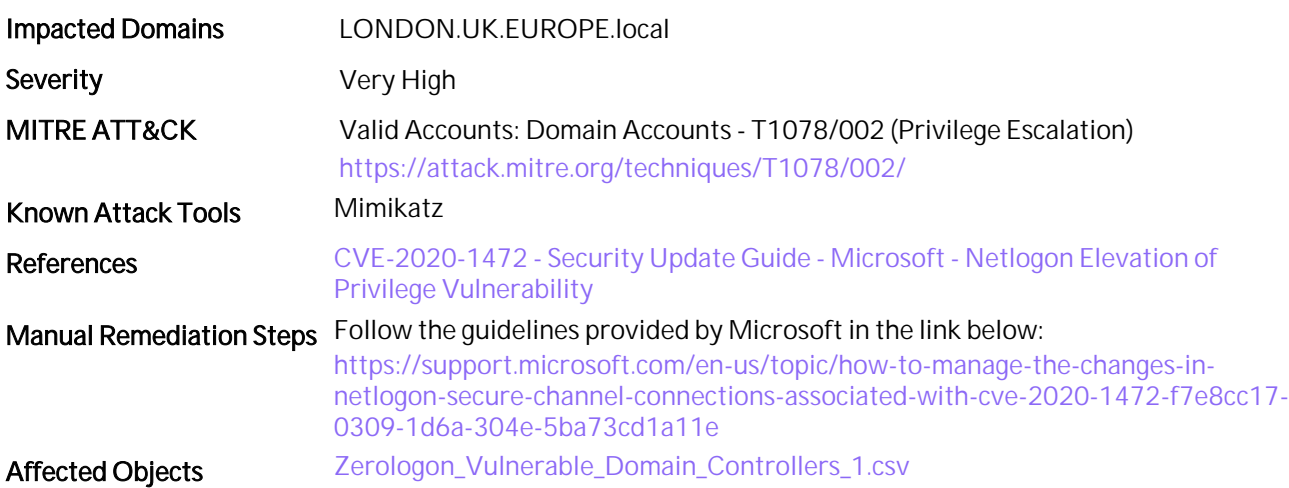

# <span id="page-16-0"></span>9. Lack of Recent Active Directory Backup

# Assessment Result 1 of 1 Domain(s) Vulnerable

# **Summary**

Regular Active Directory backups can help to recover the domain in case of a disaster or restore objects in case of an attack.

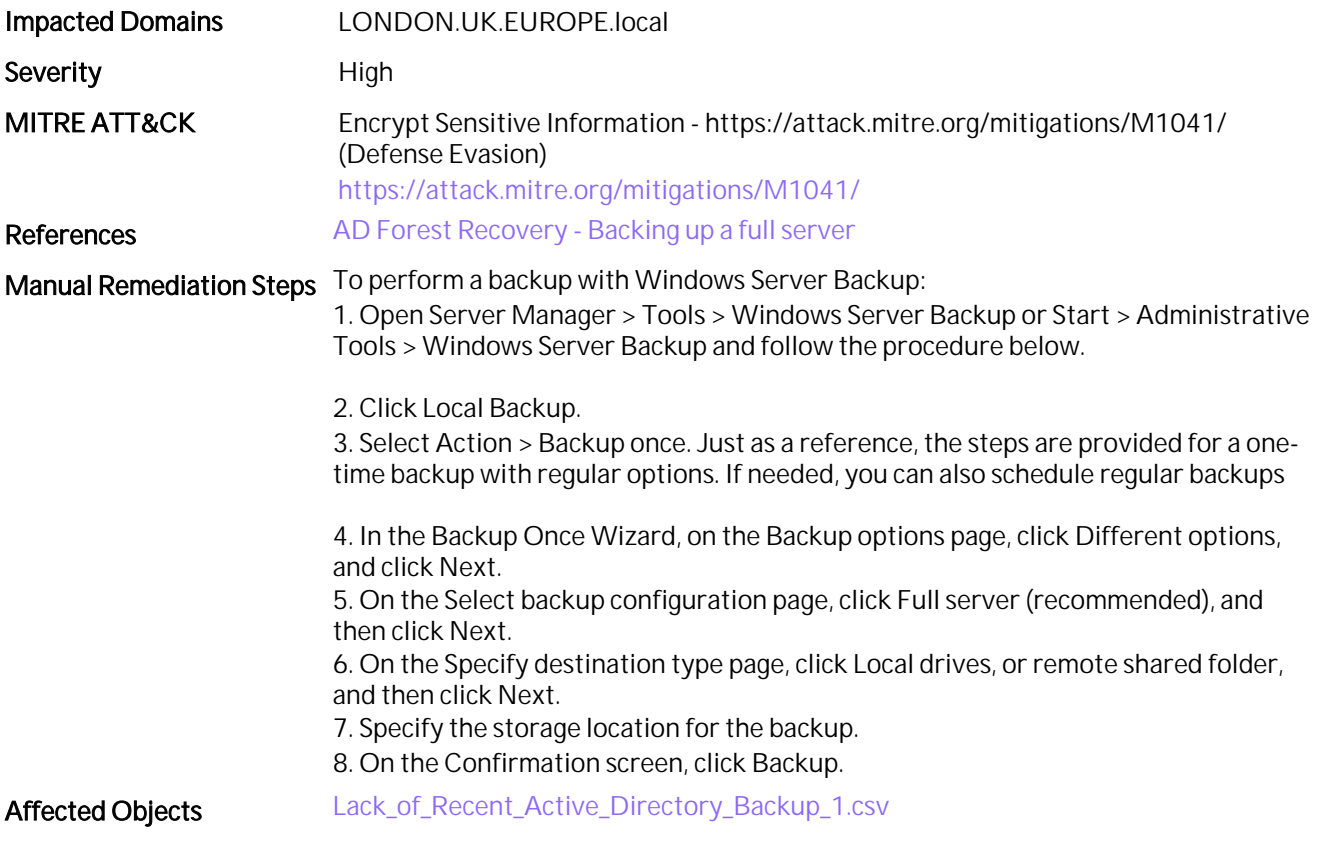

# <span id="page-17-0"></span>10. Dangerous Access Rights on RODC KDC Account

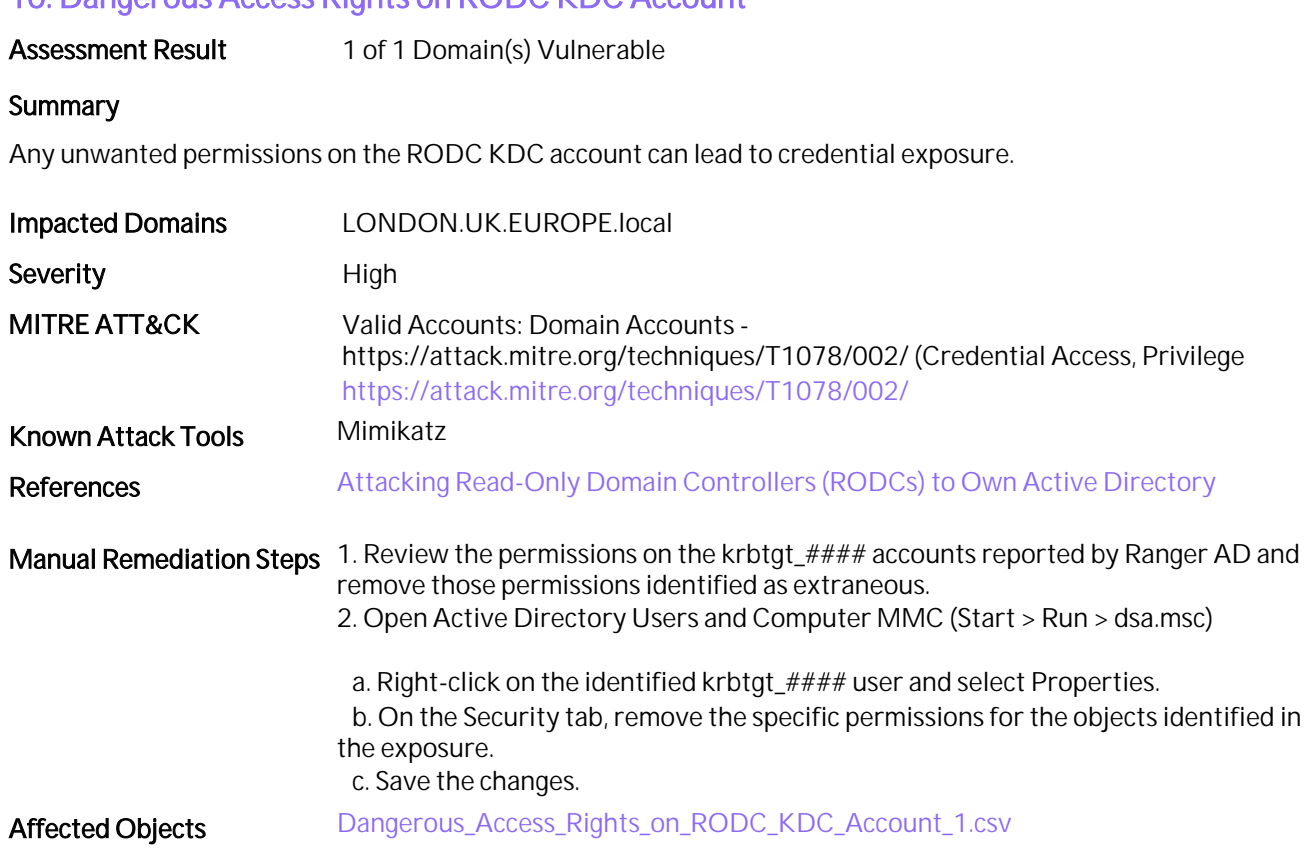

# <span id="page-18-0"></span>11. Protected Users Group Not Created or Not Used

### Assessment Result 1 of 1 Domain(s) Vulnerable

### **Summary**

Not adding privileged accounts to the Protected Users group can lead to potential credential exposure. The Protected Users group security-hardens privileged user accounts by preventing common attack vectors that lead to these accounts being compromised.

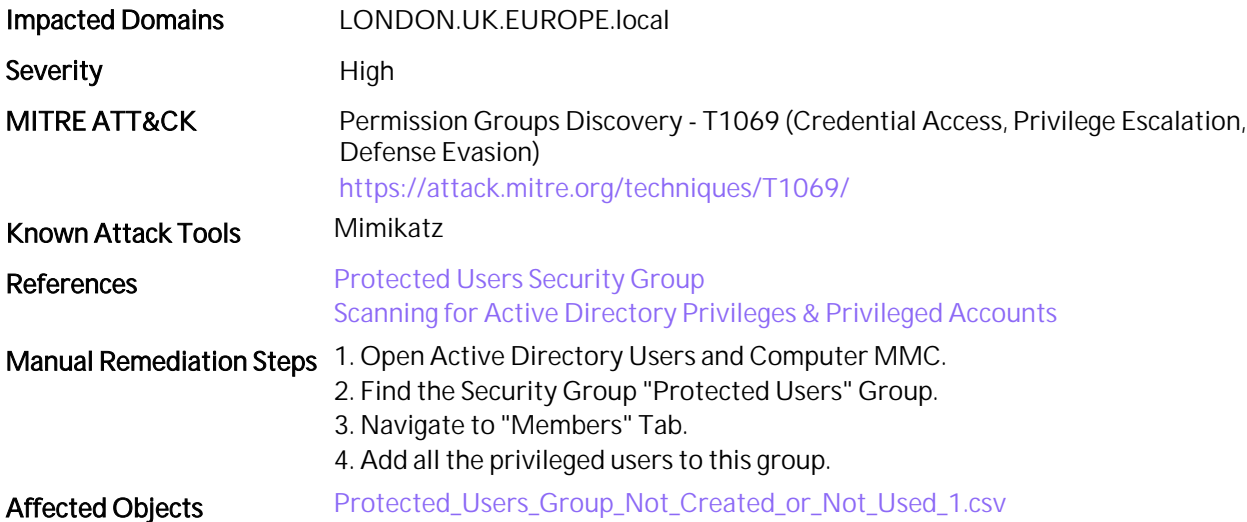

# <span id="page-19-0"></span>12. Weak Default Administrator Account

# Assessment Result 1 of 1 Domain(s) Vulnerable

# **Summary**

Default Administrator accounts are common targets for attackers. Configuring the Password Never Expires option or a weak password can lead to complete domain compromise.

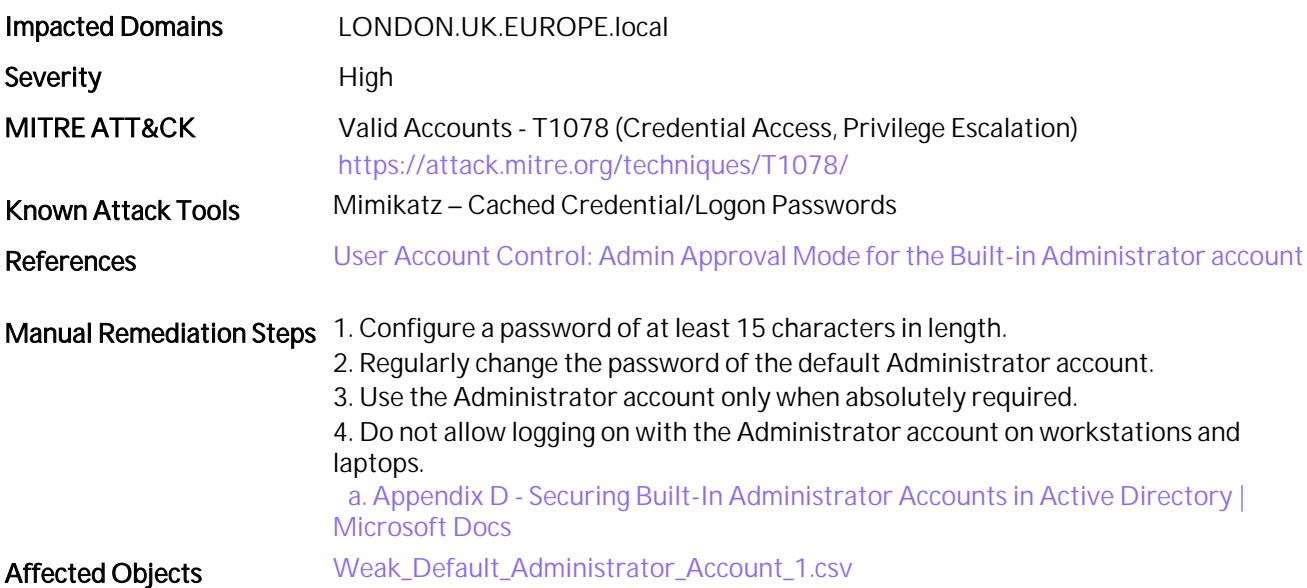

# <span id="page-20-0"></span>13. Kerberos Delegation on Privileged Accounts

# Assessment Result 1 of 1 Domain(s) Vulnerable

# **Summary**

Privileged accounts configured with unconstrained delegation can lead to attacks like Kerberoasting and Silver Ticket Attack.

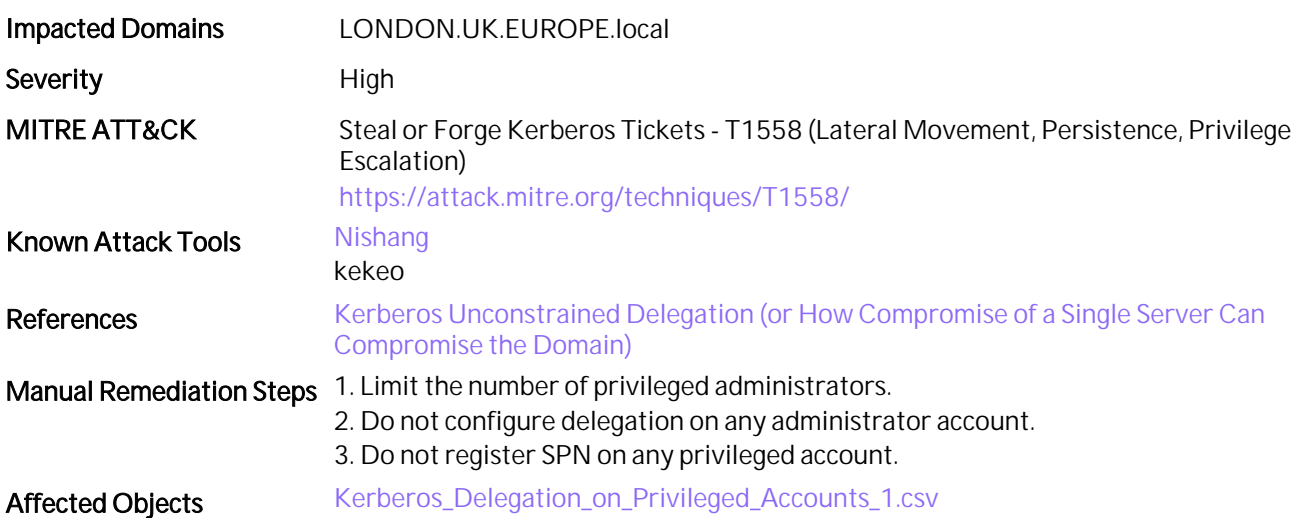

# <span id="page-21-0"></span>14. Accounts with Risky User Account Control Parameters

# Assessment Result 1 of 1 Domain(s) Vulnerable

# Summary

Users' accounts configured with incorrect parameters can reduce the security of those accounts, resulting in easy compromise.

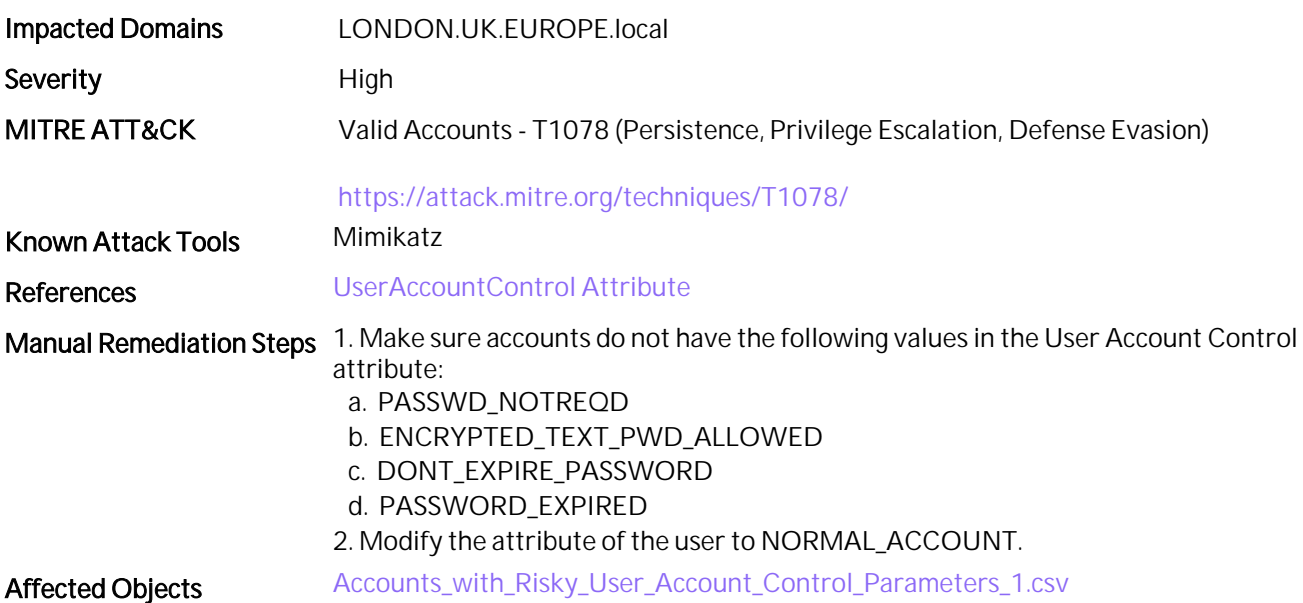

# <span id="page-22-0"></span>15. Accounts with Never Expiring Passwords

# Assessment Result 1 of 1 Domain(s) Vulnerable

# **Summary**

If the Password Never Expires flag is enabled on accounts, it decreases the security of those accounts and makes them susceptible to brute force attacks.

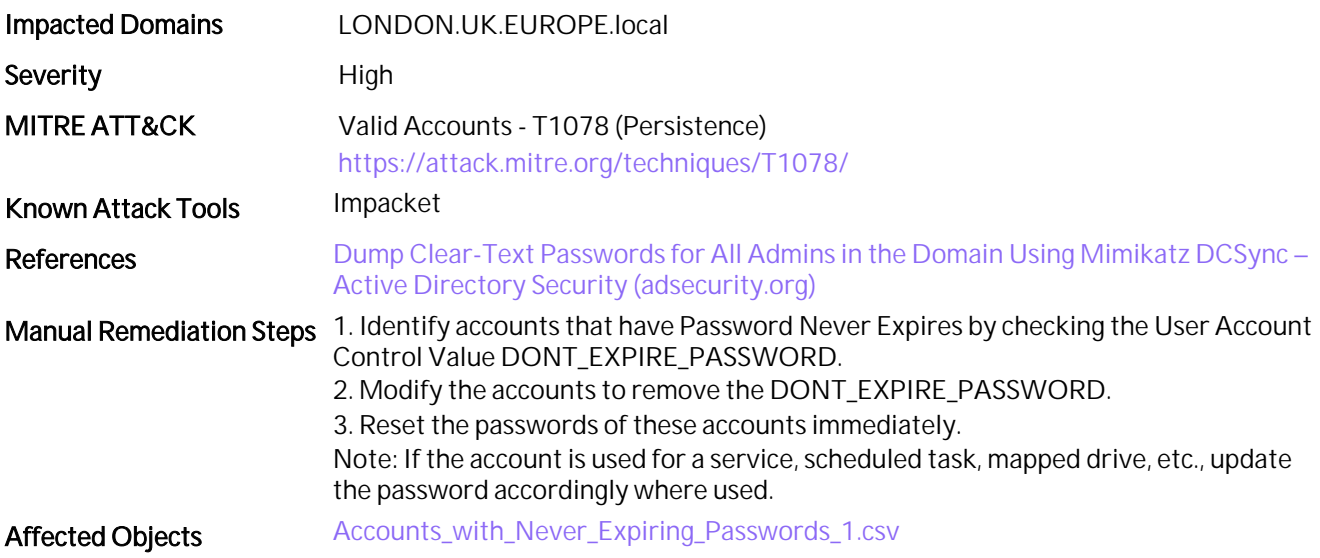

# <span id="page-23-0"></span>16. Default Administrator Account Hardening

# Assessment Result 1 of 1 Domain(s) Vulnerable

# **Summary**

Without any hardening, the default Administrator account is weak and can be easily compromised.

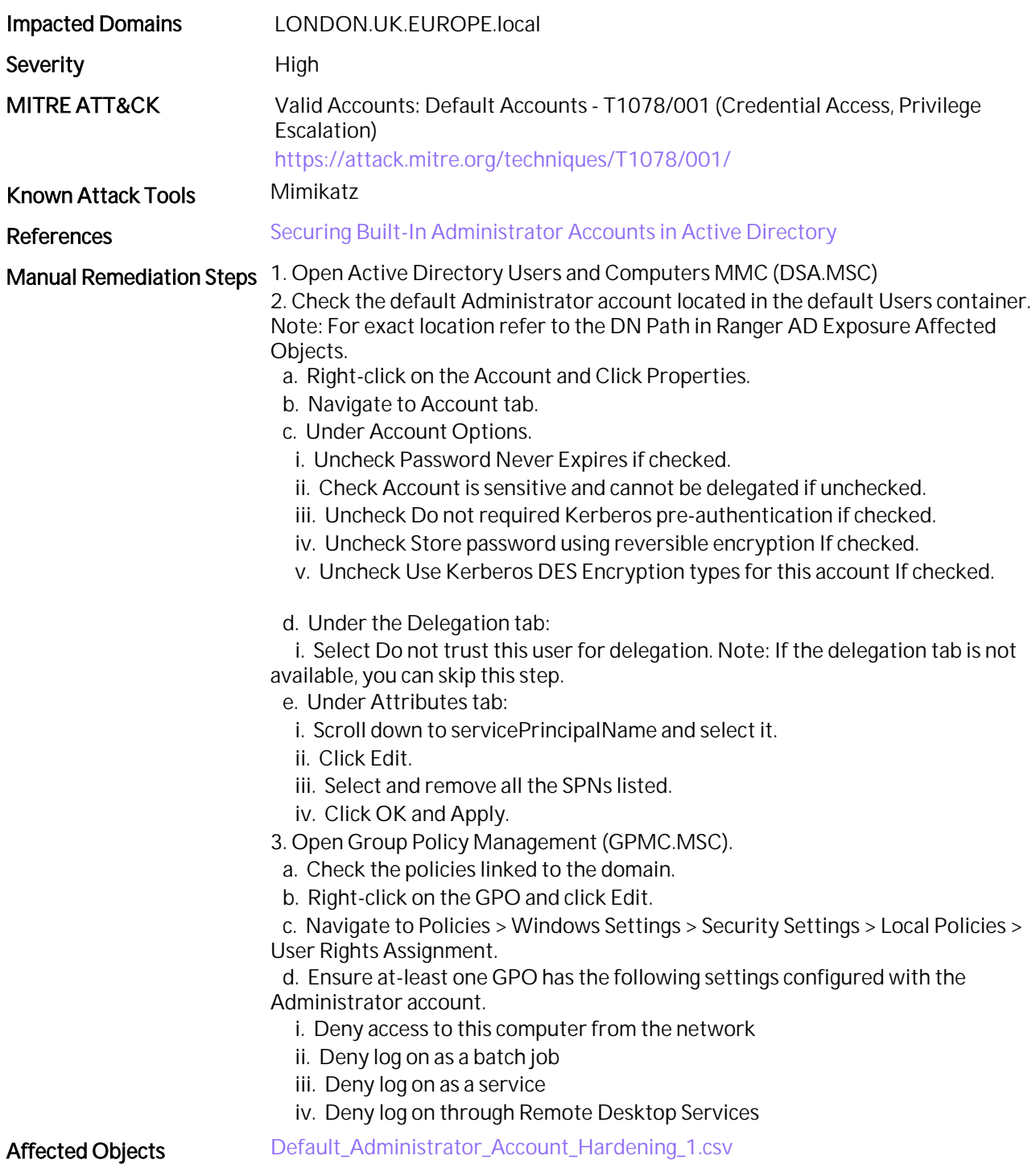

# <span id="page-24-0"></span>17. Domain Controllers with Unwanted Shares and Files Stored

### Assessment Result 1 of 1 Domain(s) Vulnerable

### **Summary**

This detection looks for any unusual shares on domain controllers. DCs host standard shares like Sysvol and Netlogon, which are needed for group policy. You must investigate any other shares created on a DC along with any files in these shares that are not related to a Group Policy Object.

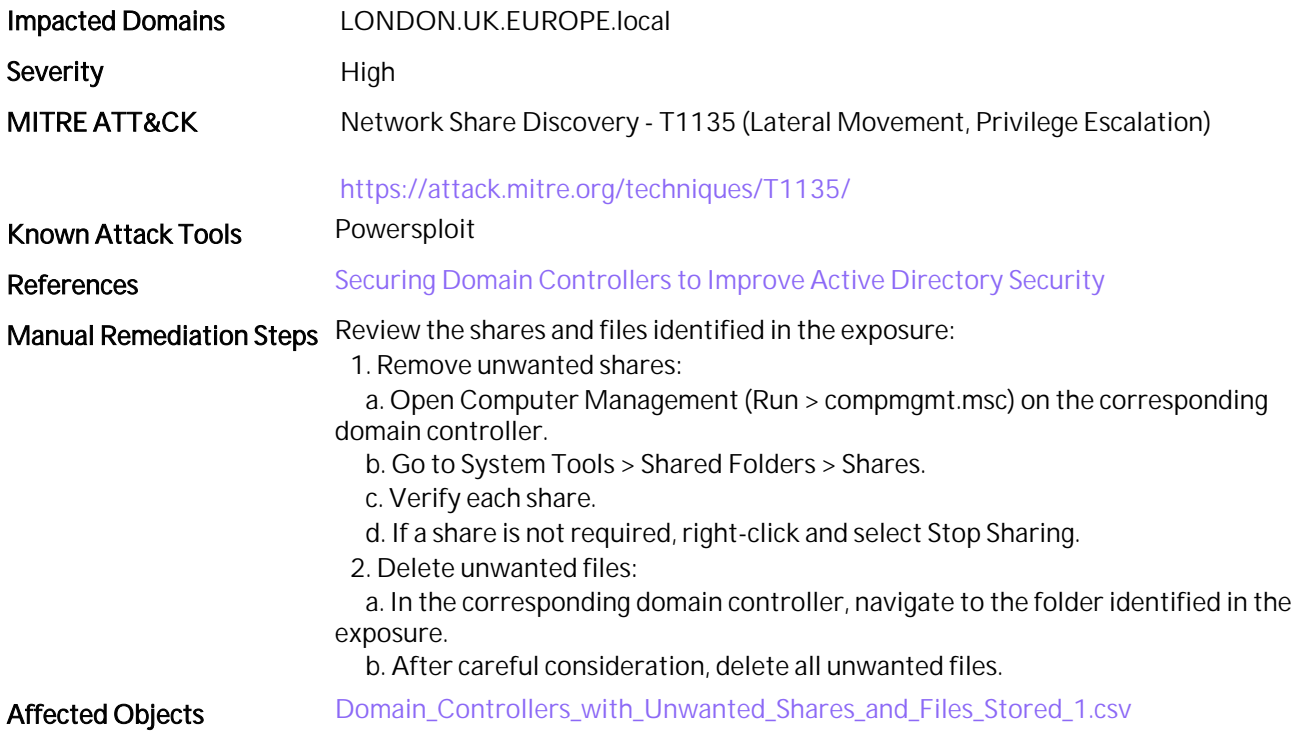

# <span id="page-25-0"></span>18. Accounts with Pre-Authentication Disabled

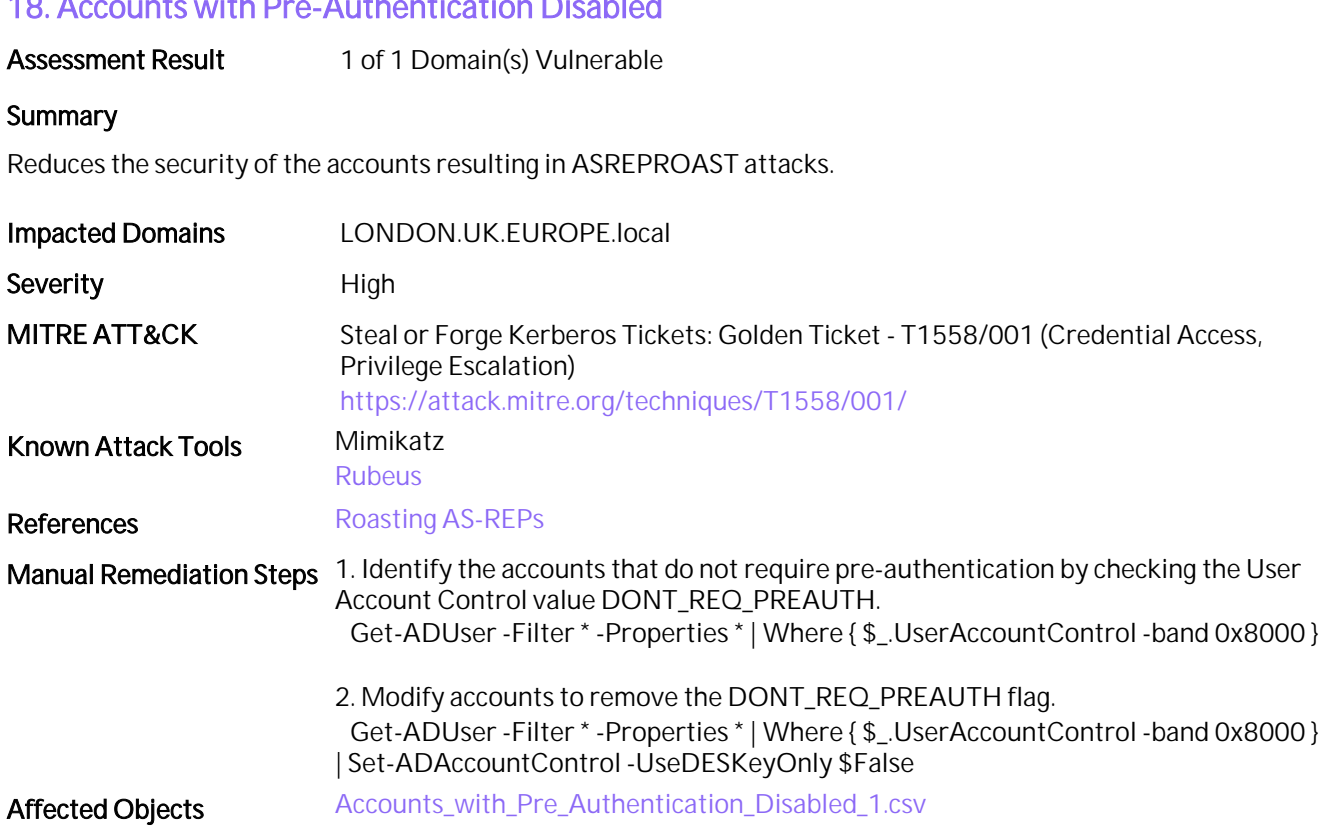

# <span id="page-26-0"></span>19. KRBTGT Account with Resource-Based Constrained Delegation (RBCD) Enabled

# Assessment Result 1 of 1 Domain(s) Vulnerable

### **Summary**

KRBTGT account should not be configured with any delegations. Any kind of delegation on this account is a security risk for the entire domain.

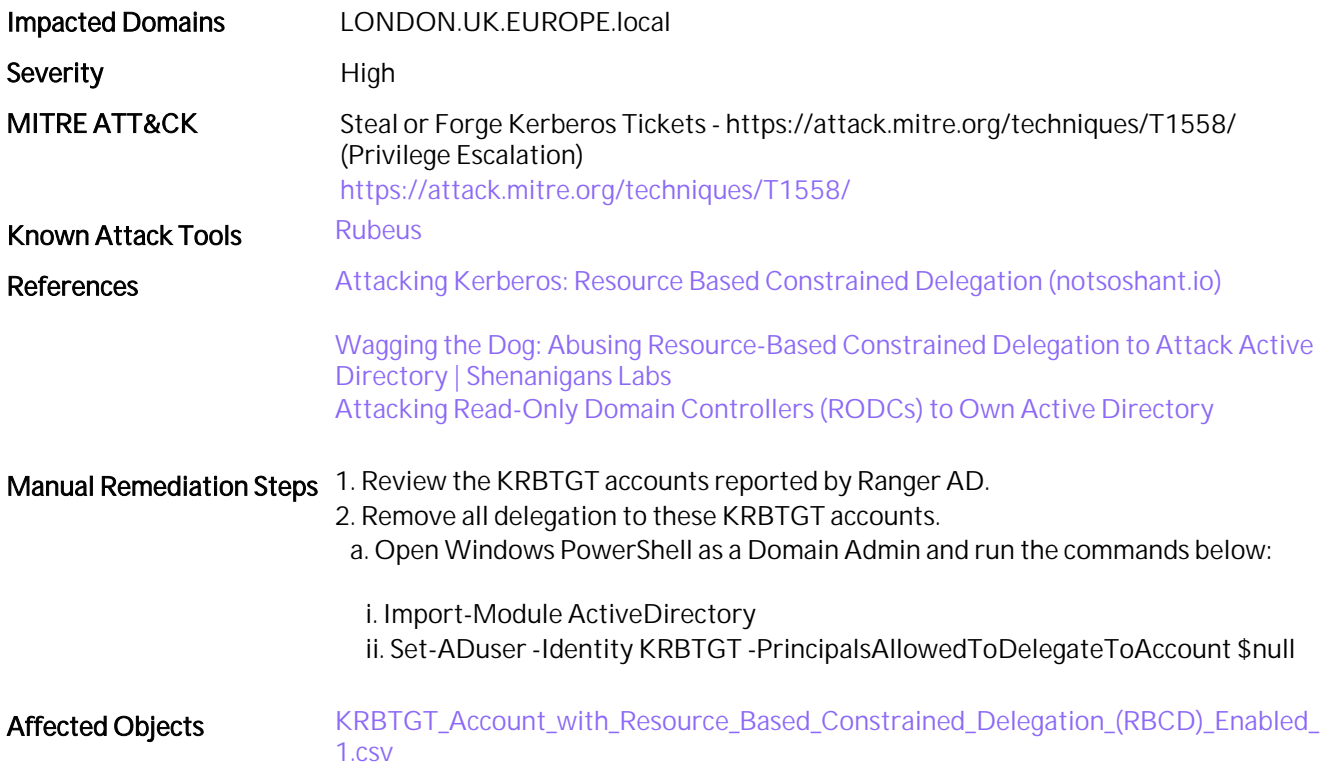

# <span id="page-27-0"></span>20. Computer Accounts in Privileged Groups

# Assessment Result 1 of 1 Domain(s) Vulnerable

# **Summary**

Computer accounts that are a member of a privileged group, if compromised, can then act as a member of that group.

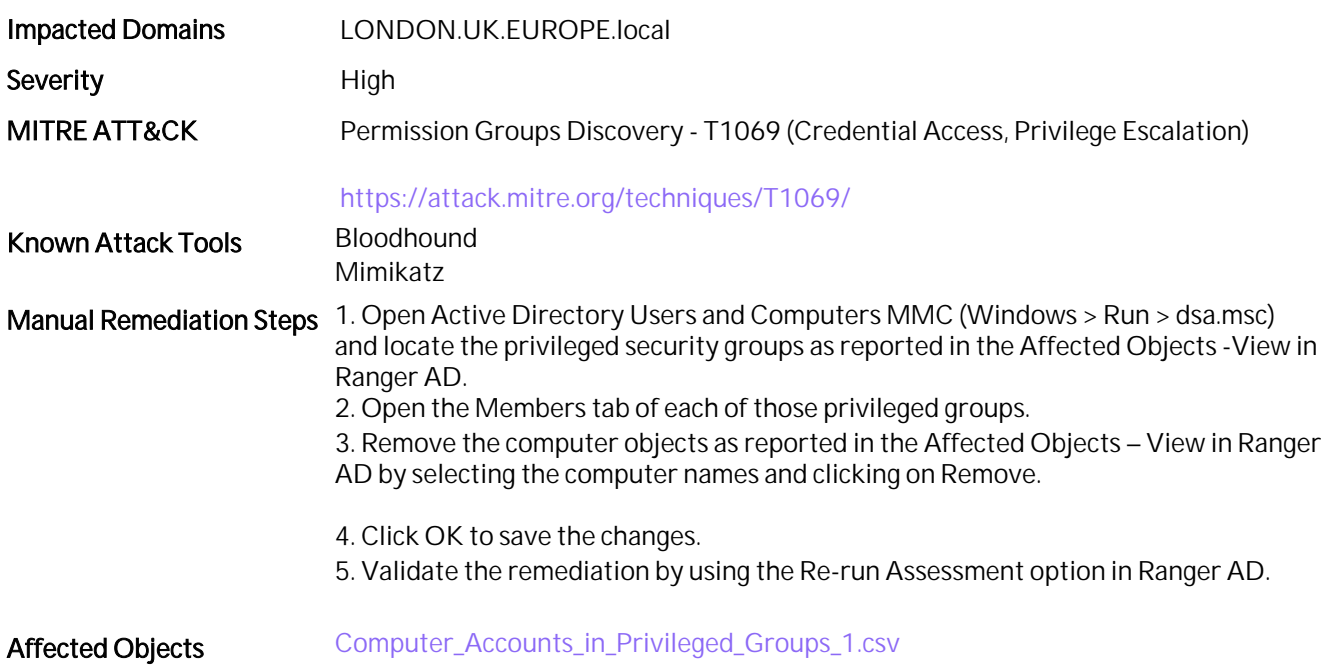

# <span id="page-28-0"></span>21. Privileged Users with Service Principal Names Defined

### Assessment Result 1 of 1 Domain(s) Vulnerable

### **Summary**

Privileged user accounts with a Service Principal Name (SPN) registered are high-risk for Kerberos-based attacks, which could result in privilege escalation. By adding a SPN to a privileged user account, an attacker can request a Kerberos service ticket for this user which can then be cracked offline (kerberoasting).

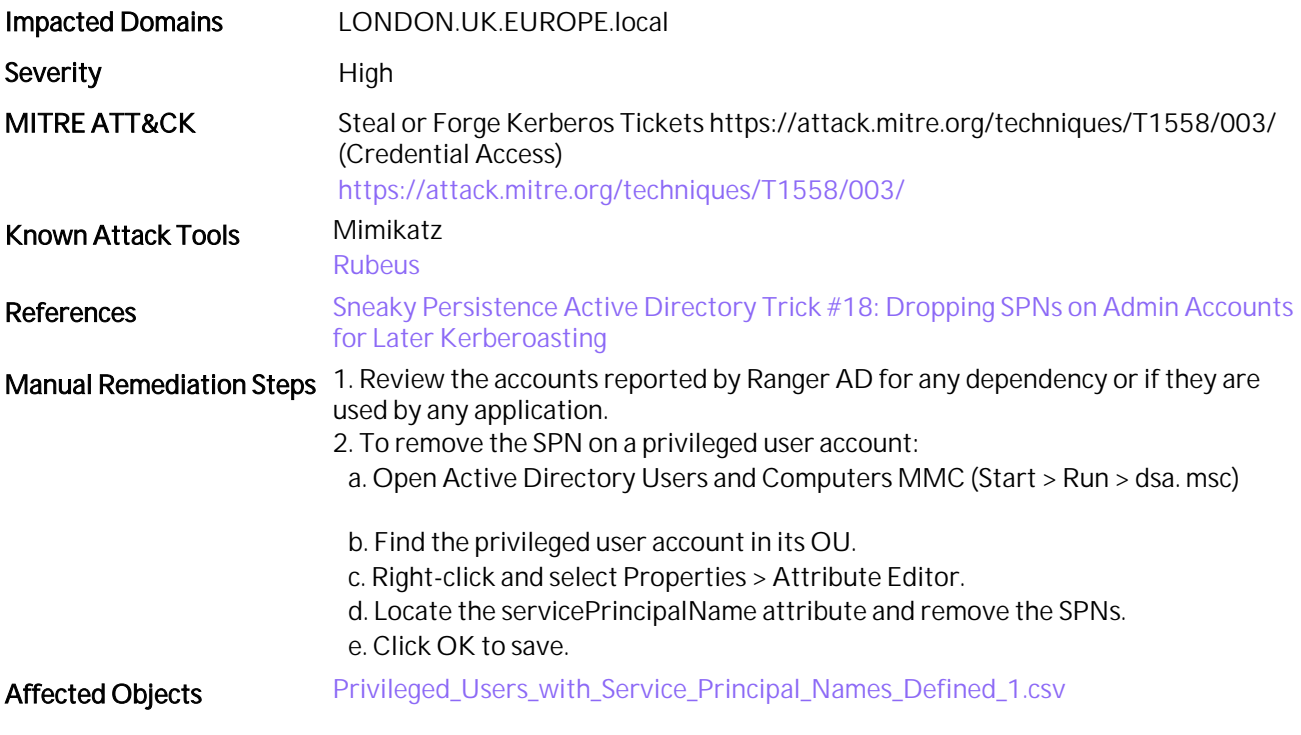

# <span id="page-29-0"></span>22. AdminCount Attribute Set on Standard Users

### Assessment Result 1 of 1 Domain(s) Vulnerable

### **Summary**

Accounts previously part of privileged groups might retain the adminCount value 1, though they are disabled and removed from those privileged groups. Such accounts are treated special and can be easy targets for attackers.

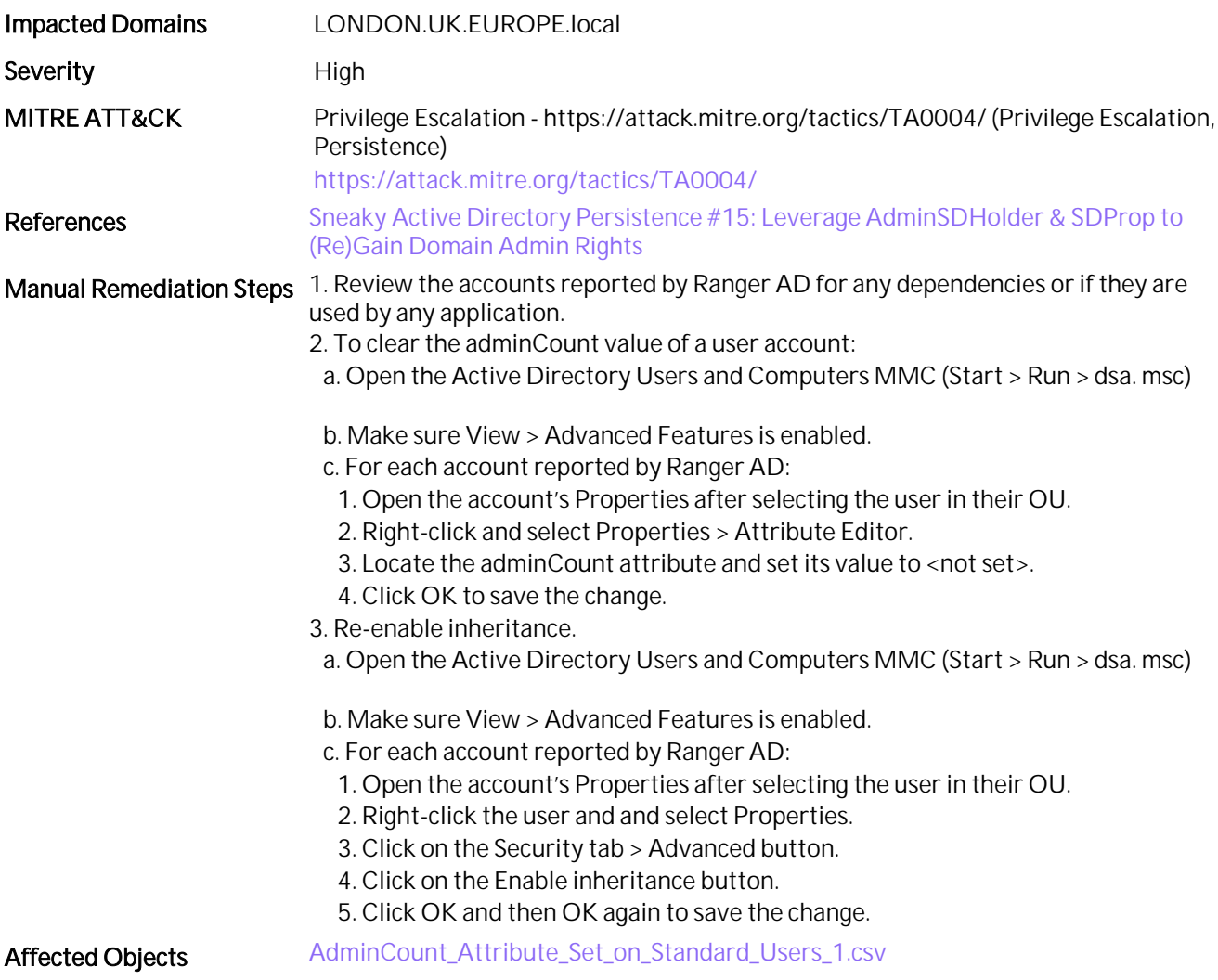

# <span id="page-30-0"></span>23. Dangerous Access Rights Delegation on Critical Objects

### Assessment Result 1 of 1 Domain(s) Vulnerable

### **Summary**

Standard users with access rights on critical Active Directory objects have been found. These accounts, if exploited, can lead to an Active Directory domain compromise.

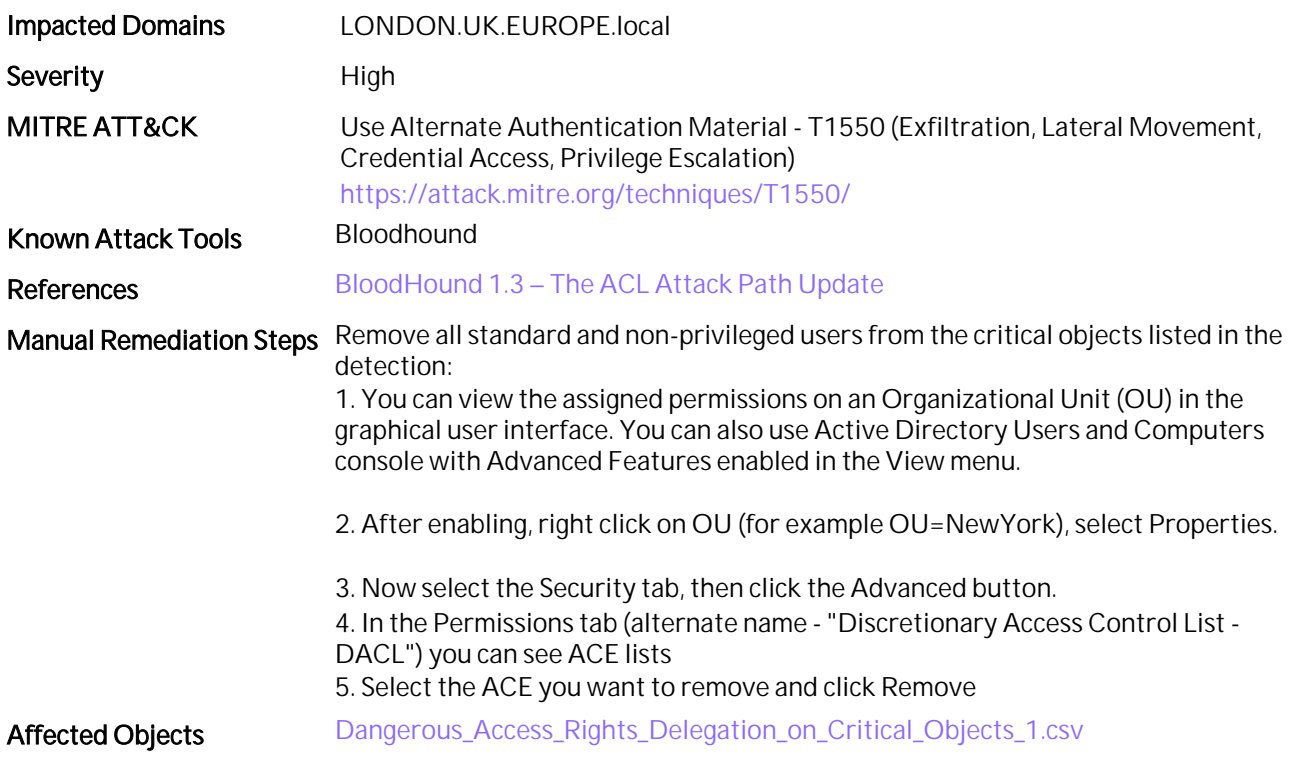

# <span id="page-31-0"></span>24. User Primary Group ID

Assessment Result 1 of 1 Domain(s) Vulnerable

# **Summary**

Validate that users' primary group has not been modified. Modifying the primary group can lead to privilege escalation.

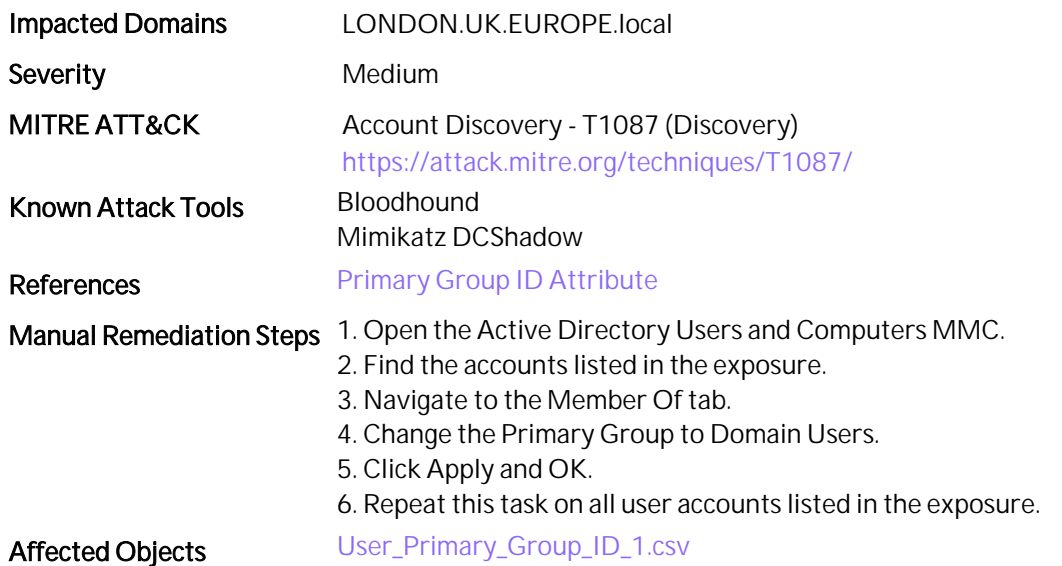

# <span id="page-32-0"></span>25. Domain with Advanced Audit Policy Disabled

# Assessment Result 1 of 1 Domain(s) Vulnerable

# **Summary**

Configuring the right auditing level helps granular-level detection of any malicious activity. If auditing is not enabled, then it leads to inappropriate security monitoring.

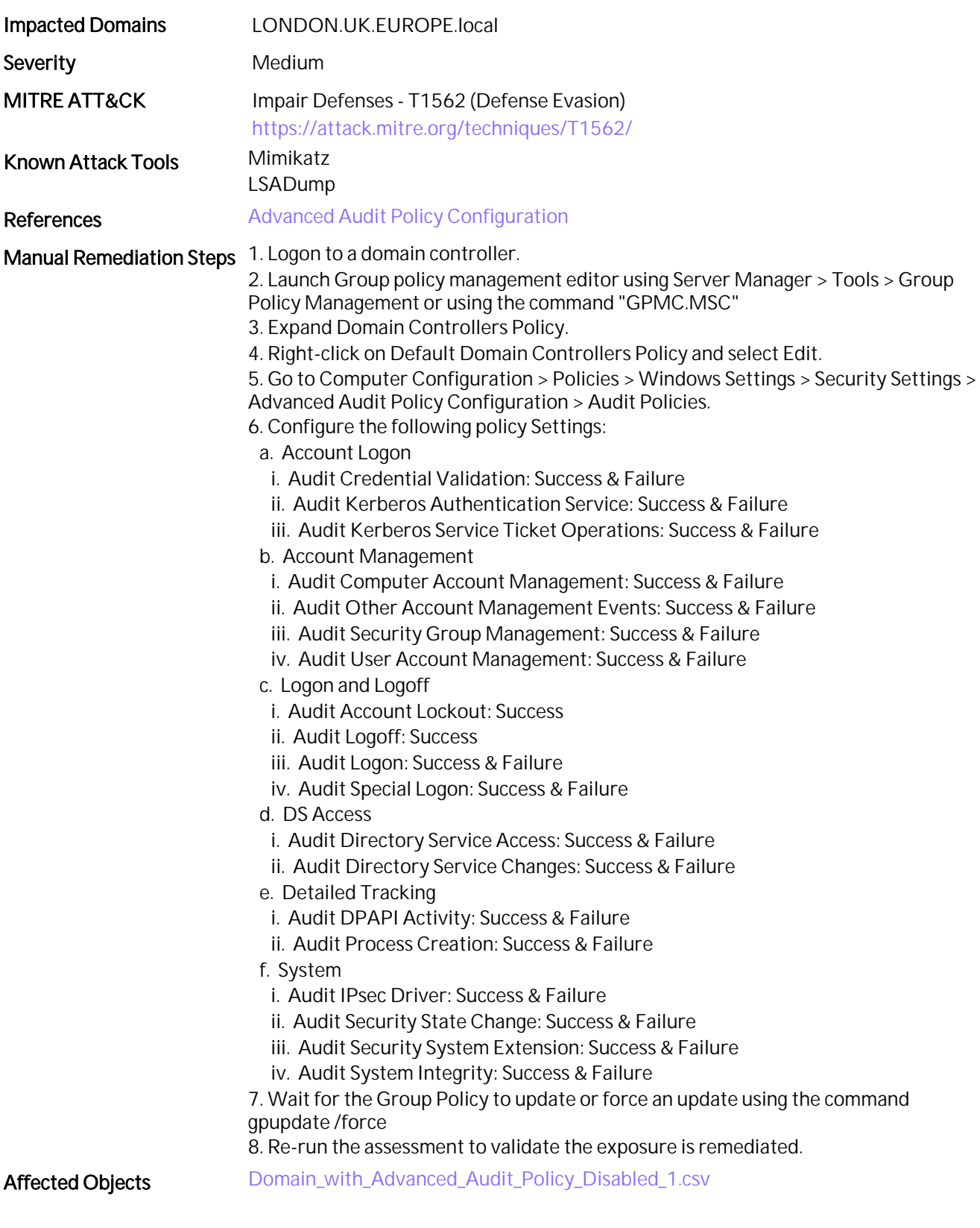

# <span id="page-33-0"></span>26. Regular Users Can Add New Computers into the AD Domain

# Assessment Result 1 of 1 Domain(s) Vulnerable

# **Summary**

Standard users are allowed to join computers to the Active Directory domain without administrative access.

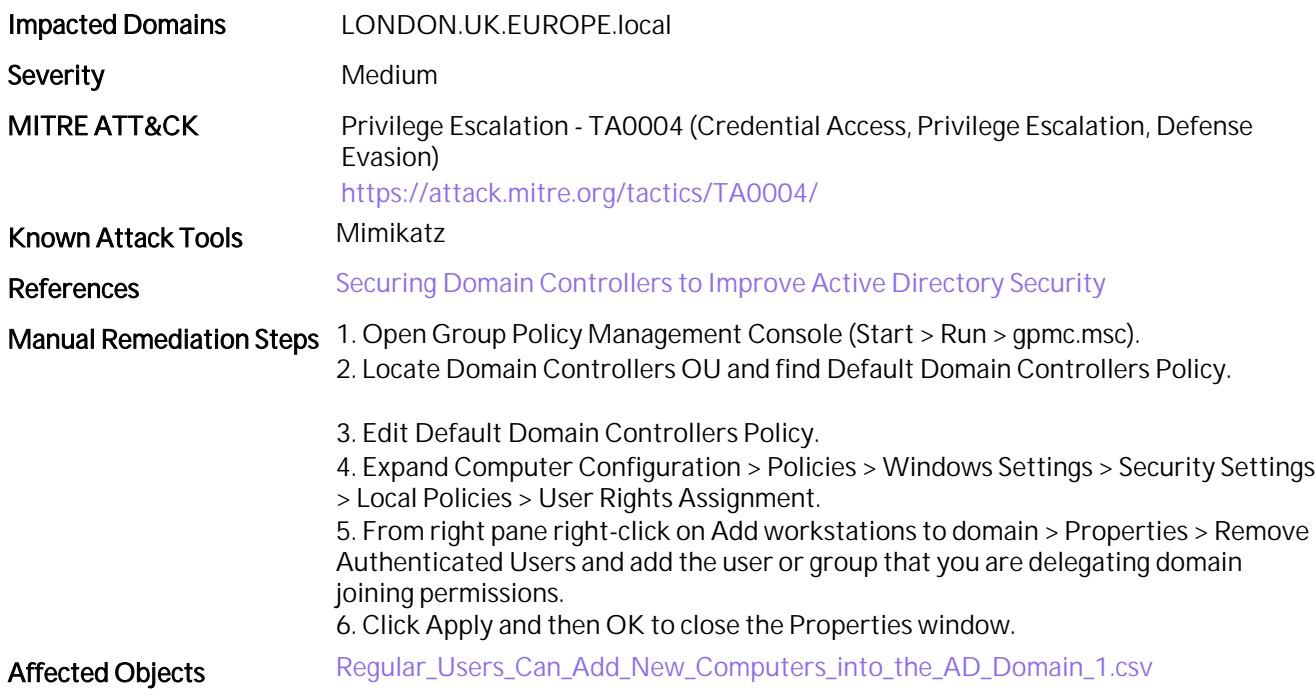

# <span id="page-34-0"></span>27. Disabled Accounts in Privileged Groups

# Assessment Result 1 of 1 Domain(s) Vulnerable

# **Summary**

Accounts that are not used anymore or disabled that are still part of privileged groups may facilitate Silver Ticket attacks.

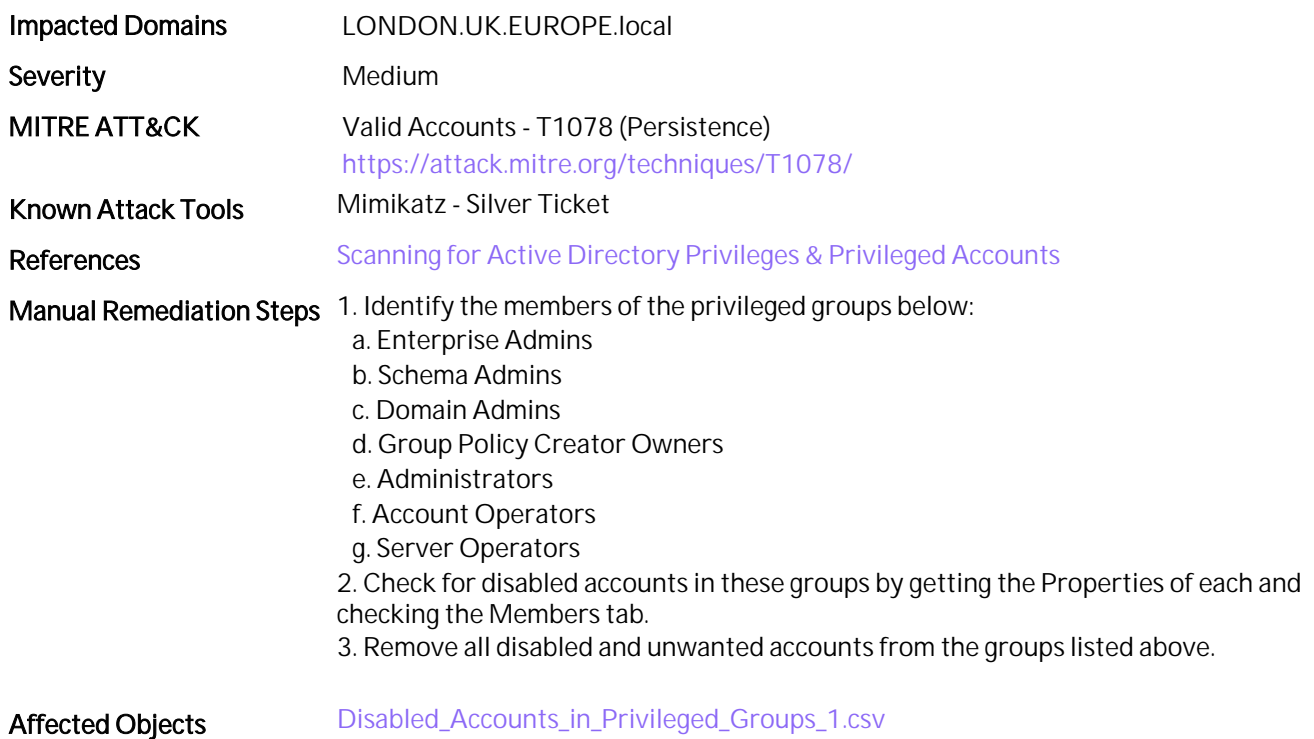

# <span id="page-35-0"></span>28. Weak SMB Signing

Assessment Result 1 of 1 Domain(s) Vulnerable

# **Summary**

SMBv1 is enabled and SMB traffic is not signed & not encrypted. This can result in man-in-the-middle (MITM) attacks.

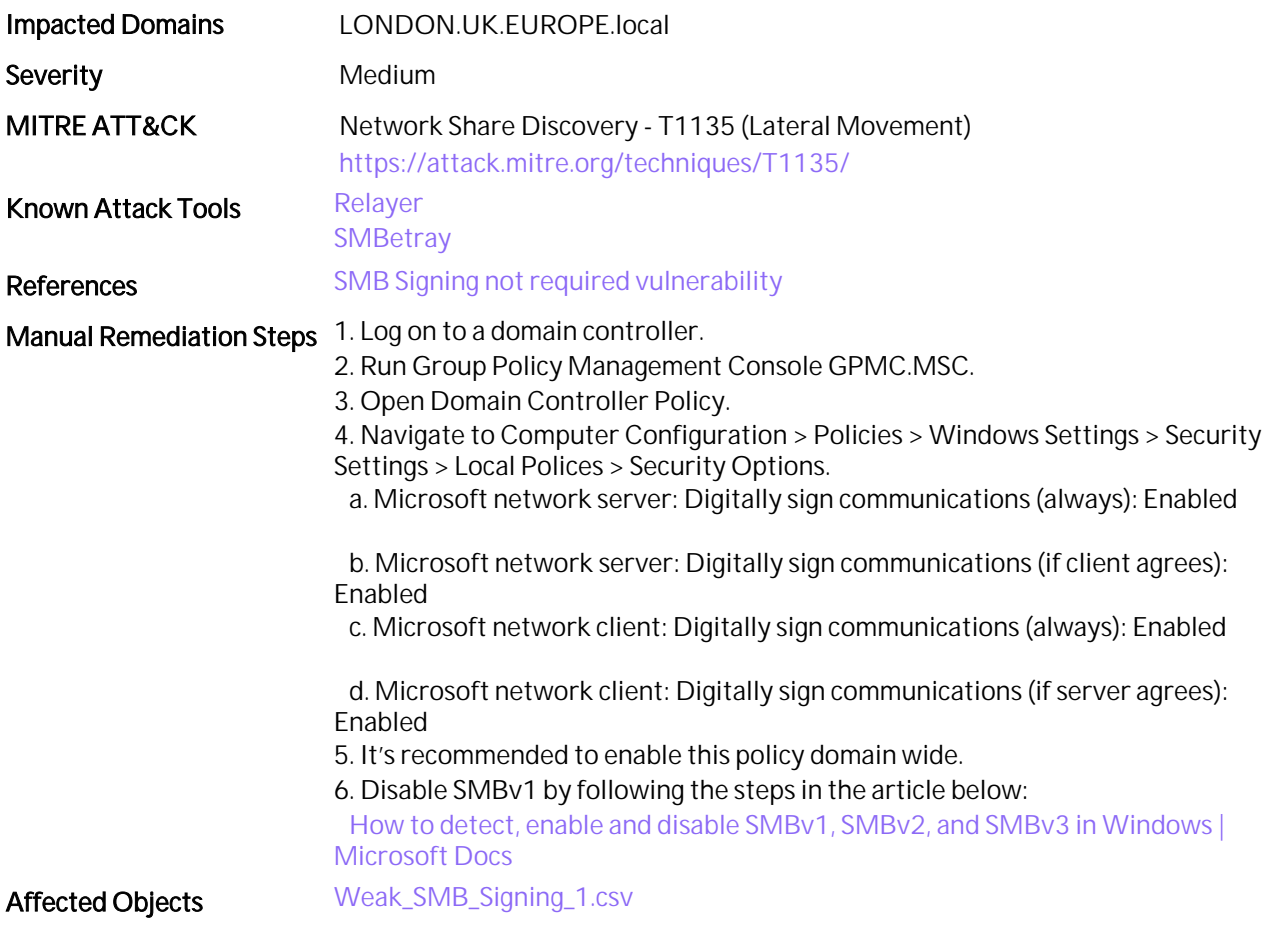
# 29. Use Legacy Built-in Groups in AD

### Assessment Result 1 of 1 Domain(s) Vulnerable

### **Summary**

User accounts that are members of the Account Operators and Server Operators groups are potentially overprivileged.

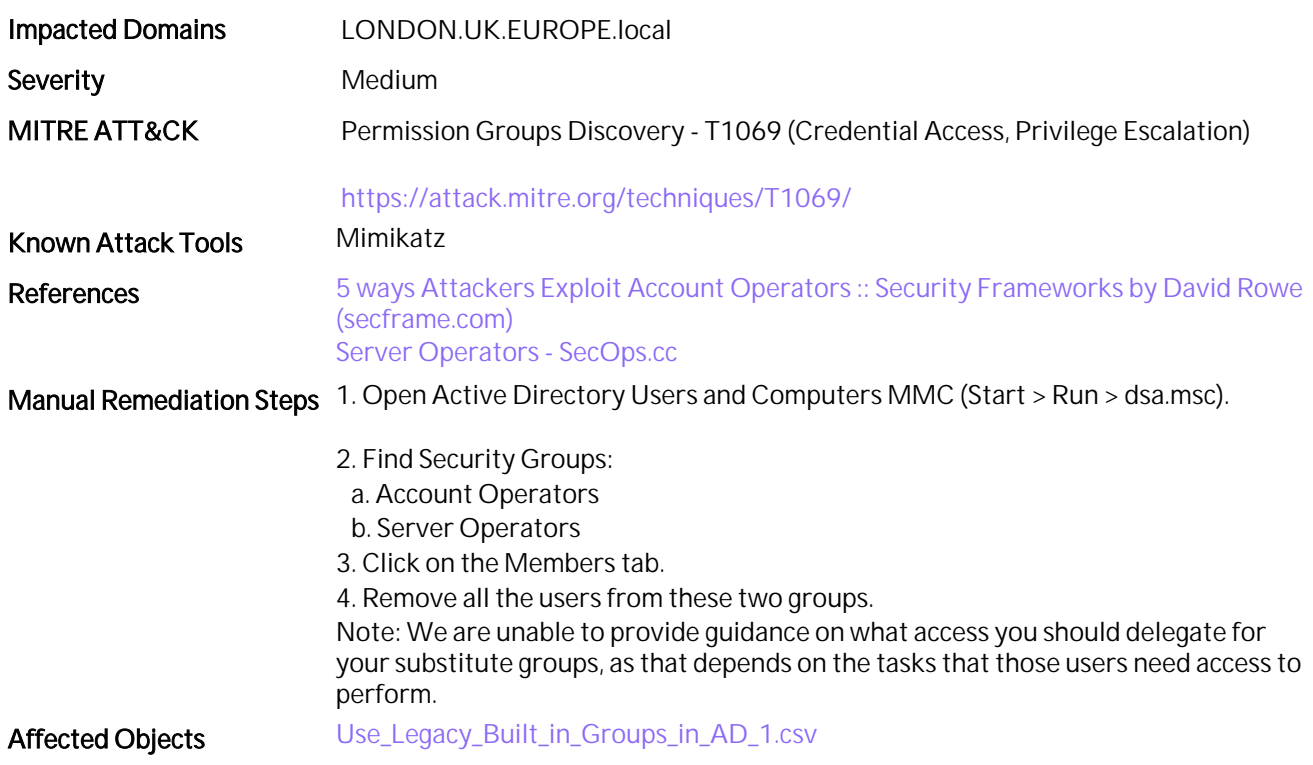

# 30. Standard User Accounts as DNS Admins

### Assessment Result 1 of 1 Domain(s) Vulnerable

### **Summary**

Standard users are part of the DNSAdmins group. If these user accounts are compromised, it can lead to an escalation of privileges on domain controllers.

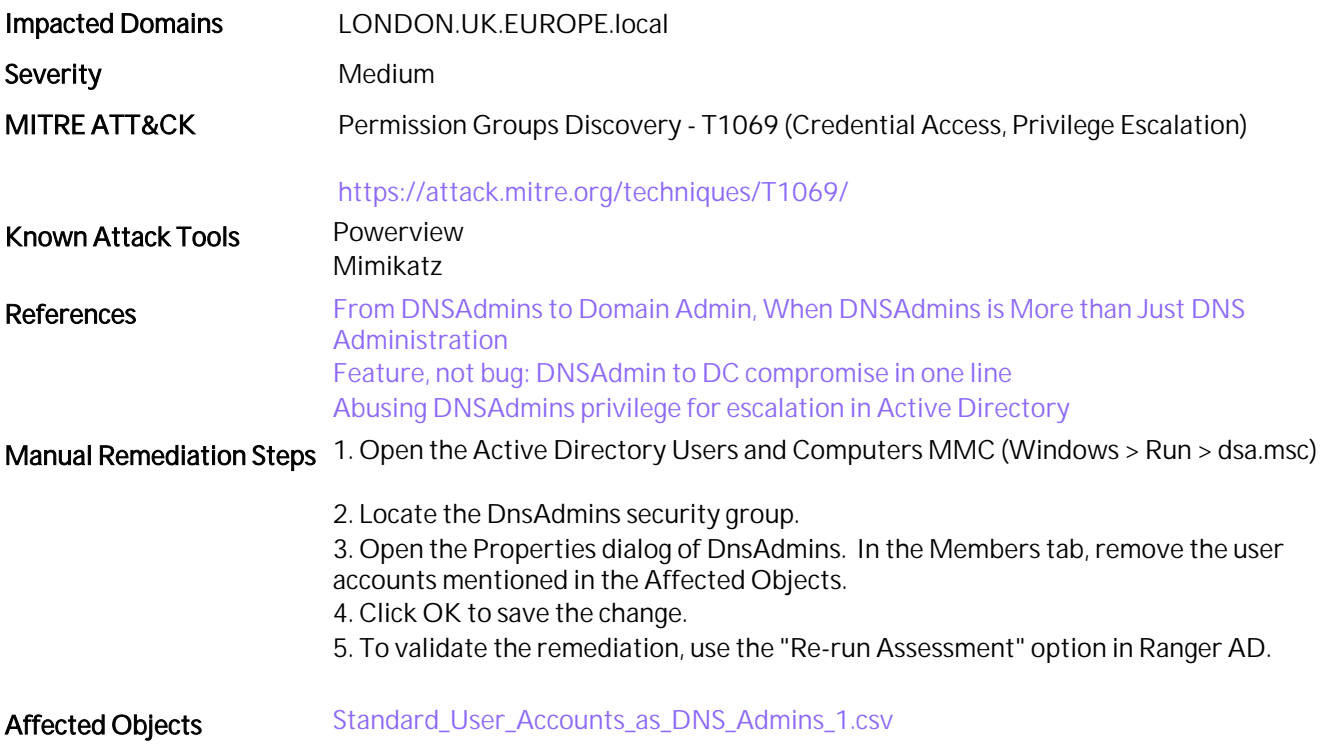

# 31. Guest Account Is Enabled

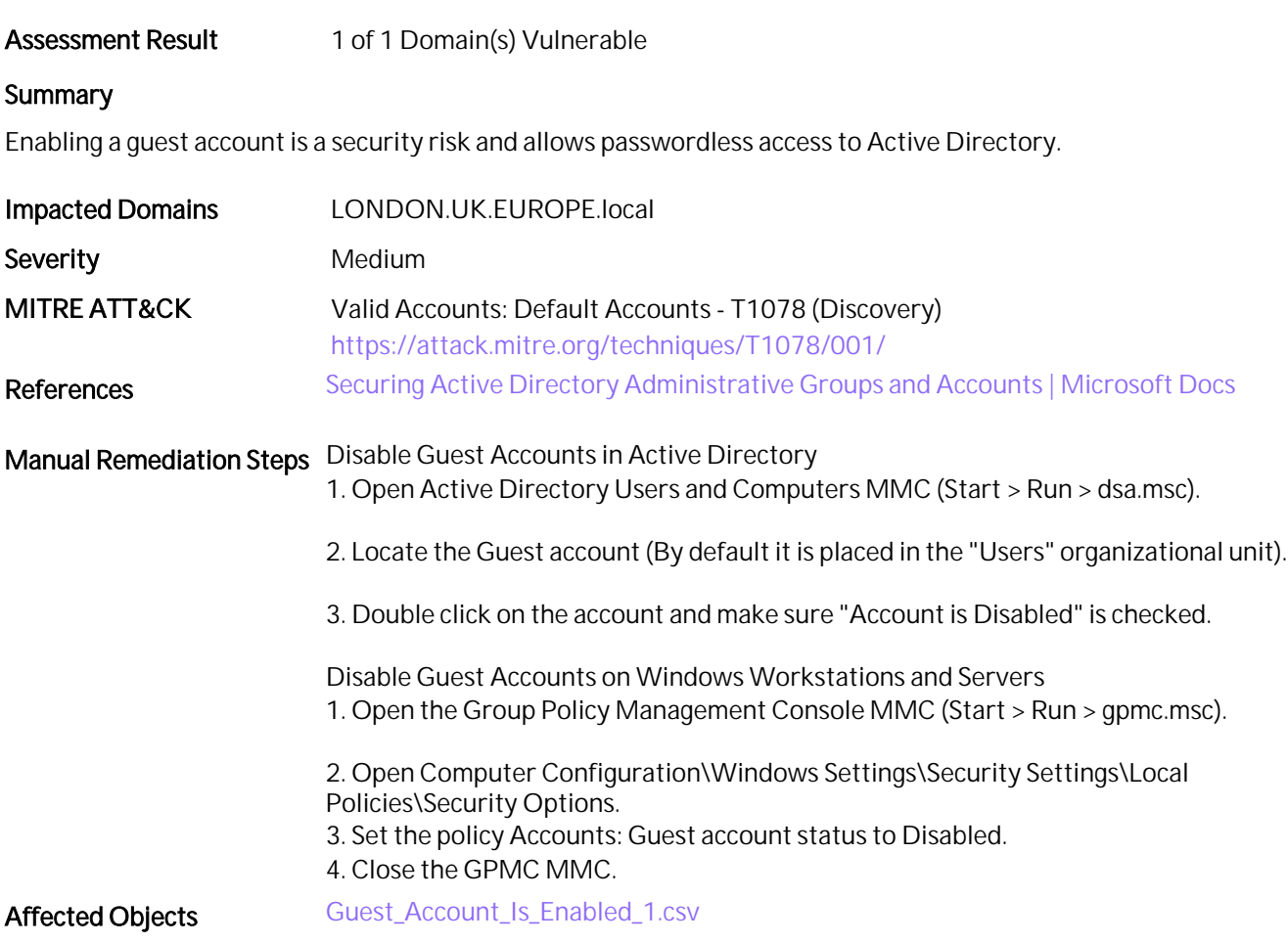

# 32. Kerberos Vulnerability Assessment

#### Assessment Result 1 of 1 Domain(s) Vulnerable

### **Summary**

Weak Kerberos policy or misconfigured Kerberos settings reduces the security of the overall Active Directory domain.

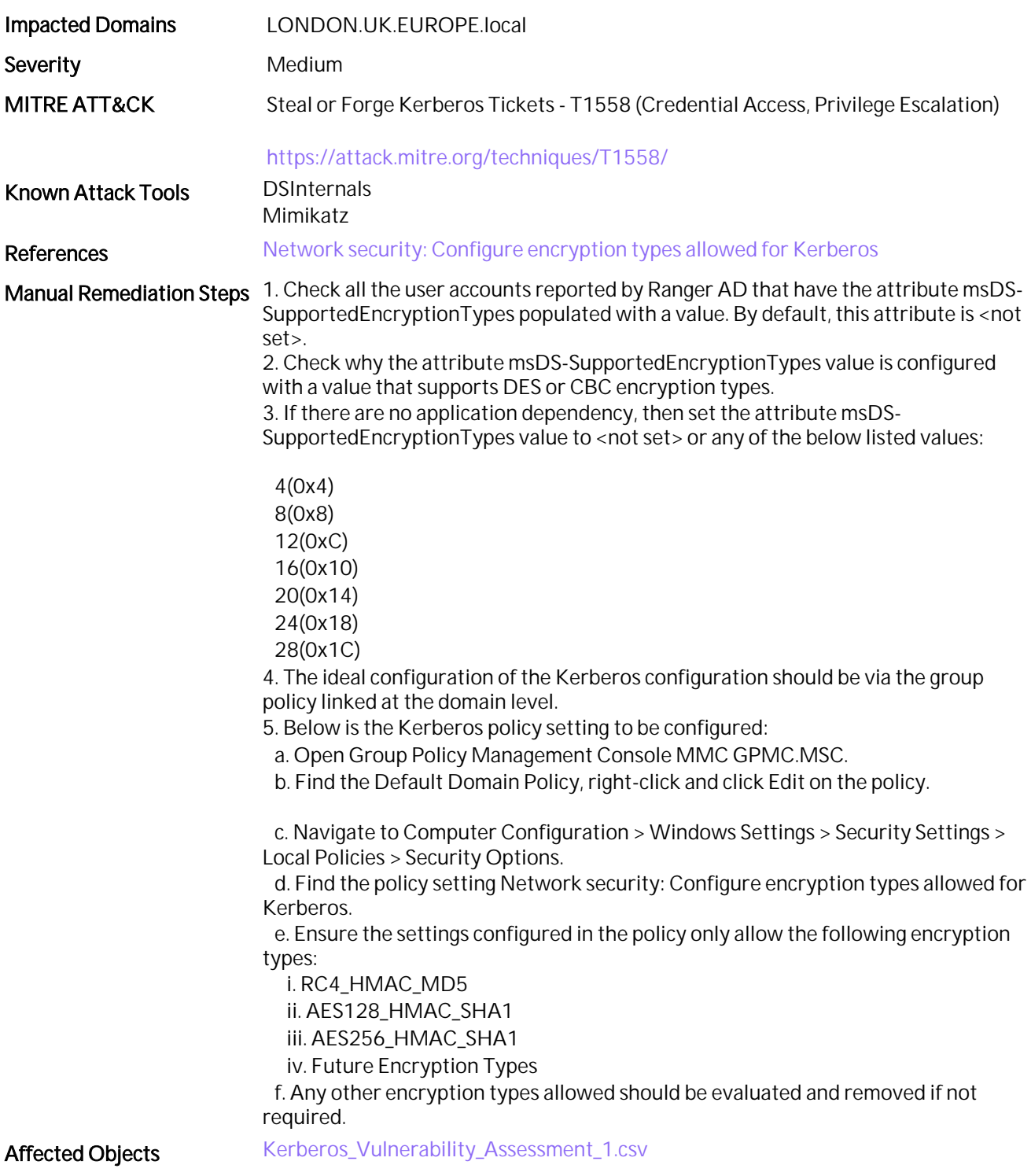

# 33. gMSA Accounts with Passwords Not Changed Recently

#### Assessment Result 1 of 1 Domain(s) Vulnerable

#### **Summary**

The passwords of gMSA (group Managed Service Accounts) accounts are changed every 30 or as defined in the settings. Unchanged passwords for a longer duration can indicate a stale object used by an attacker to imitate a gMSA object or it may be that the account is compromised and has been manipulated.

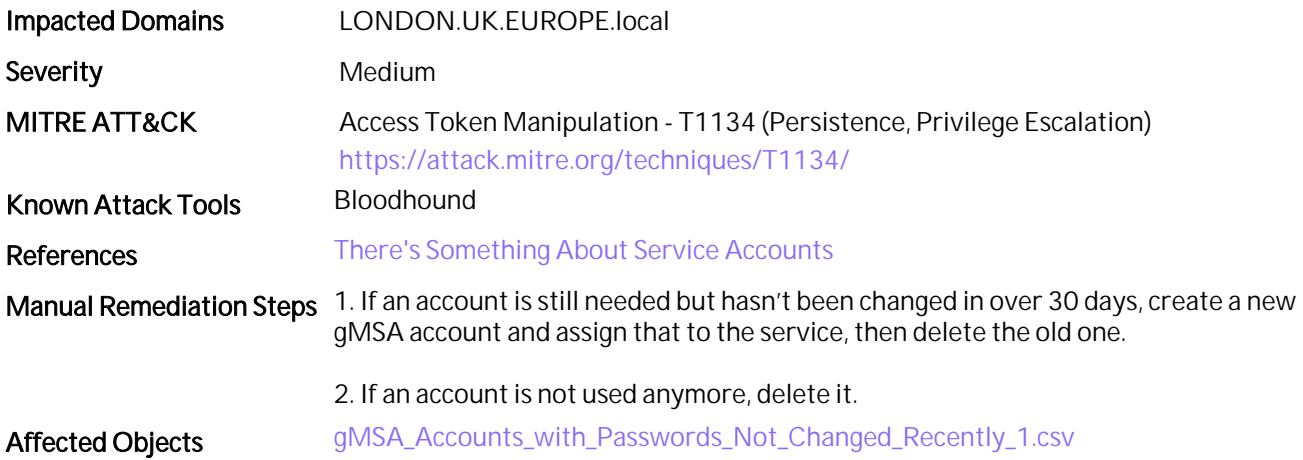

# 34. Multiple Issues in the Password Policy

### Assessment Result 1 of 1 Domain(s) Vulnerable

### **Summary**

A weak password policy in an Active Directory domain can lead to potential password spray or brute force attacks.

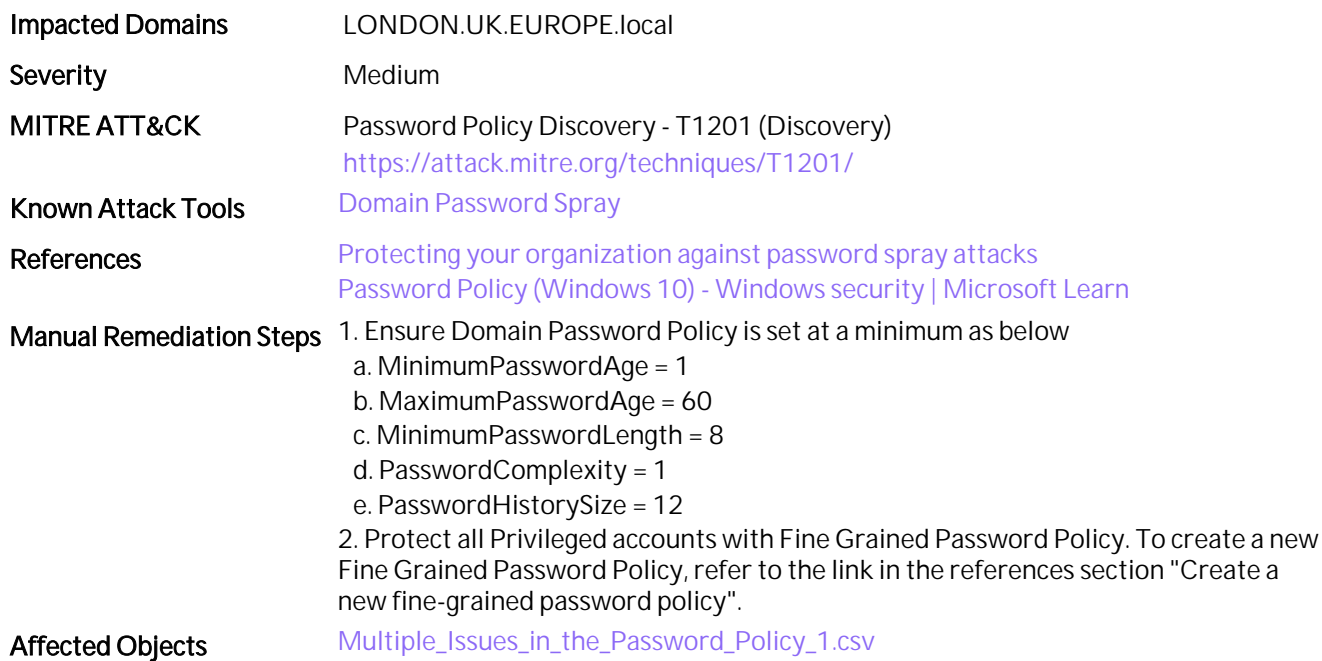

## 35. Privileged Accounts that Are Inactive

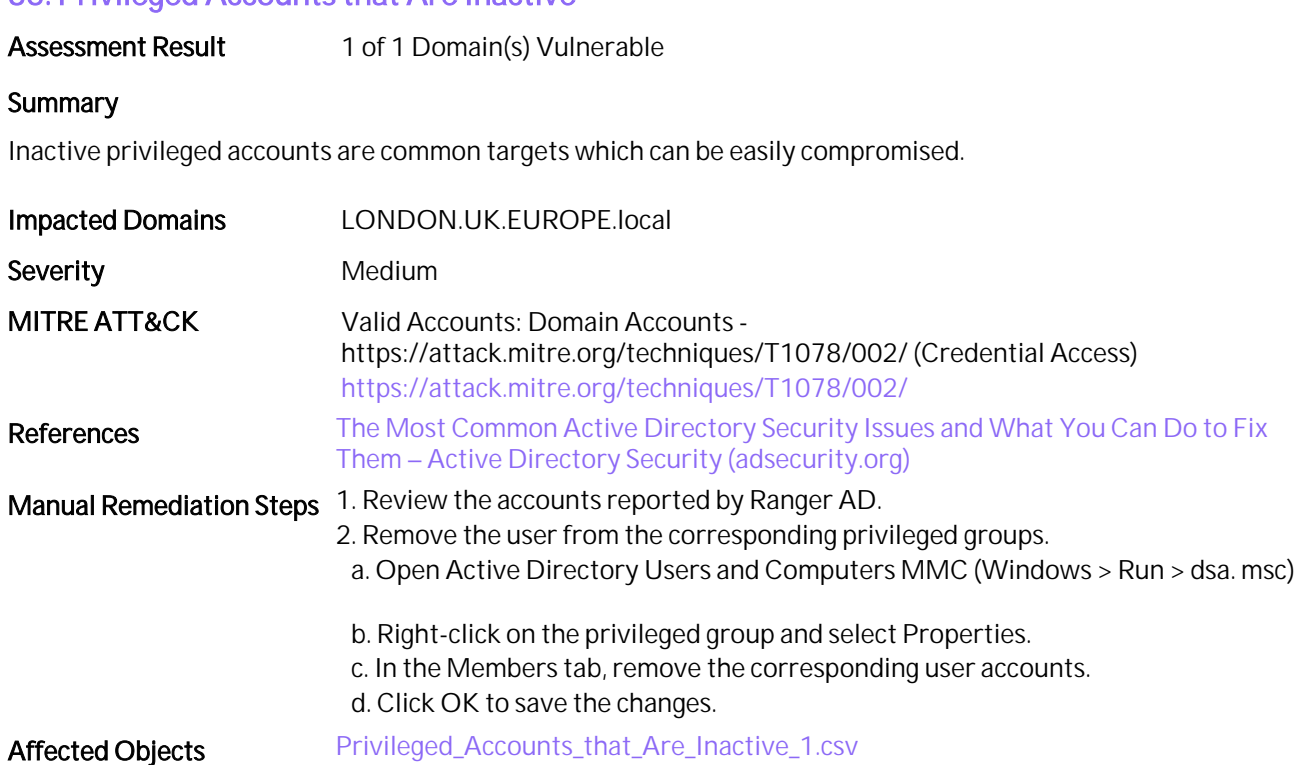

# 36. Accounts Using Pre-Windows 2000 Compatible Access Control

## Assessment Result 1 of 1 Domain(s) Vulnerable

### **Summary**

Pre-Windows 2000 Compatible Access group is a legacy built-in security group. Members of this group have reduced security.

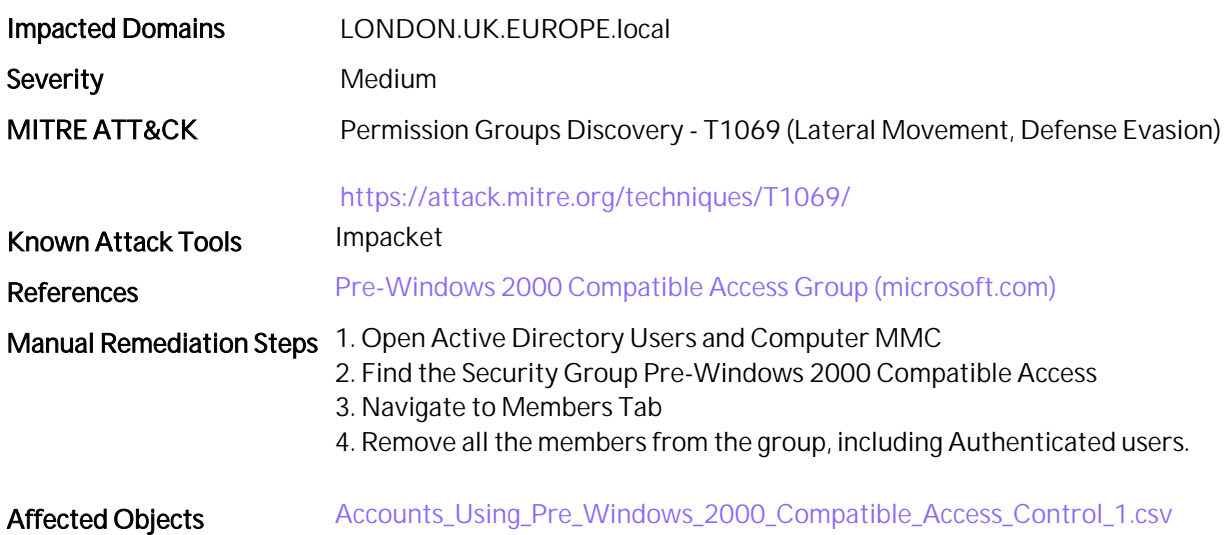

# 37. Privileged Users Without Fine-Grained Password Policy

# Assessment Result 1 of 1 Domain(s) Vulnerable

### **Summary**

A Fine-Grained Password Policy defines a password policy for high-privileged users with better security than the Default Domain Policy.

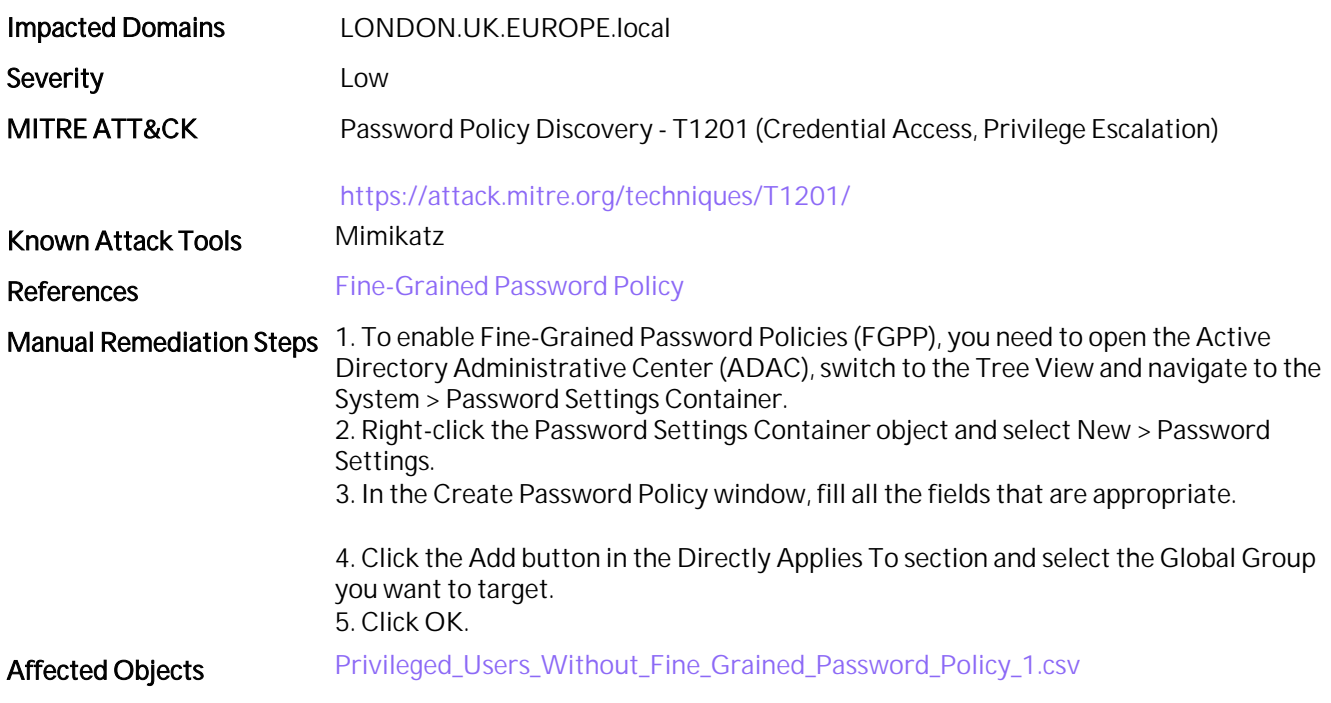

### 38. Dormant User Accounts

Assessment Result 1 of 1 Domain(s) Vulnerable **Summary** Accounts which have not been used for a very long time, but are enabled in AD, are a risk. Impacted Domains LONDON.UK.EUROPE.local Severity **Low** MITRE ATT&CK Valid Accounts - T1078 (Persistence) <https://attack.mitre.org/techniques/T1078/> Known Attack Tools Mimikatz - Cached Credential/Logon Passwords References [Recommendation - Regularly check for and remove inactive user accounts in Active](https://docs.microsoft.com/en-us/services-hub/health/remediation-steps-ad/regularly-check-for-and-remove-inactive-user-accounts-in-active-directory) [Directory | Microsoft Docs](https://docs.microsoft.com/en-us/services-hub/health/remediation-steps-ad/regularly-check-for-and-remove-inactive-user-accounts-in-active-directory) Manual Remediation Steps 1. Identify which accounts are idle but active which have not logged on in more than 60 days by checking their LastLoginTimestamp value in Active Directory. 2. Identify accounts that haven't changed their password in more than 120 days. 3. Disable or delete these accounts if no longer required. Affected Objects [Dormant\\_User\\_Accounts\\_1.csv](LONDON_UK_EUROPE_local/Dormant_User_Accounts_1.csv)

# 39. Active Directory Event Logs Not Centralized

### Assessment Result 1 of 1 Domain(s) Vulnerable

## **Summary**

Security event logs from Active Directory should be centralized. This helps in timely investigation of malicious or inadvertent events.

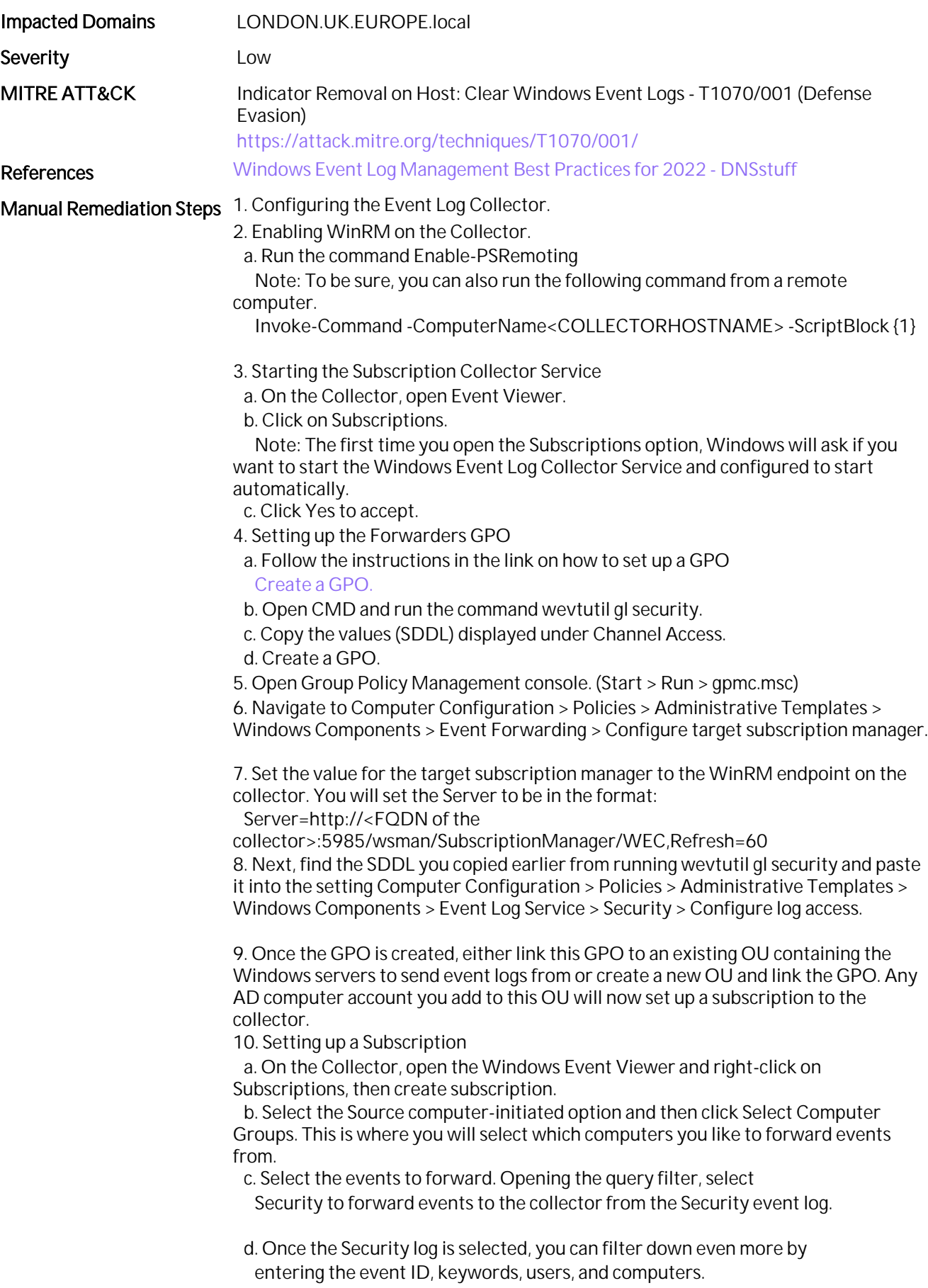

e. Click OK to exit from the Query Filter.

f. Click Advanced in the Subscription Properties window. Select Minimize Latency.

11. Verifying the WEF configuration

 a. Once WEF is set up, you should now check to see if the forwarders actually, checked in by checking the Source Computers column on the main Subscription's page.

 b. You can also check the Event Forwarding Plugin Operational log under Applications and Services on the client to make sure everything is working.

Affected Objects [Active\\_Directory\\_Event\\_Logs\\_Not\\_Centralized\\_1.csv](LONDON_UK_EUROPE_local/Active_Directory_Event_Logs_Not_Centralized_1.csv)

# 40. Unprivileged Users in AdminSDHolder ACL

### Assessment Result 0 of 1 Domain(s) Vulnerable

### **Summary**

The addition of unprivileged users in the AdminSDHolder ACL would allow an attacker to leave hidden Administrator privileges on the domain, without using recognizable privileged accounts.

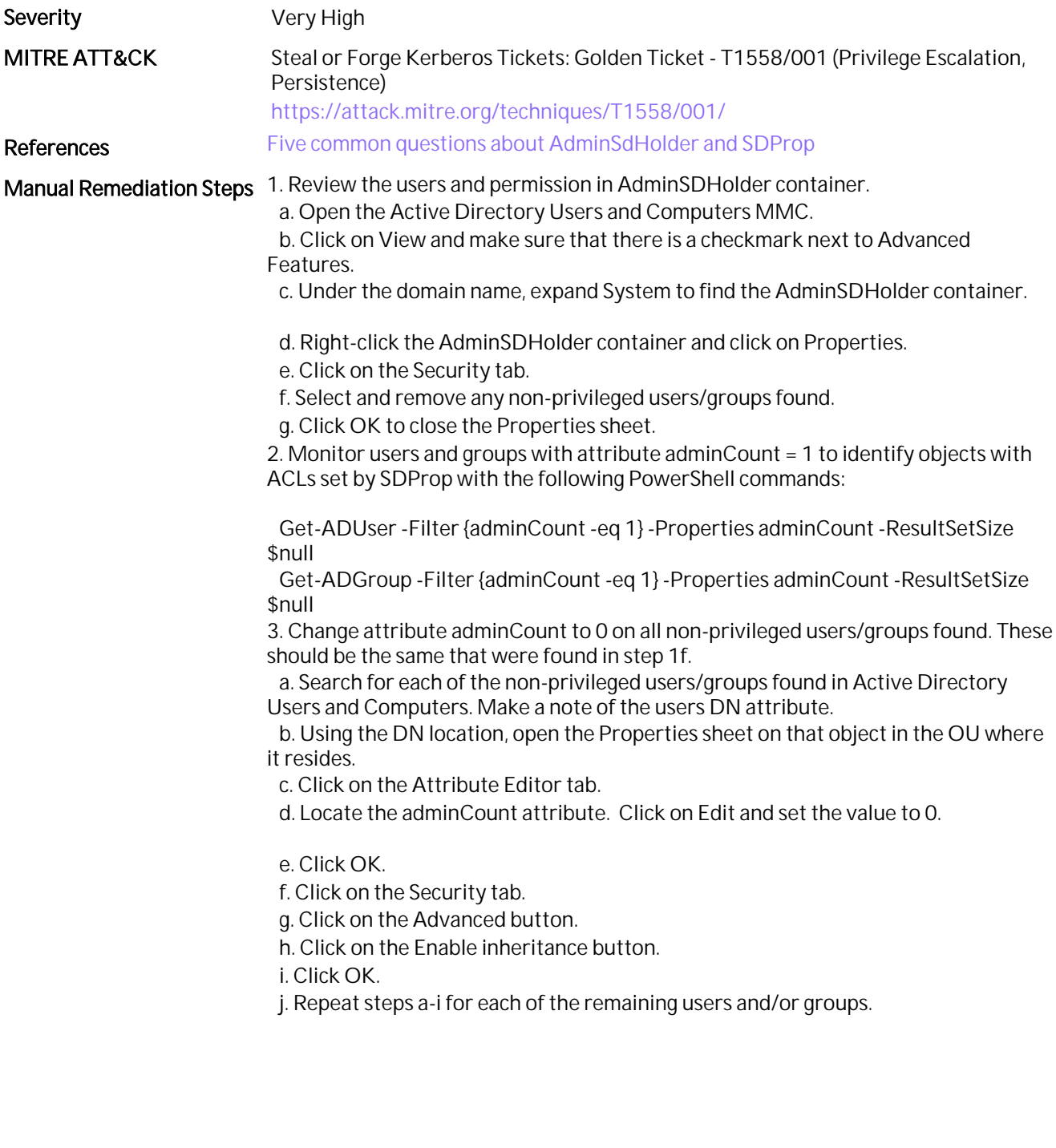

# 41. Certificates Exposed to ROCA Vulnerability

### Assessment Result 1 of 1 Domain(s) Skipped (ADCS not applicable for child domain.)

#### **Summary**

ROCA (Return of Coopersmith Attack) exploits a weakness in certain cryptographic hardware that utilize Infinion Technologies chip sets and the RSALib library. The vulnerable chip sets/library generate low entropy RSA Public/Private key pairs, allowing an attacker to determine the private key by just knowing the public key.Ranger AD scans Active Directory for any stored certificates and determines if they are ROCA vulnerable.

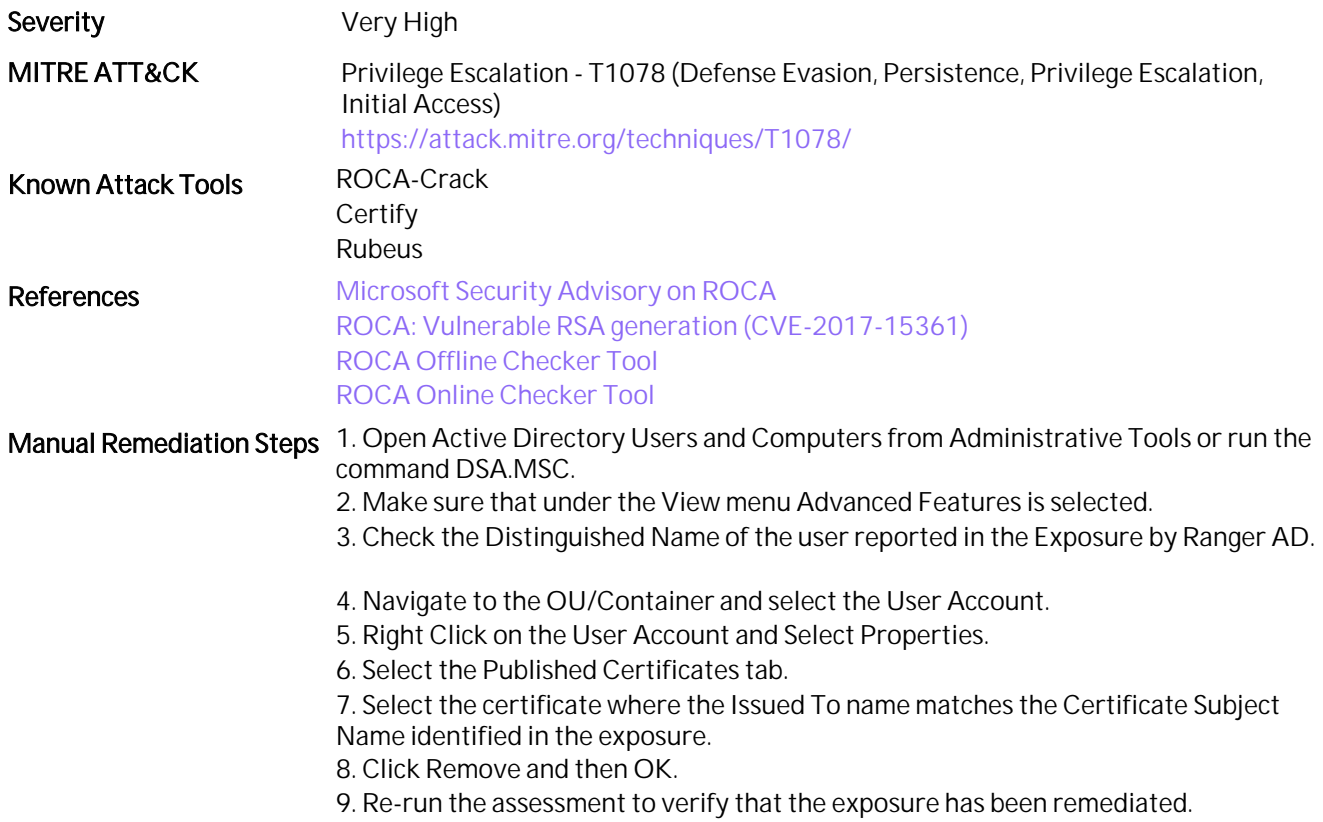

# 42. Privileged Accounts with Non-Standard Owners

### Assessment Result 0 of 1 Domain(s) Vulnerable

### **Summary**

Privileged users must be owned by the Domain Admins group and controlled by AdminSDHolder. Privileged users owned by a standard user could be a misconfiguration or might indicate a persistence technique.

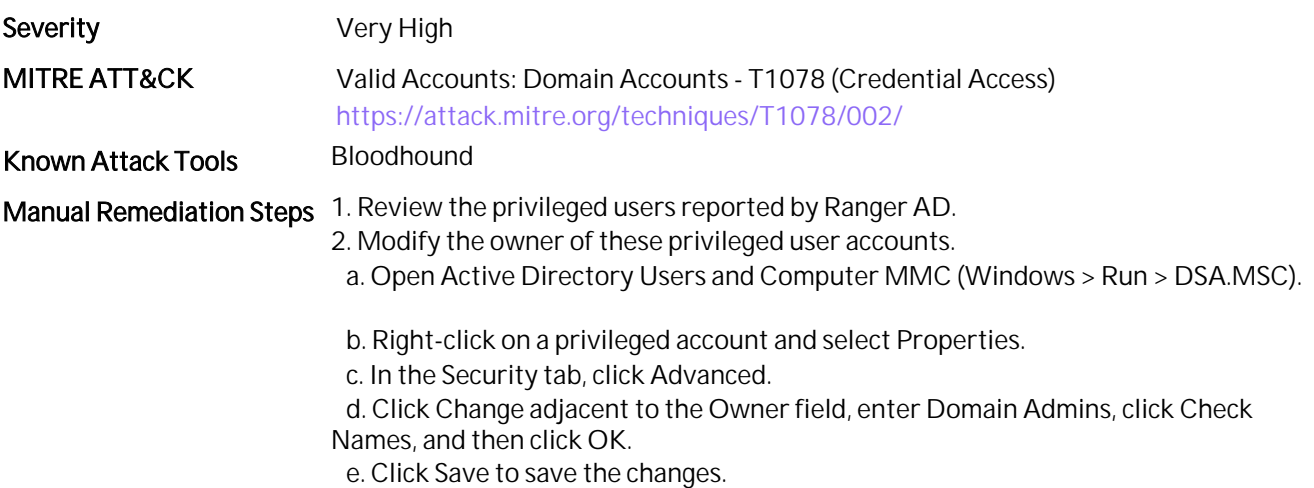

# 43. Default Permissions Changes on Schema Partition

## Assessment Result 0 of 1 Domain(s) Vulnerable

### **Summary**

An attacker compromising a user with access to the schema partition in a forest can make any changes and propagate those changes in AD. This can potentially weaken the AD security posture.

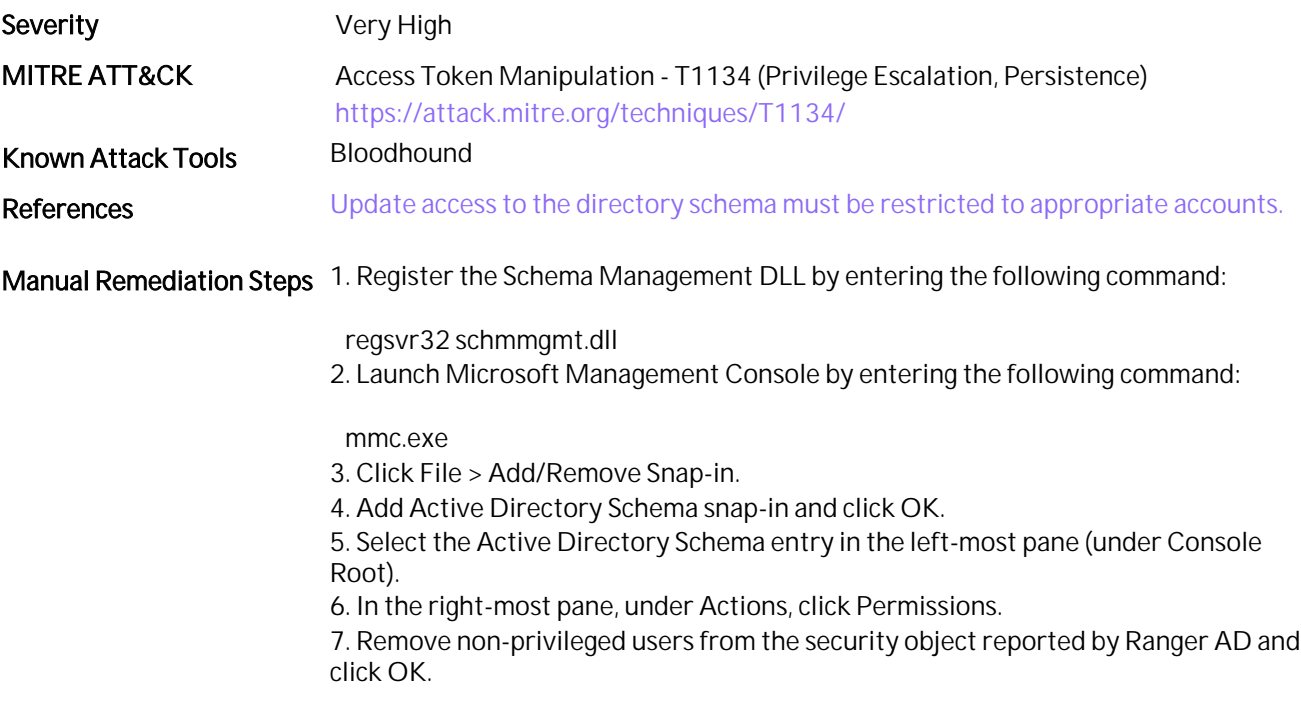

# 44. Anonymous and Unsigned LDAP Allowed

# Assessment Result 0 of 1 Domain(s) Vulnerable

### **Summary**

Allowing Anonymous access to LDAP reduces the security of Directory Services, resulting in open access and reconnaissance attacks by any authenticated user.

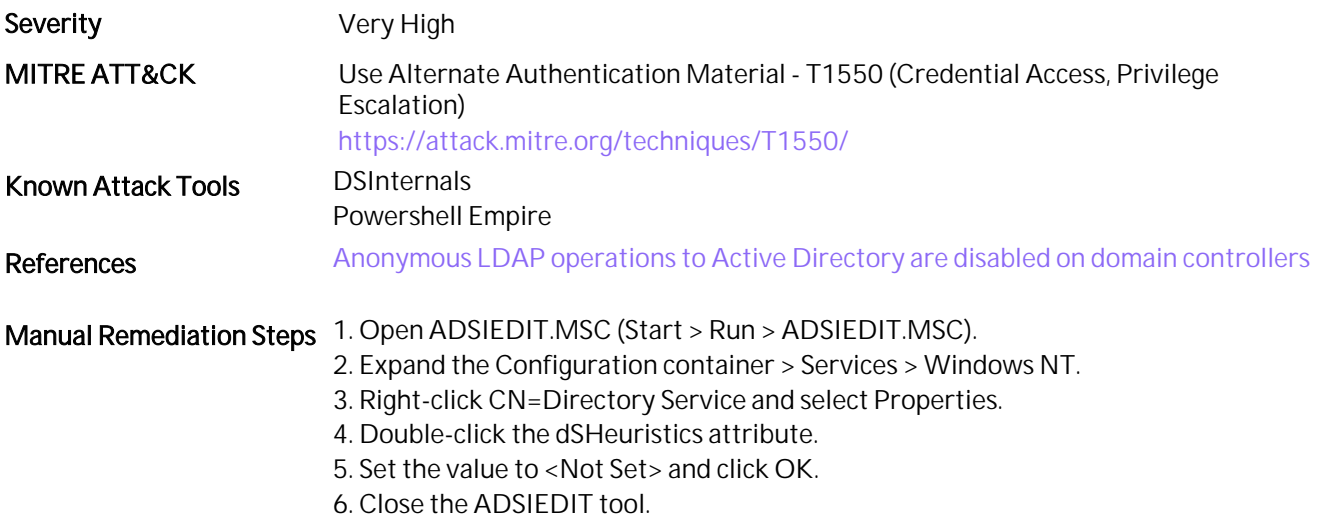

## 45. Critical Certificate Templates without Manager Approval

Assessment Result 1 of 1 Domain(s) Skipped (ADCS not applicable for child domain.)

#### **Summary**

Misconfigured permissions on certificate templates allow an attacker to modify or request a certificate that can be used to escalate privileges. If a certificate template performs a critical function, a request workflow requiring manual manager approval should be configured. This puts the certificate request into a pending state until a manager can review the request and determine its legitimacy before approving the request.

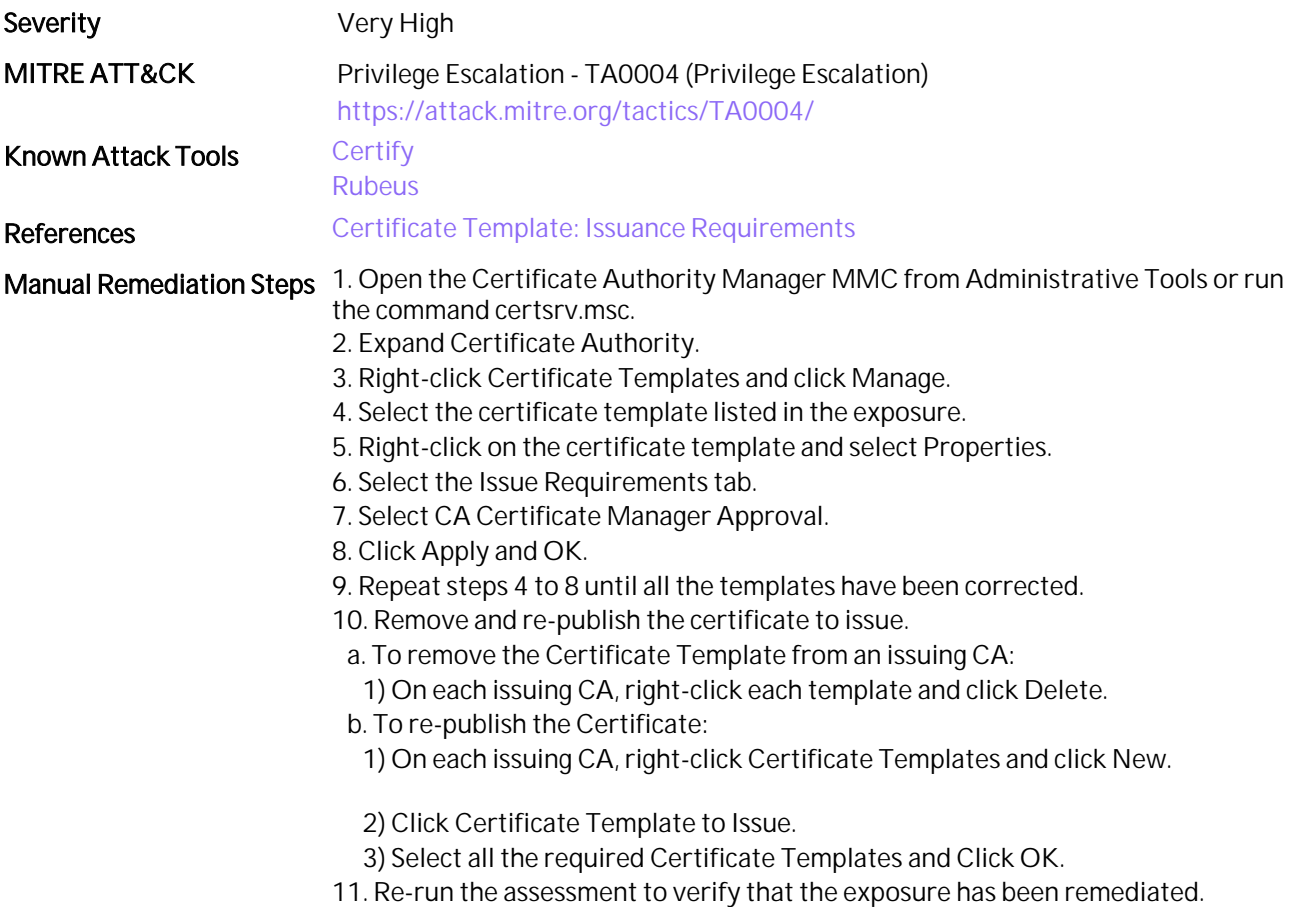

# 46. Certificate Templates with Any Purpose

Assessment Result 1 of 1 Domain(s) Skipped (ADCS not applicable for child domain.)

### **Summary**

Misconfigured permissions on certificate templates could allow an attacker to modify or request a certificate to escalate their privileges.

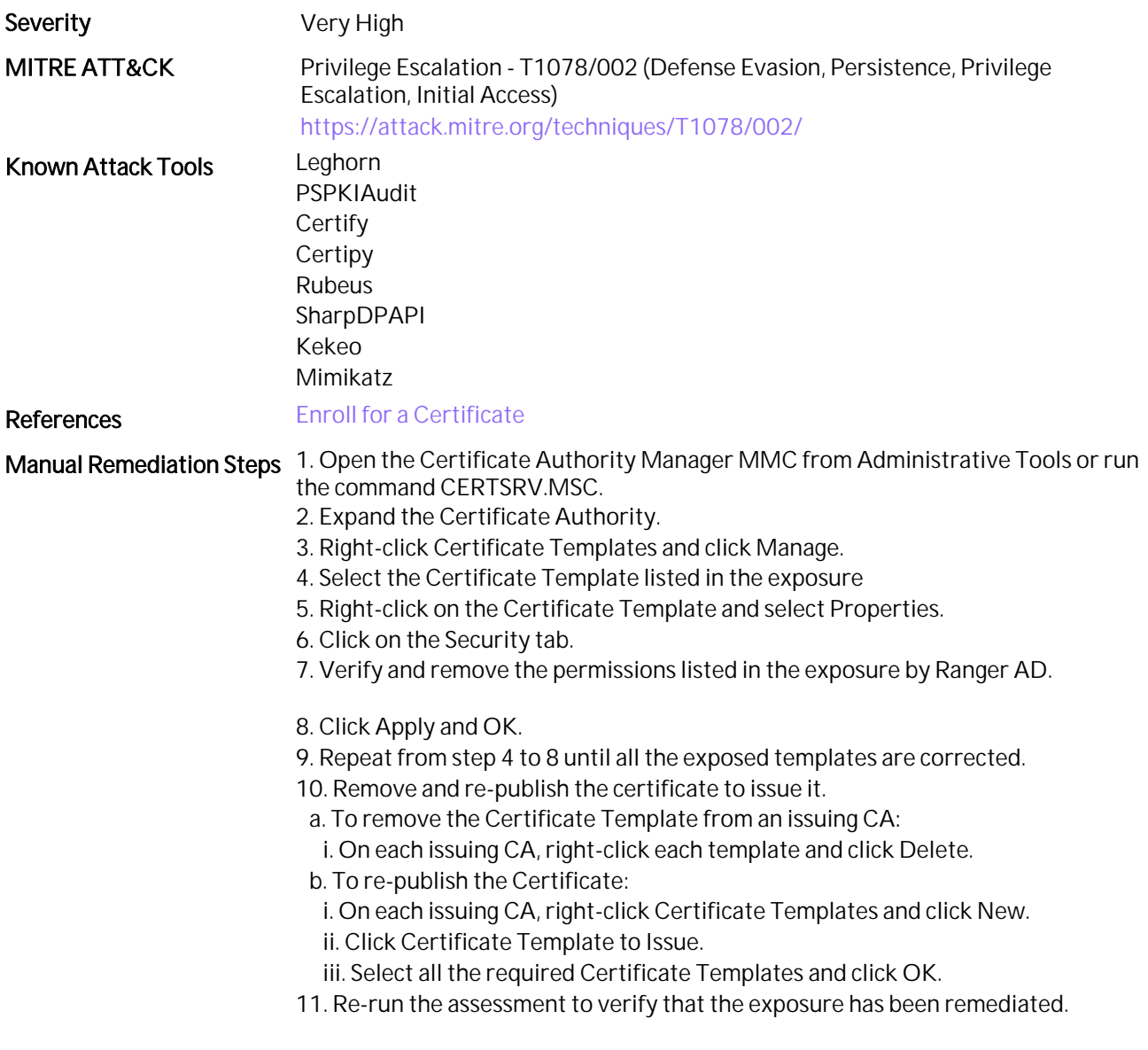

# 47. Non-Standard Permissions on Agent Certificate Templates

#### Assessment Result 0 of 1 Domain(s) Vulnerable

#### **Summary**

Misconfigured permission on certificate templates could allow an attacker to modify and then request an enrollment agent certificate. As a certificate enrollment agent, the attacker can escalate their privileges by requesting additional certificates on behalf of other users.

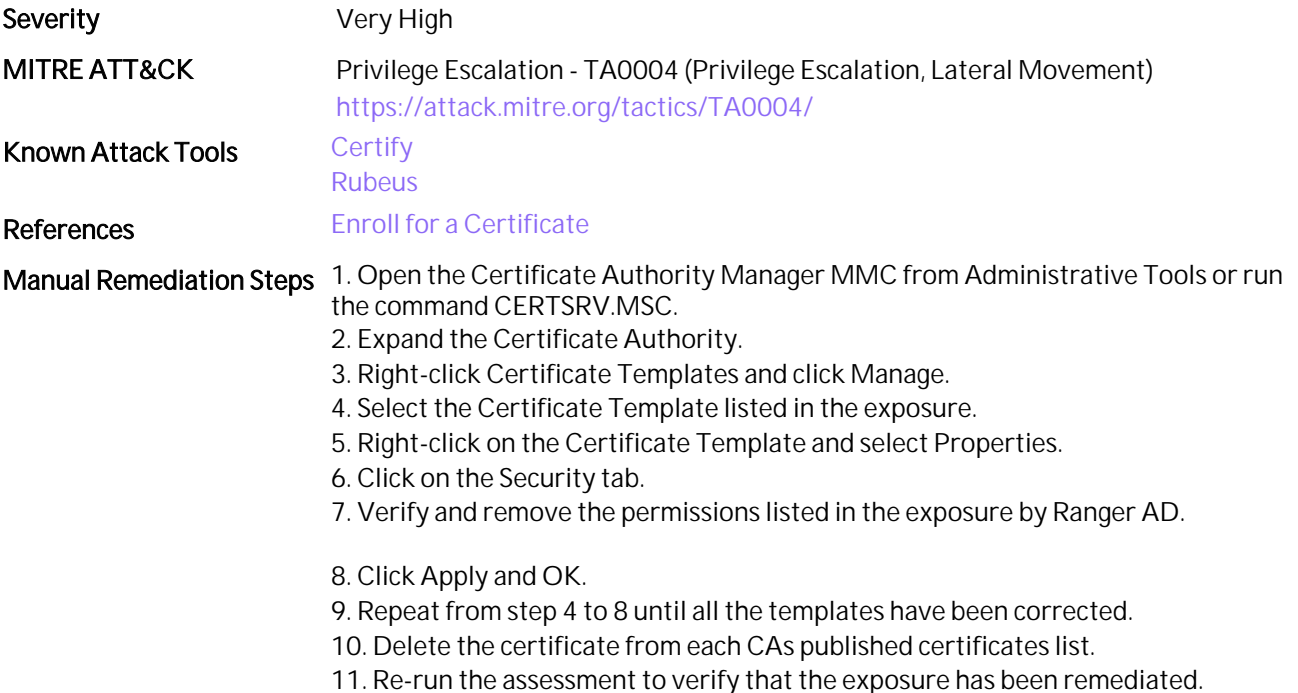

# 48. Recent Changes to Default Domain Policy or Default Domain Controllers Policy

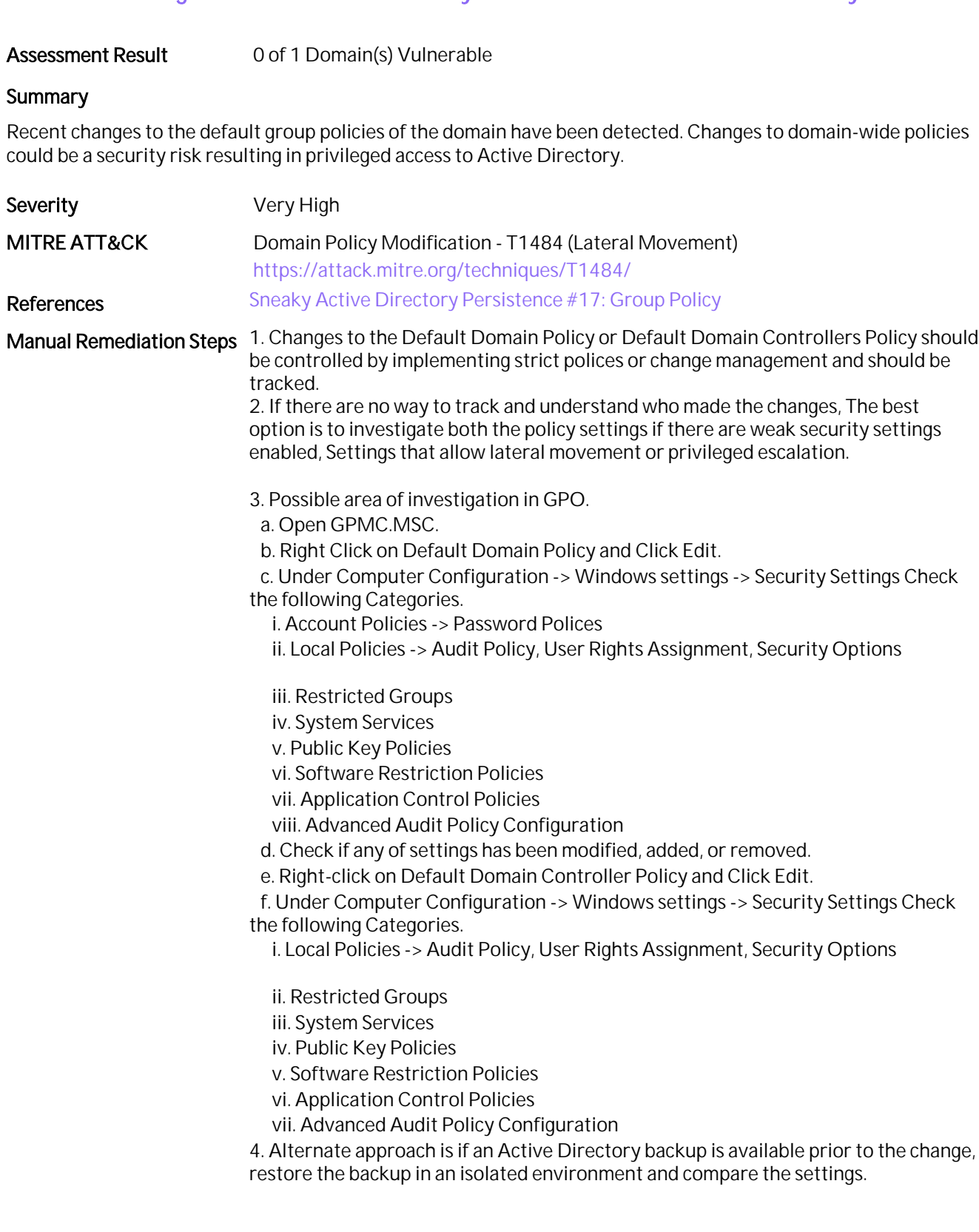

# 49. Dangerous Access Rights that Expose Certificate Authority

### Assessment Result 1 of 1 Domain(s) Skipped (ADCS not applicable for child domain.)

#### **Summary**

Misconfigured permissions on certificate authority (CA) related Active Directory containers could allow an attacker to escalate their privileges by enrolling for PKINIT compliant logon certificates.

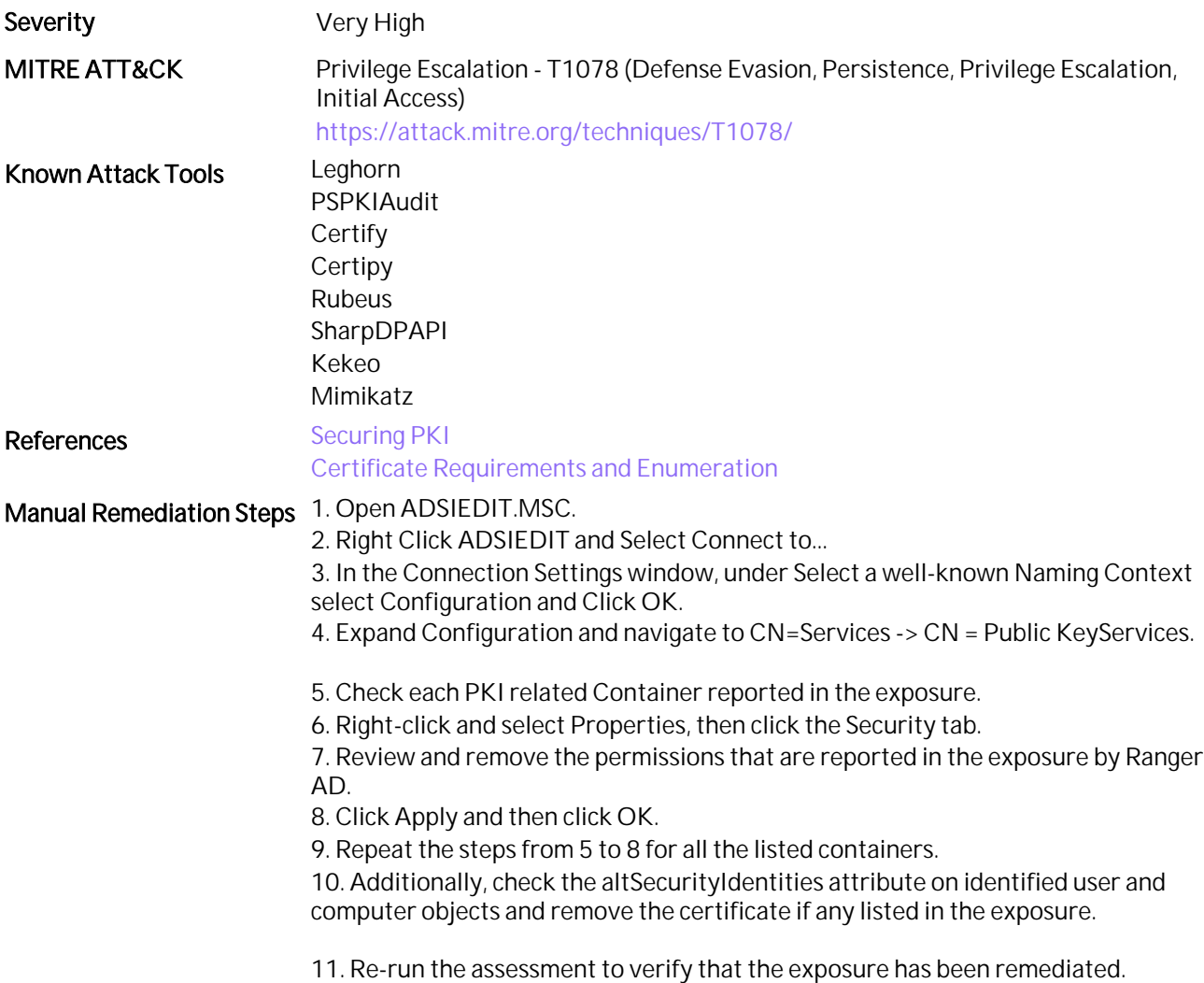

## 50. Weak SMBv1 Session Allowed

#### Assessment Result 0 of 1 Domain(s) Vulnerable

## **Summary**

SMBv1 is enabled and SMB traffic is not signed and encrypted. This can result in man-in-the-middle (MITM) attacks.

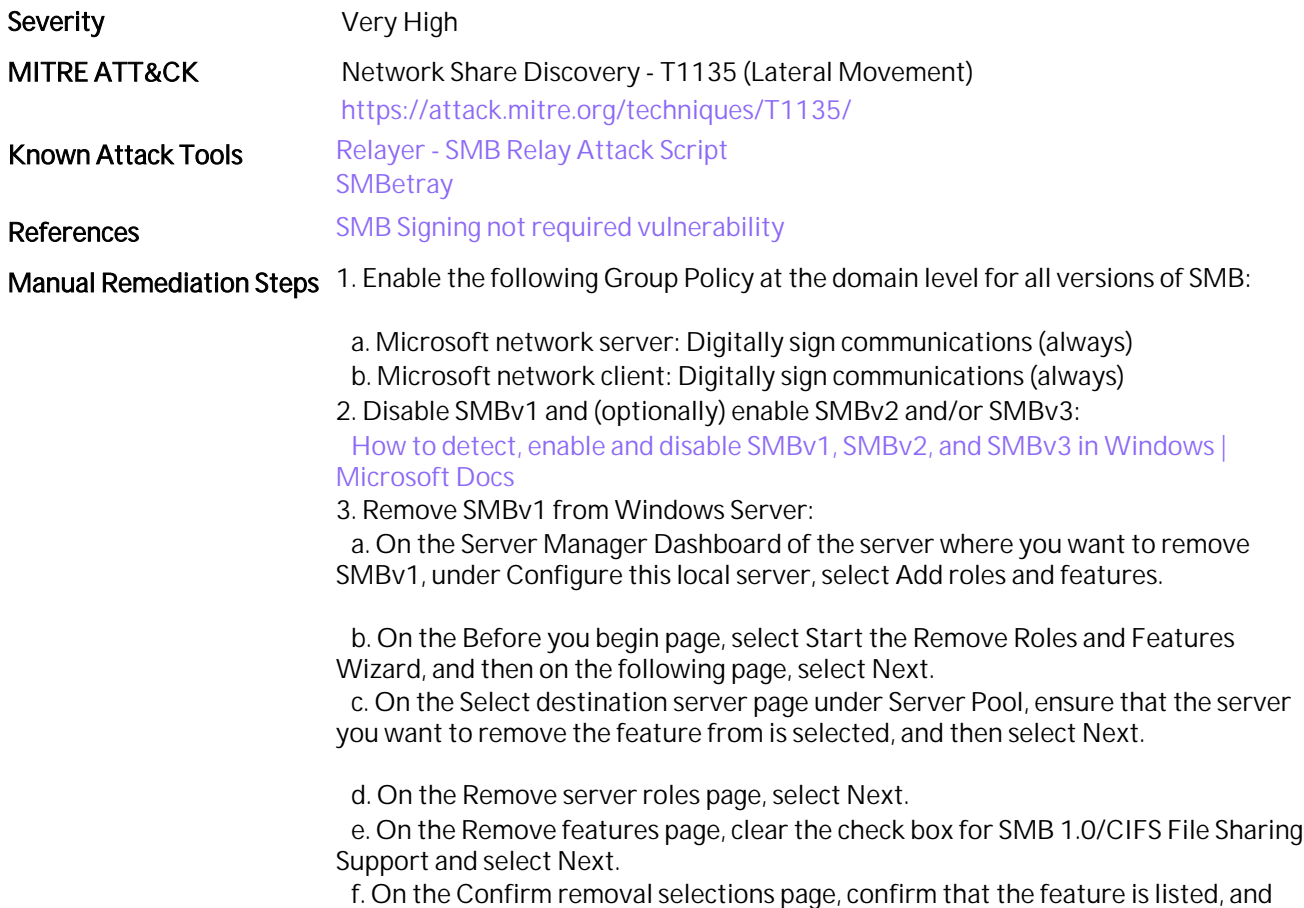

then select Remove.

# 51. Rogue Krbtgt SPN set on regular account

### Assessment Result 0 of 1 Domain(s) Vulnerable

### **Summary**

The krbtgt account is registered with a unique SPN that is used for password changes. If the same SPN is registered on any standard user account, then the domain is at high risk.

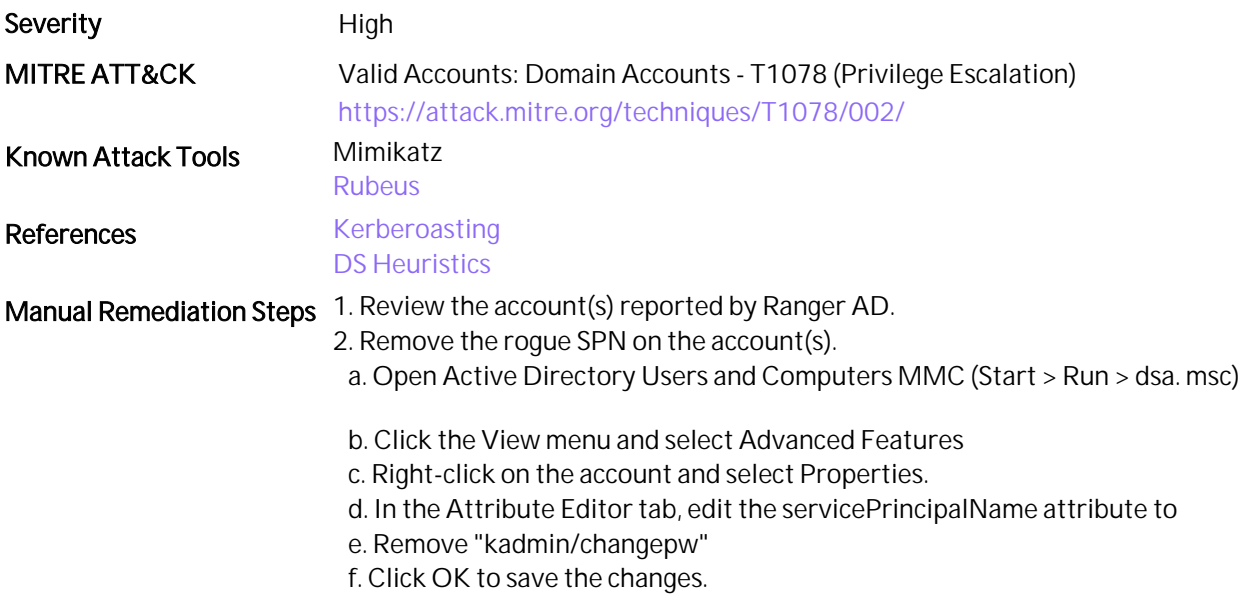

# 52. Credentials Harvesting from Domain Shares

### Assessment Result 0 of 1 Domain(s) Vulnerable

#### **Summary**

Plaintext or reversible passwords in scripts or group policy files, which are stored in the Sysvol or Netlogon shares, are commonly extracted by attackers. An authenticated attacker who successfully exploits this vulnerability could acquire new local or domain administrator credentials and could use them to elevate their privileges.

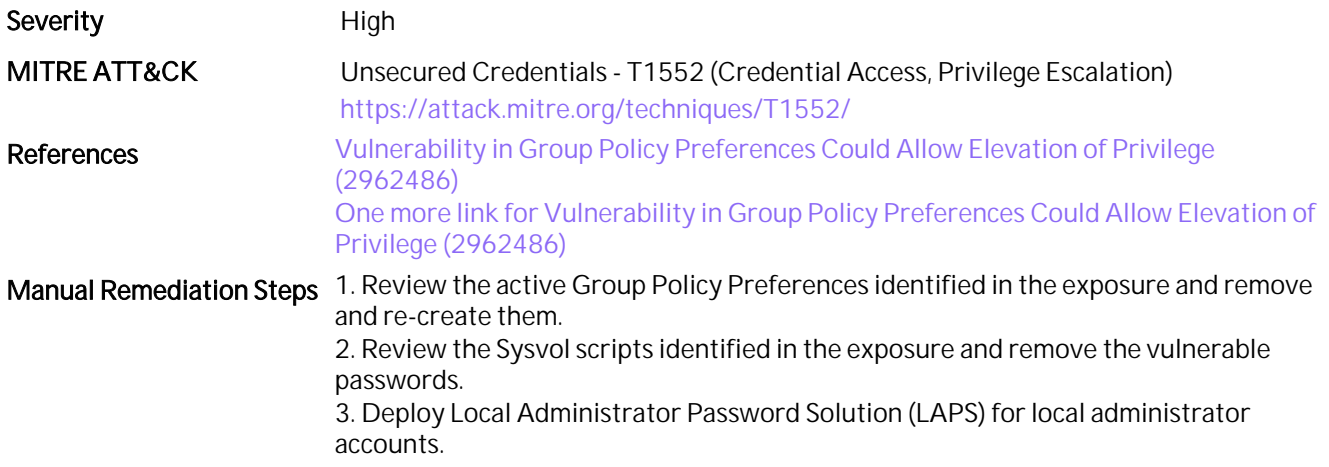

# 53. Insecure Anonymous Access Settings

### Assessment Result 0 of 1 Domain(s) Vulnerable

### **Summary**

Anonymous access can expose your Active Directory domain to various attacks and result in a loss of sensitive information.

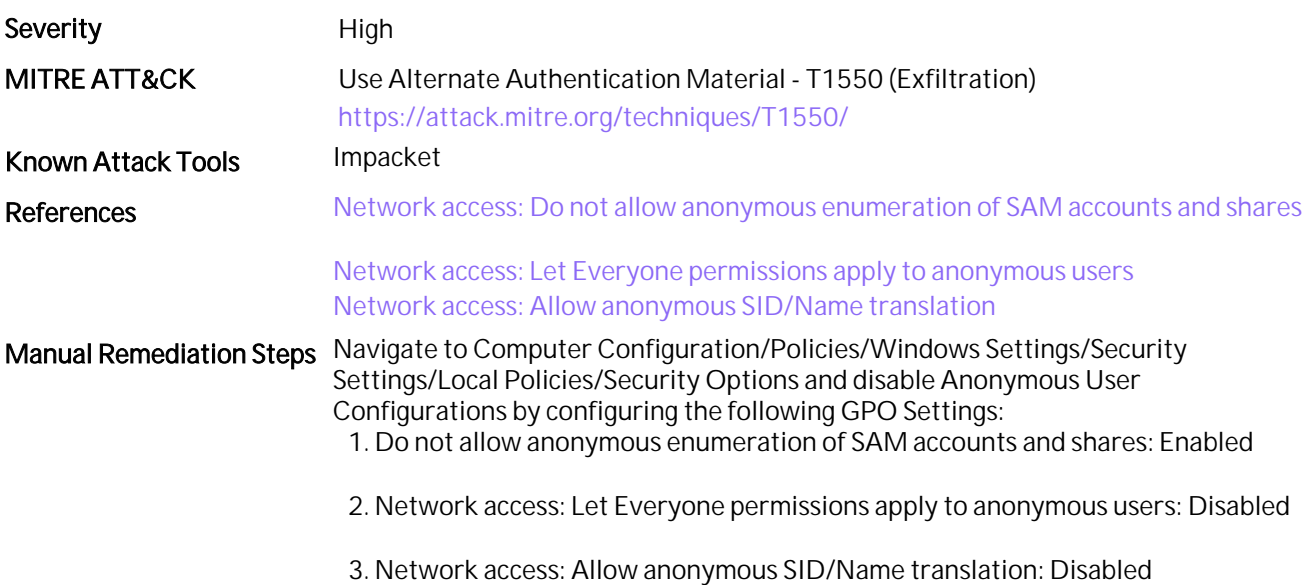

# 54. Unwanted Privilege for Enterprise Key Admins

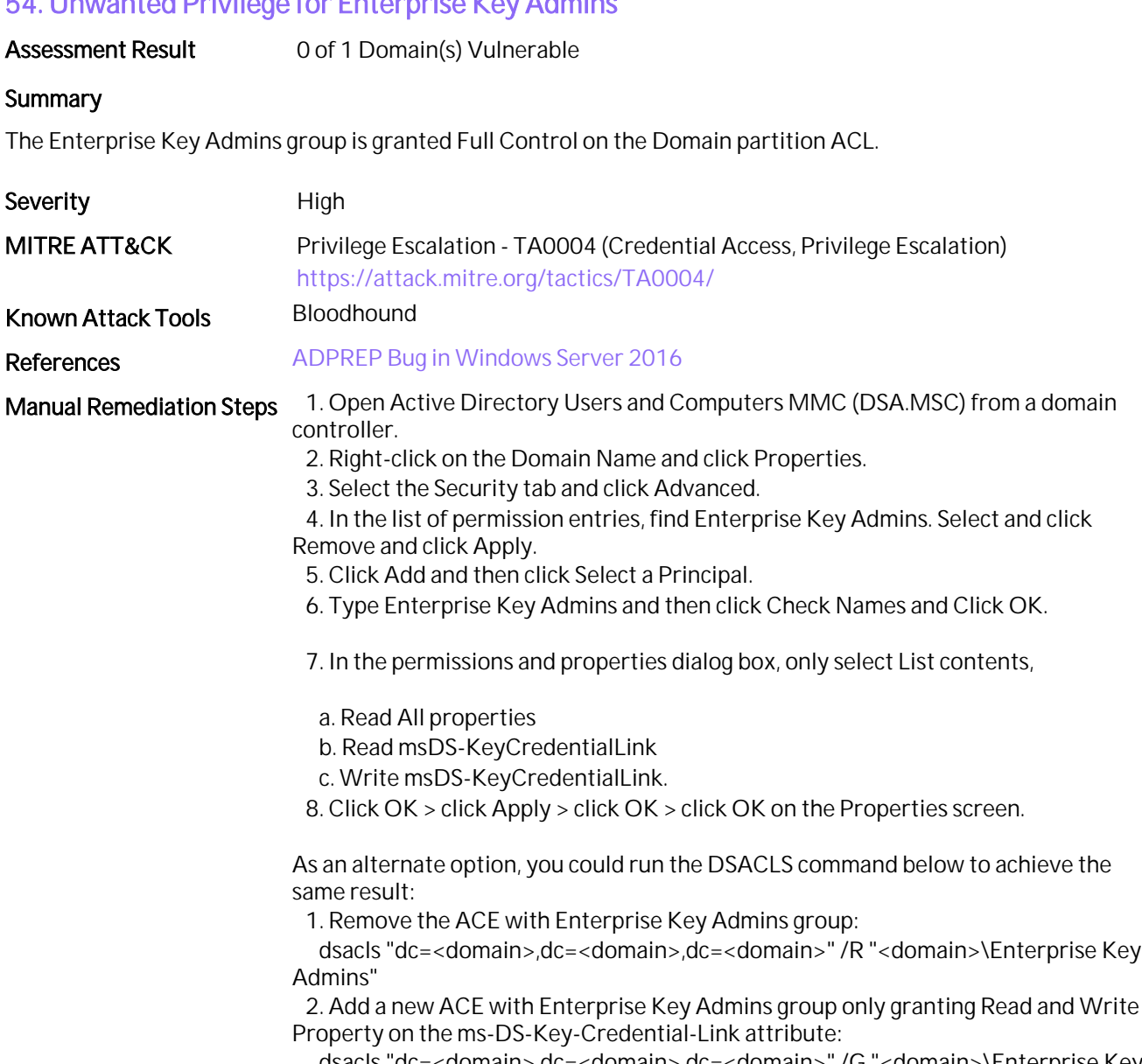

 dsacls "dc=<domain>,dc=<domain>,dc=<domain>" /G "<domain>\Enterprise Key Admins":RPWP;msDS-KeyCredentialLink /I:T

# 55. Detect LAPS Backdoor Vulnerability

### Assessment Result 0 of 1 Domain(s) Vulnerable

## **Summary**

The LAPS DLL file is poisoned and creates a backdoor that allows attackers to read the password in plaintext.

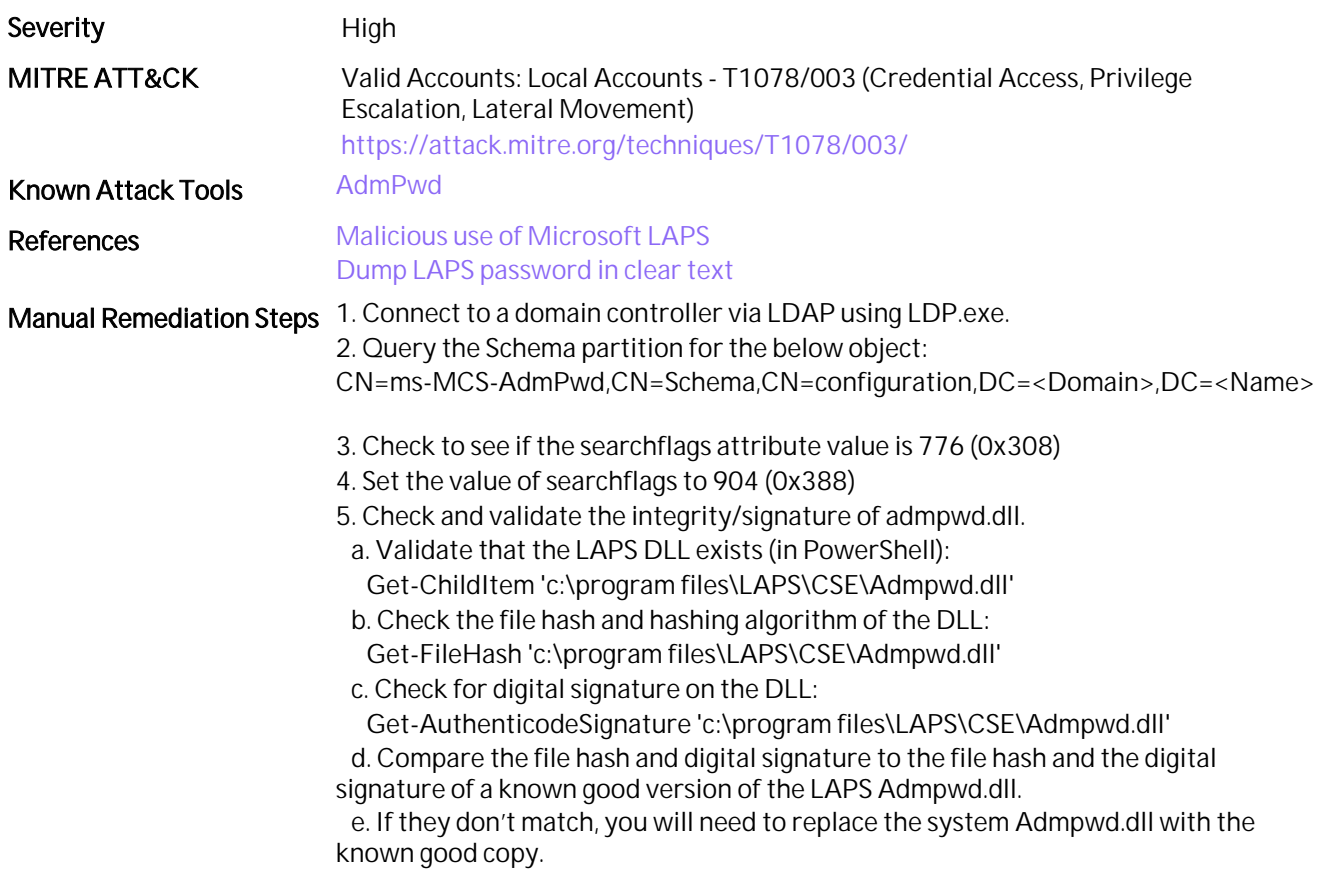

# 56. Verify Sensitive GPO Objects and File Permissions

### Assessment Result 0 of 1 Domain(s) Vulnerable

### **Summary**

Access rights to modify the GPO files in the SYSVOL share should be limited. Unwanted privileges on GPO scripts can be used by an attacker to spread ransomware or escalate privileges.

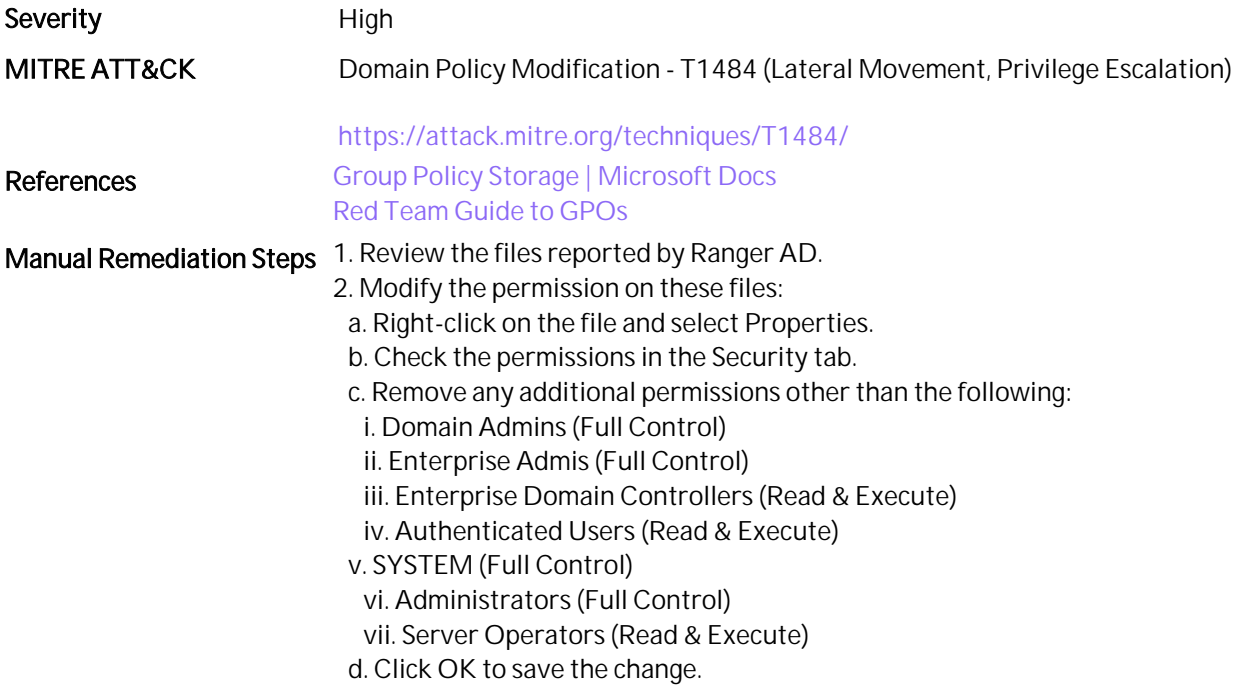

# 57. Dangerous Access Control Rights on Logon Scripts

### Assessment Result 0 of 1 Domain(s) Vulnerable

### **Summary**

Access rights to modify the files in the scripts folder of the Sysvol share should be limited. Unwanted privileges on the scripts can be used by an attacker to spread ransomware or escalate privileges.

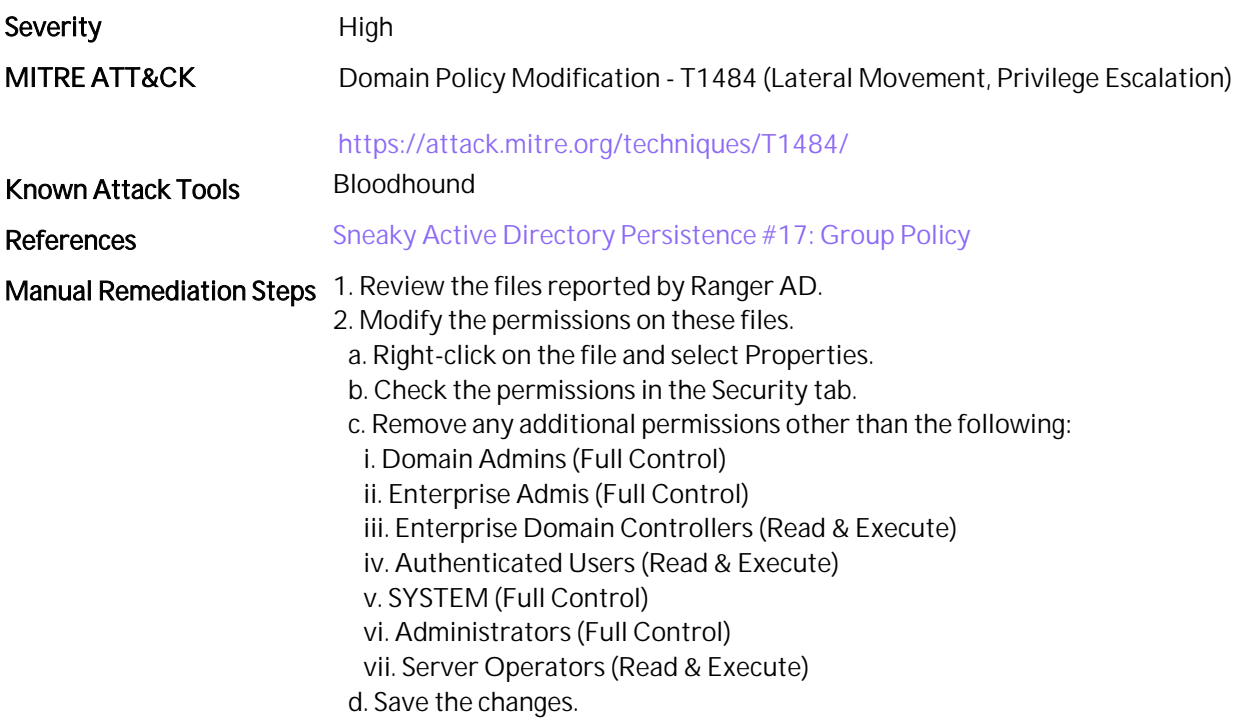

## 58. Standard Users with GMSA Password Read Permission

#### Assessment Result 0 of 1 Domain(s) Vulnerable

#### **Summary**

Misconfiguration of a Group Managed Service Account (GMSA) can result in unauthorized users reading the GMSA password. An attacker can discover users who have permission to read the password and obtain the GMSA's credentials as a hash or clear text password. Once the attackers gain access to the hash, they can perform Pass the Hash (PtH) techniques and move laterally.

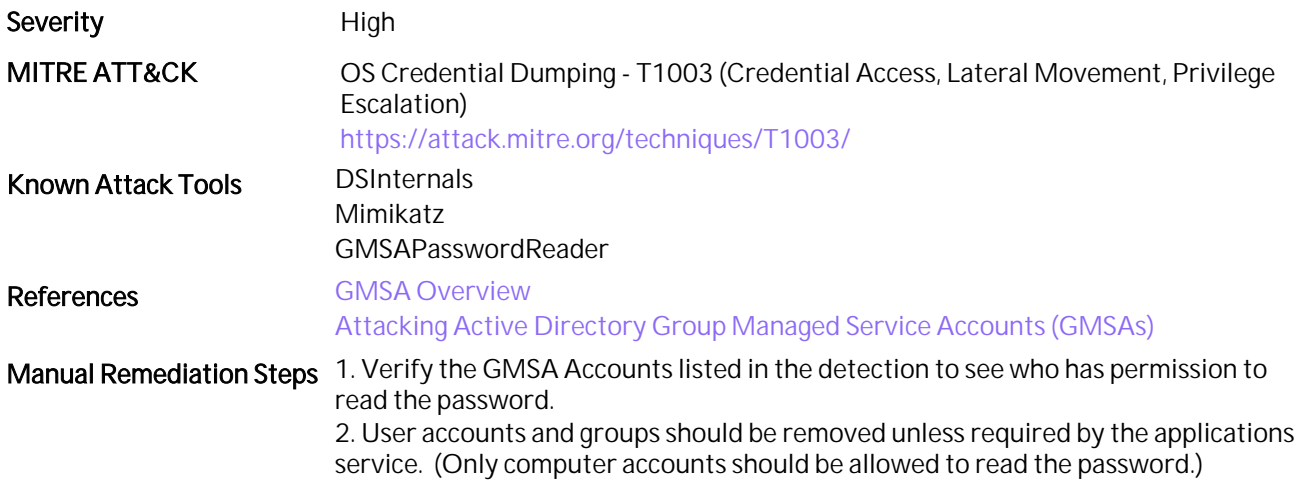

# 59. Accounts with a Hidden Privileged SID

#### Assessment Result 0 of 1 Domain(s) Vulnerable

### **Summary**

Using a SIDHistory attribute indicates that the attacker could be trying to hide a higher privileged group membership, like Domain Admins, in a lower privileged account to conceal a post-exploitation, domain persistent backdoor.

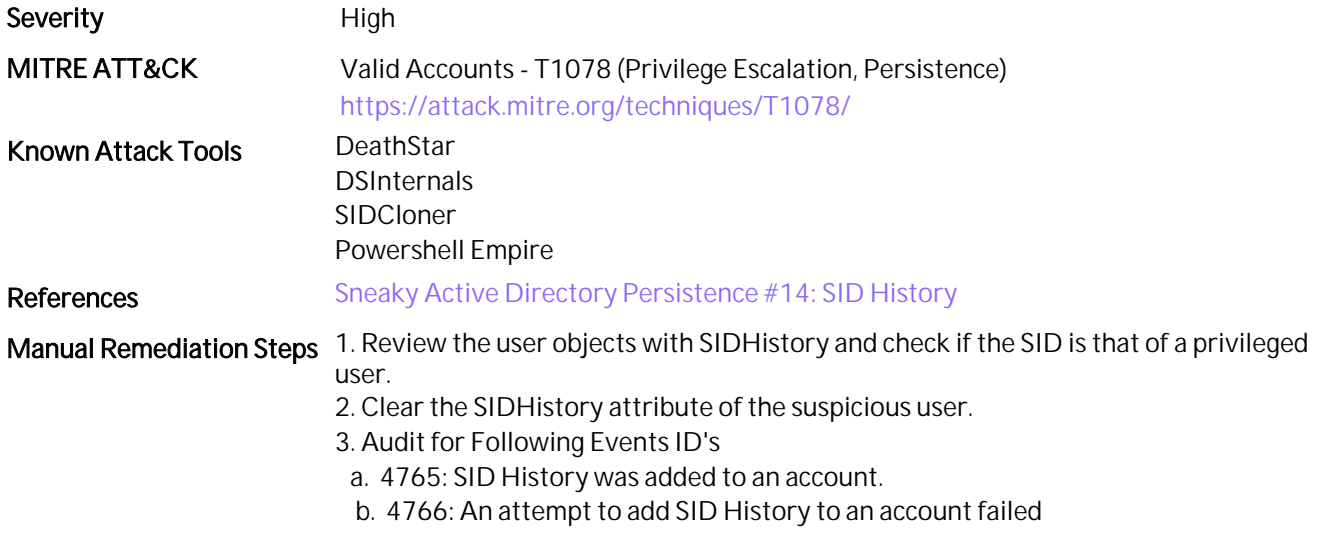

# 60. Dangerous Access Rights that Expose Certificate Templates

# Assessment Result 1 of 1 Domain(s) Skipped (ADCS not applicable for child domain.)

#### **Summary**

Misconfigured permission on certificate templates allows an attacker to modify or request a certificate and attacker could use the certificate to escalate privileges.

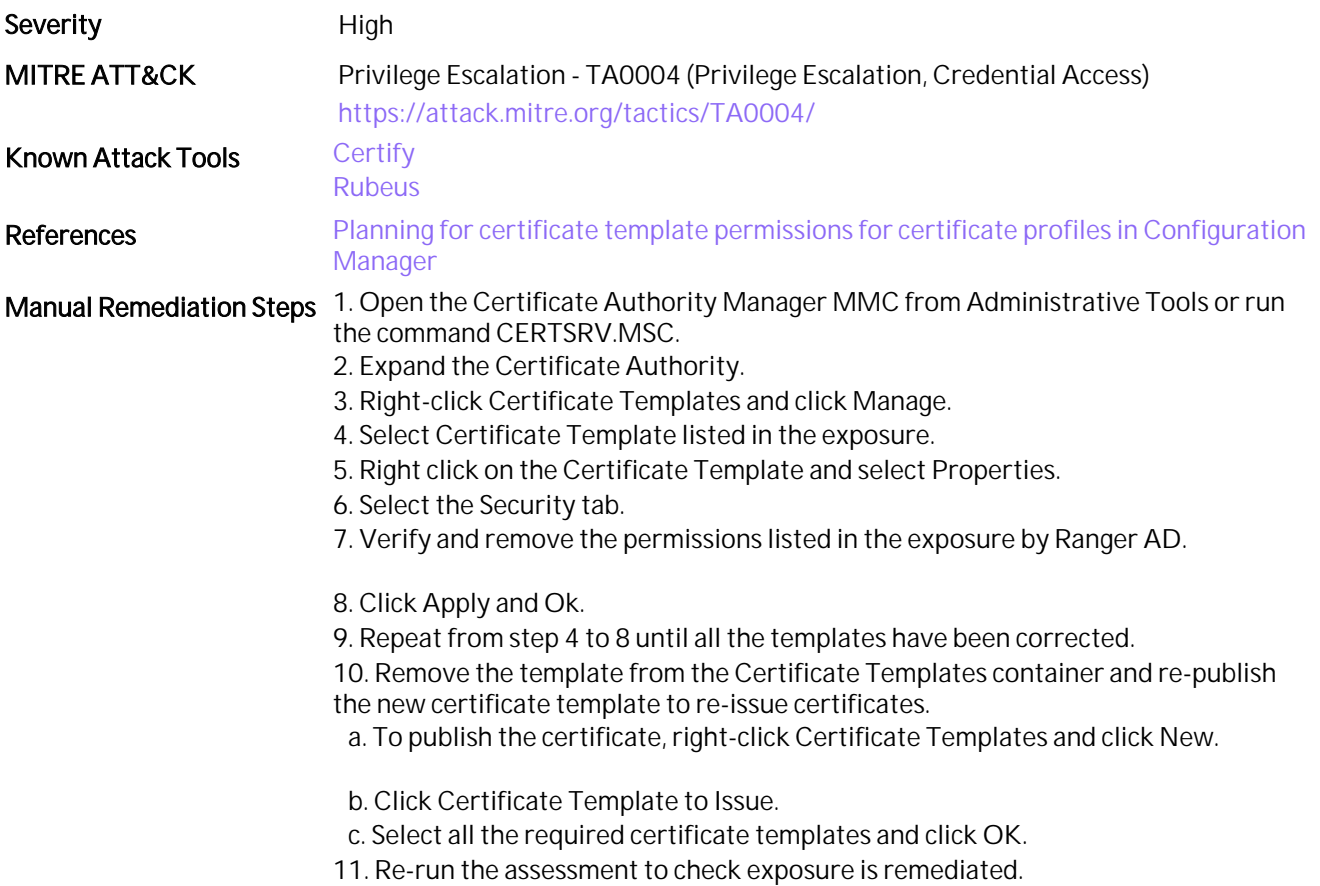

# 61. Rogue Domain Controllers

### Assessment Result 0 of 1 Domain(s) Vulnerable

#### **Summary**

A rogue domain controller is a persistence technique of registering an attacker's computer as a domain controller for the purposes of stealing Active Directory data, like credentials, or modifying the Active Directory database to escalate privileges. This is also known as a DCShadow attack.

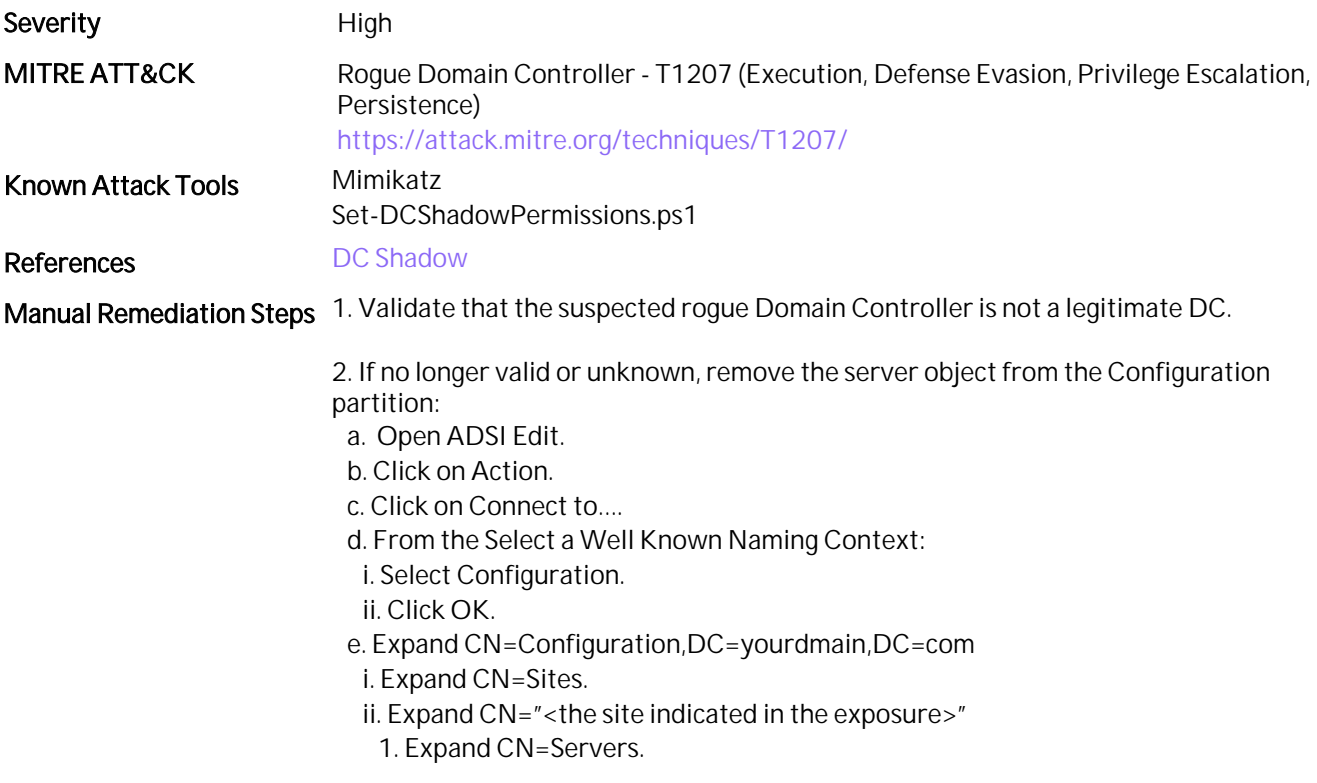

### 62. Dangerous computer accounts delegation

#### Assessment Result 0 of 1 Domain(s) Vulnerable

#### **Summary**

Unconstrained delegation can lead to credential theft, and an attacker can gain privileged access to the domain. A computer that is trusted for delegation, stores in the LSASS process the Kerberos credential of a user who has previously authenticated to the computer. If an attacker compromises the computer that is trusted for delegation, they can dump the LSASS stored credentials and use them for lateral movement.

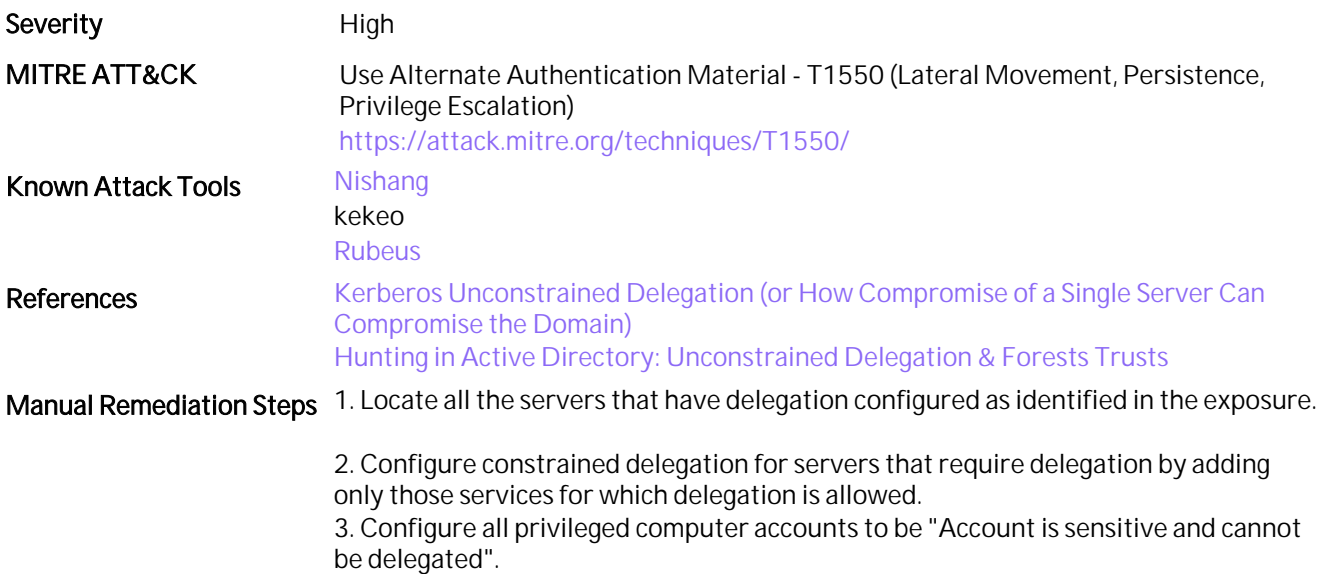

# 63. Certificate Authority with Weak Cryptography

Assessment Result 1 of 1 Domain(s) Skipped (ADCS not applicable for child domain.)

#### **Summary**

The National Security Agency recommends setting up a Certificate Authority with SHA256 and longer keys. Weak cryptography like SHA-1, lower-key length is older cryptography, that is susceptible to an attacker compromising the Certificate Authority (CA) by creating an SHA-1 Collision or performing an SHA Attack. This in turn results in the attacker being able to exploit any certificate issued.

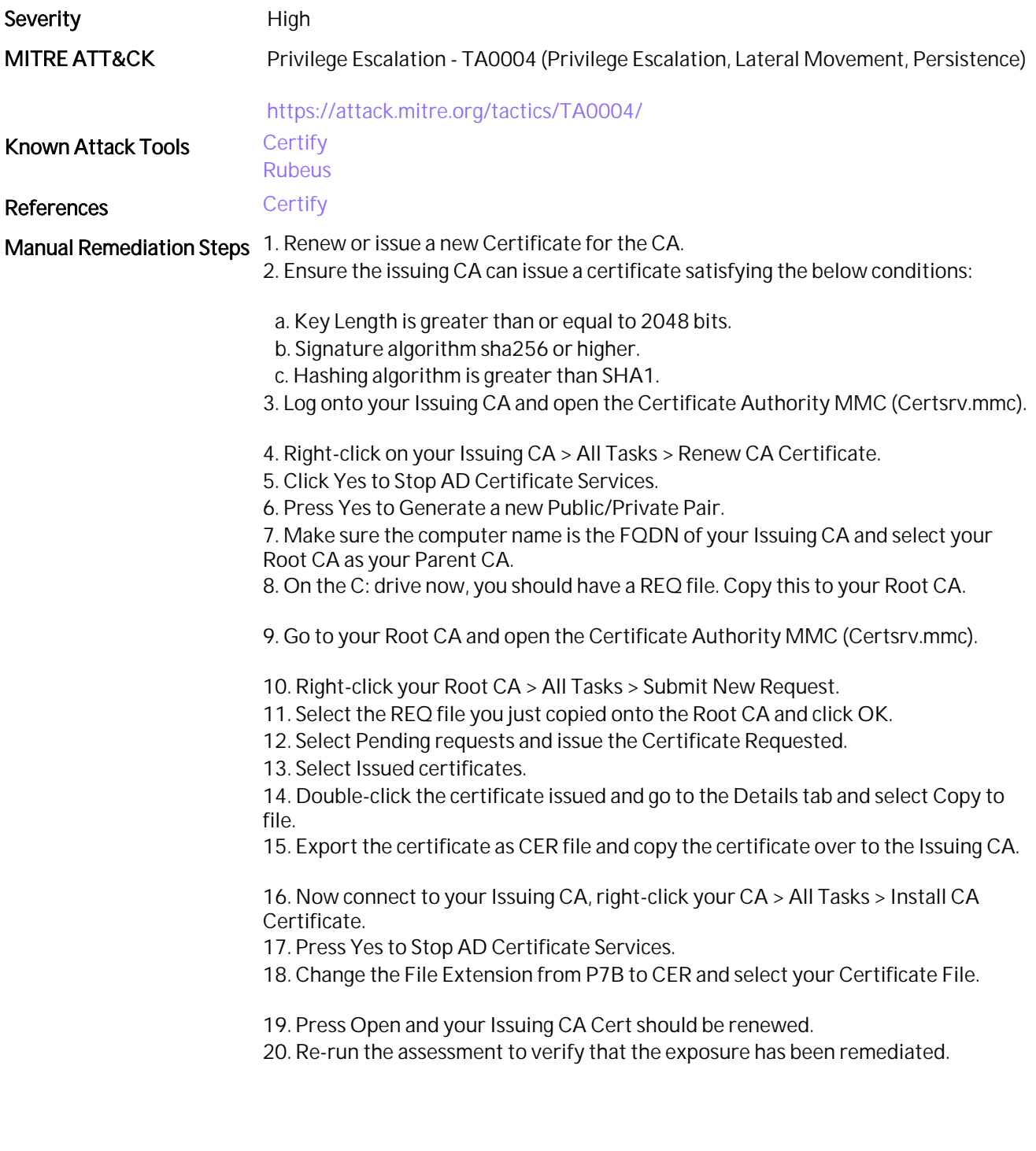
# 64. High-Risk Trust Relationships

#### Assessment Result 0 of 1 Domain(s) Vulnerable

### **Summary**

Trust across forests and between domains can reduce the security of the Active Directory environment, because they allow access between forests and domains.

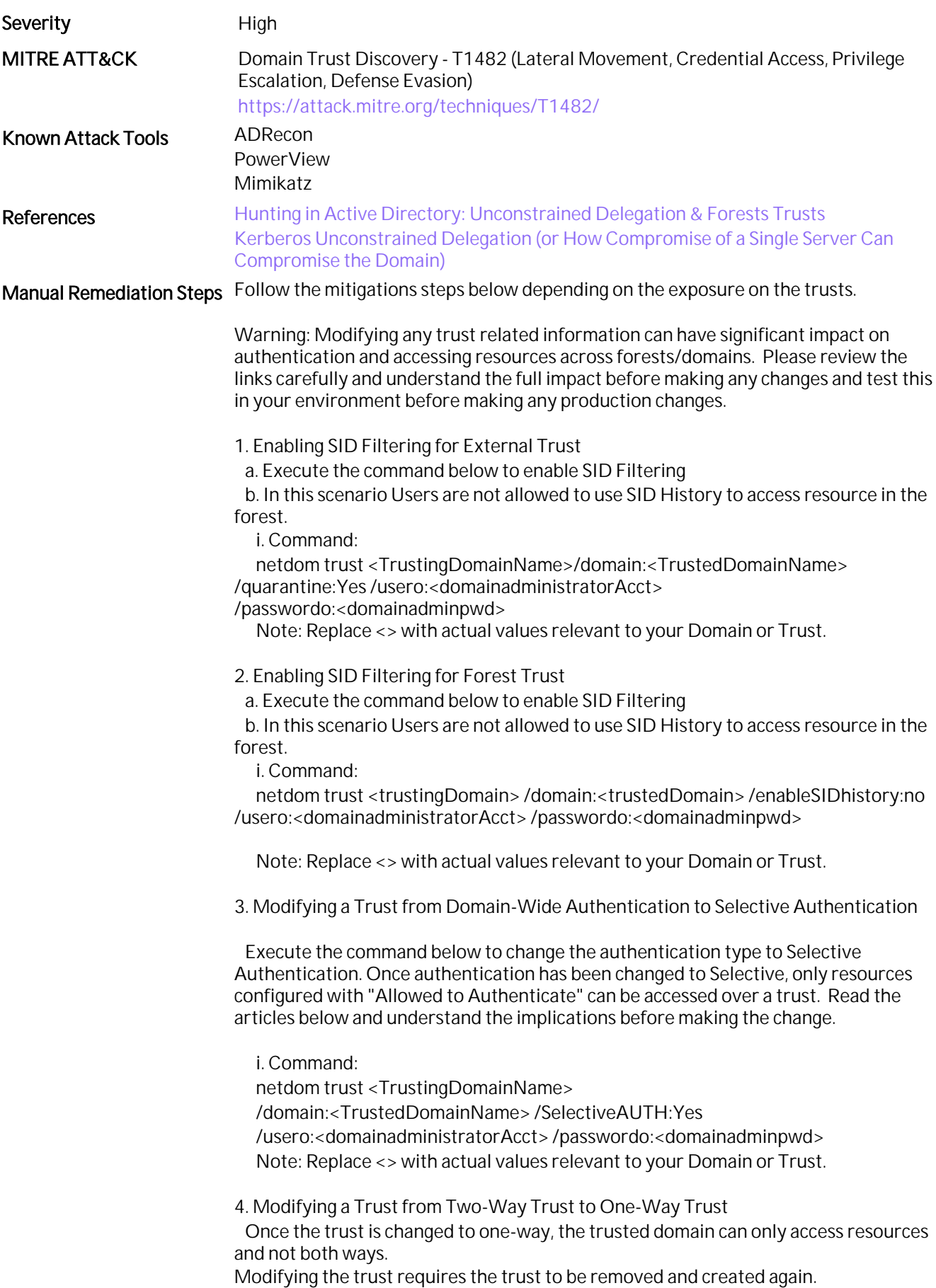

Follow the instructions in the reference articles section to remove and create a trust.

### 65. Authentication Certificate Templates Allowed with Custom Subject

Assessment Result 1 of 1 Domain(s) Skipped (ADCS not applicable for child domain.)

#### **Summary**

Misconfigured certificate templates allow an attacker to modify or request a certificate, and an attacker could use a certificate generated from it to escalate privileges. If a security template allows the subject name to be provided at certificate request, an attacker could map the subject name to another AD user with the aim of using that certificate to impersonate the user.

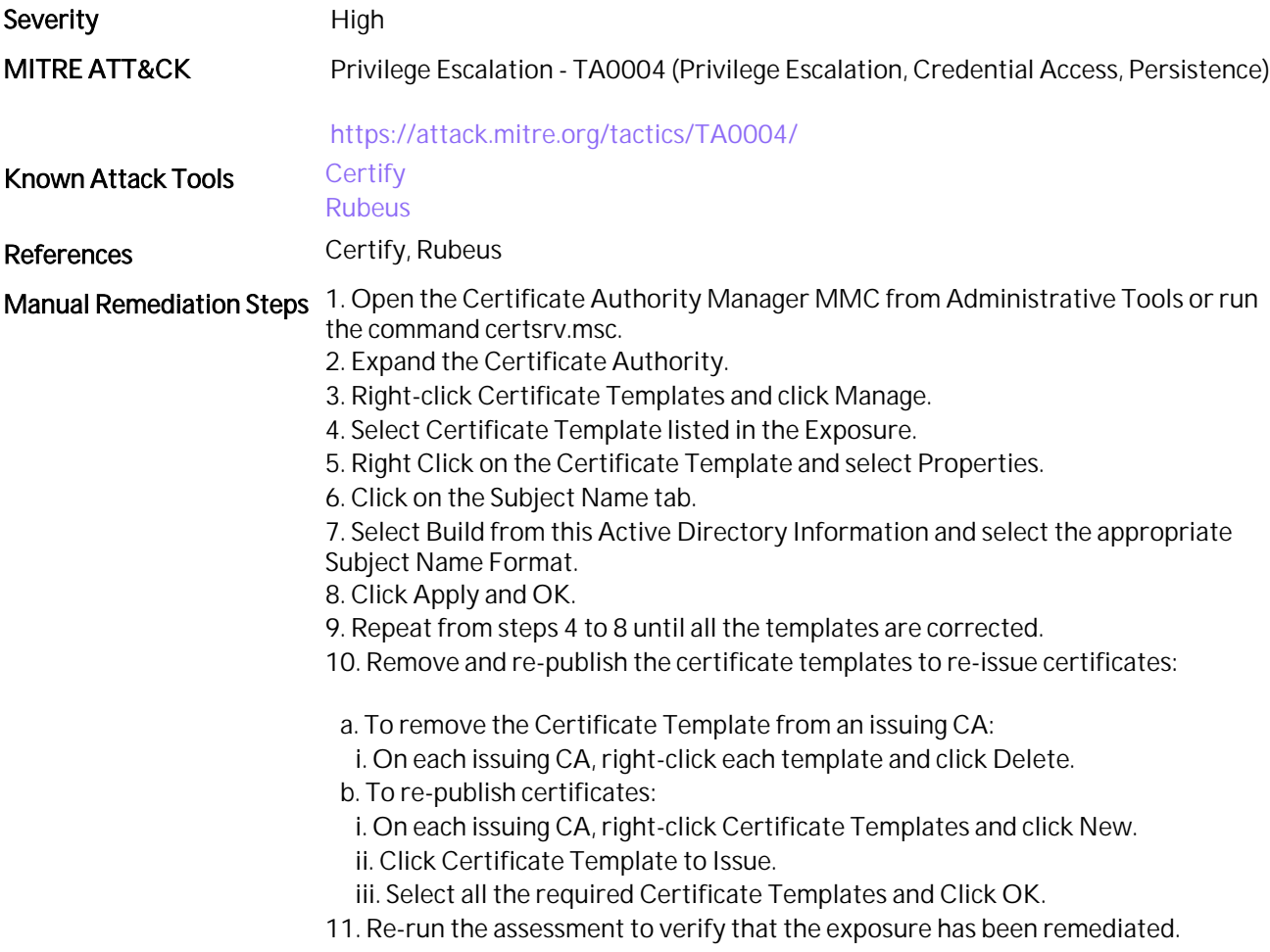

# 66. Anonymous NSPI Access Allowed to Active Directory

### Assessment Result 0 of 1 Domain(s) Vulnerable

### **Summary**

Allowing anonymous Name Service Provider Interface (NSPI) access reduces the security of Directory Services resulting in open access and reconnaissance attacks.

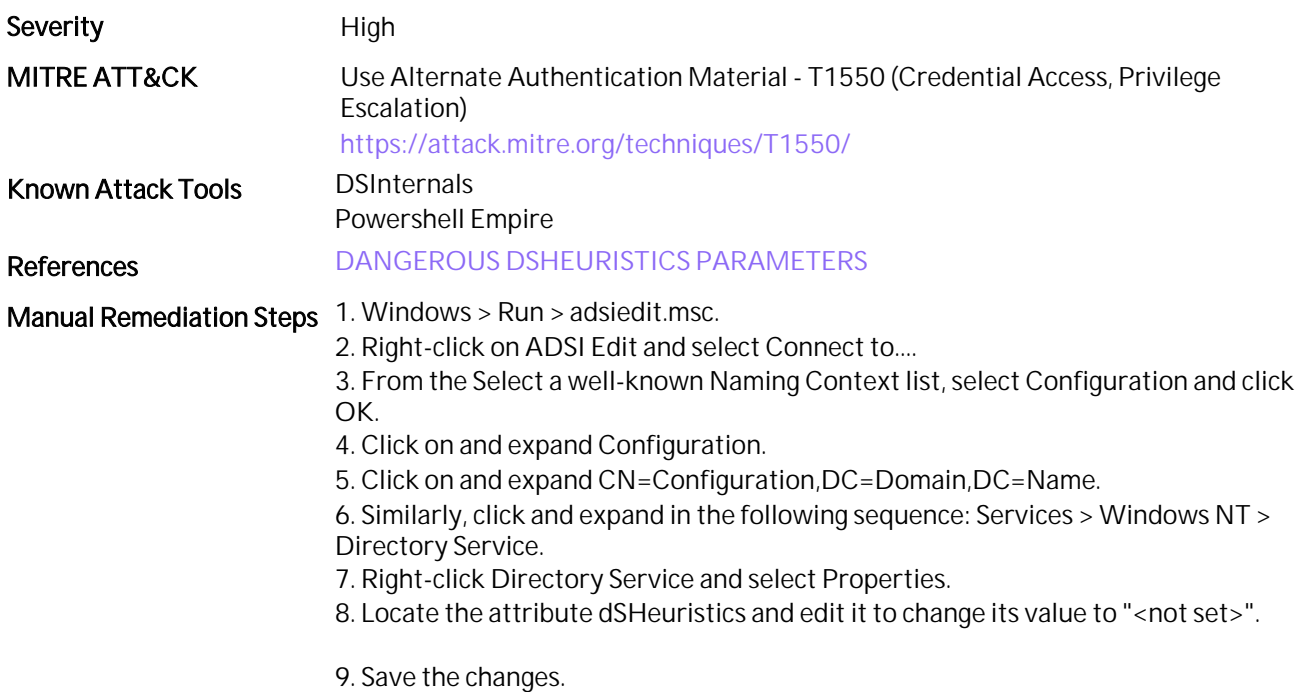

### 67. User Accounts with Sensitive Certificates

### Assessment Result 1 of 1 Domain(s) Skipped (ADCS not applicable for child domain.)

#### **Summary**

Users configured with sensitive certificates are targeted by attackers to gain privileged access. Alternatively, attackers use this approach to store a compromised certificate for maintaining persistence in the Active Directory domain.

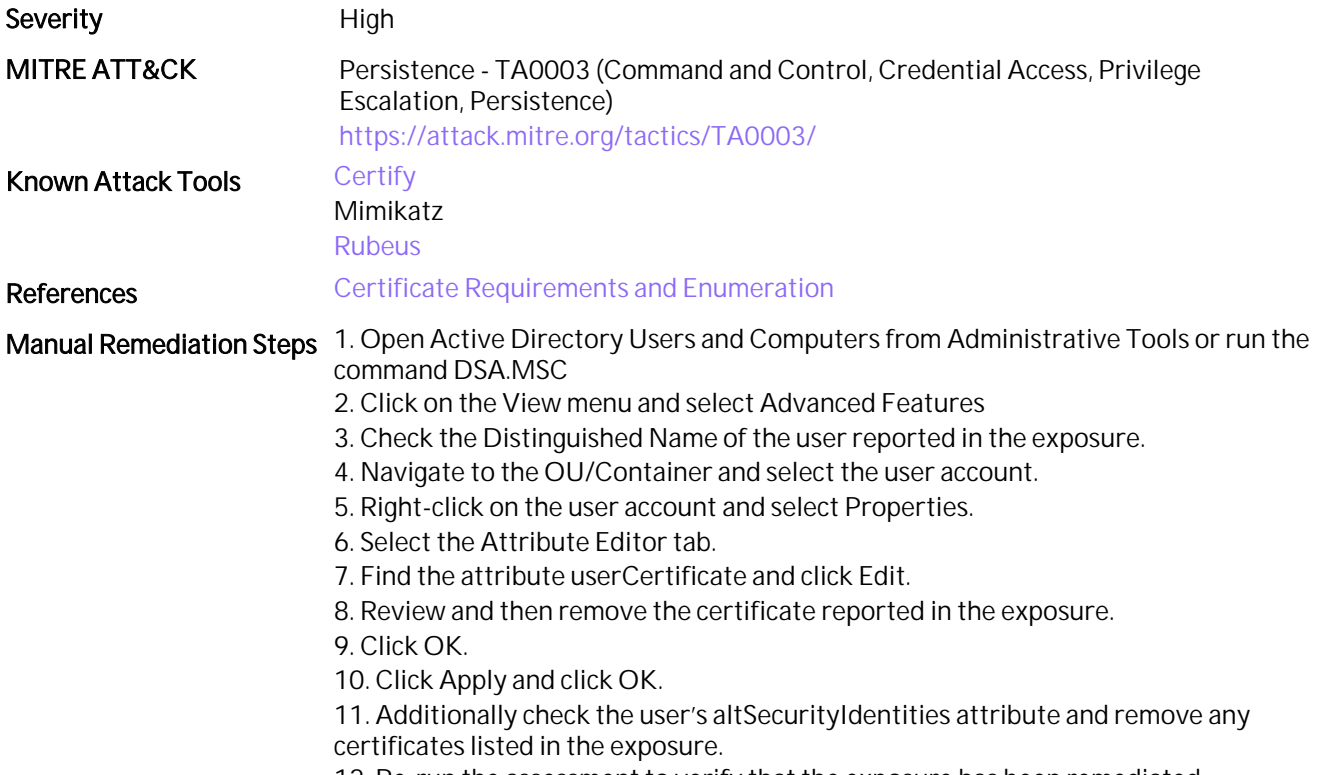

12. Re-run the assessment to verify that the exposure has been remediated

# 68. Domain Controllers with Passwords Not Changed Recently

#### Assessment Result 0 of 1 Domain(s) Vulnerable

#### **Summary**

Not changing the passwords of Domain Controllers may be an indication that a Domain Controller is not functioning properly, and such Domain Controllers could be easily compromised.

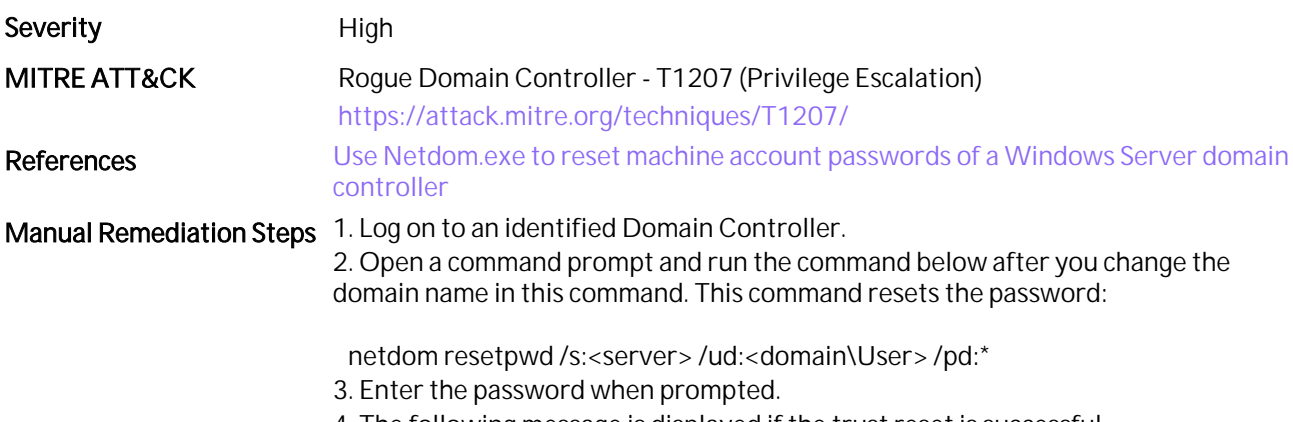

4. The following message is displayed if the trust reset is successful. "Command completed successfully."

### 69. DSRM Login Enabled

#### Assessment Result 1 of 1 Domain(s) Skipped (WinRM Exception)

#### **Summary**

Misconfigured Directory Services Restore Mode (DSRM) settings can lead to full domain compromise. Attackers can gain Domain Admin level access and maintain persistence in the Active Directory Domain using techniques like Pass-the hash or DCSync.

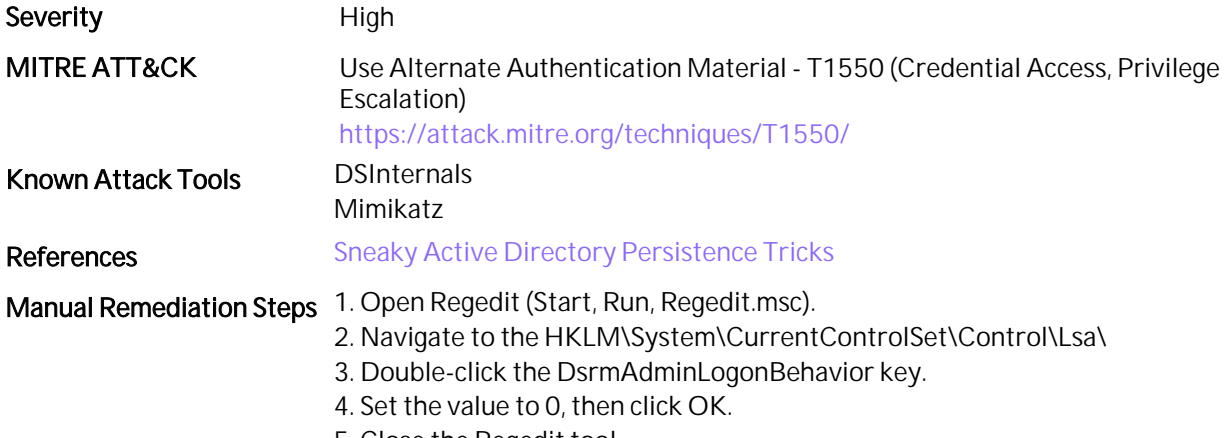

5. Close the Regedit tool.

# 70. Malicious Security Provider

#### Assessment Result 1 of 1 Domain(s) Skipped (WinRM Exception)

### **Summary**

Malicious security support providers (SSPs) loaded on a domain controller can result in an attacker compromising a domain, resulting in domain persistence.

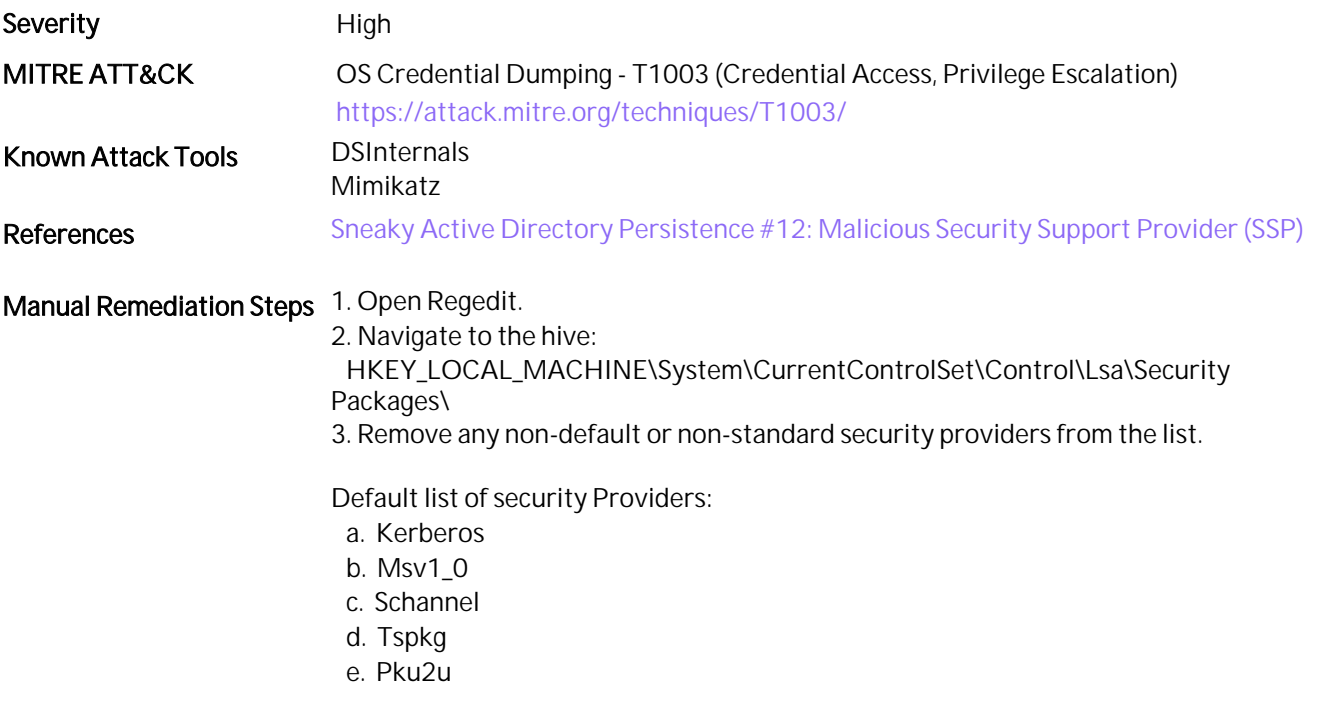

# 71. Shadow Admins Outside of Privileged Groups

### Assessment Result 0 of 1 Domain(s) Vulnerable

### **Summary**

Privileged users have permissions on AD objects through privileged groups. If any user has explicit permission on any AD Object, this is an unwanted permission.

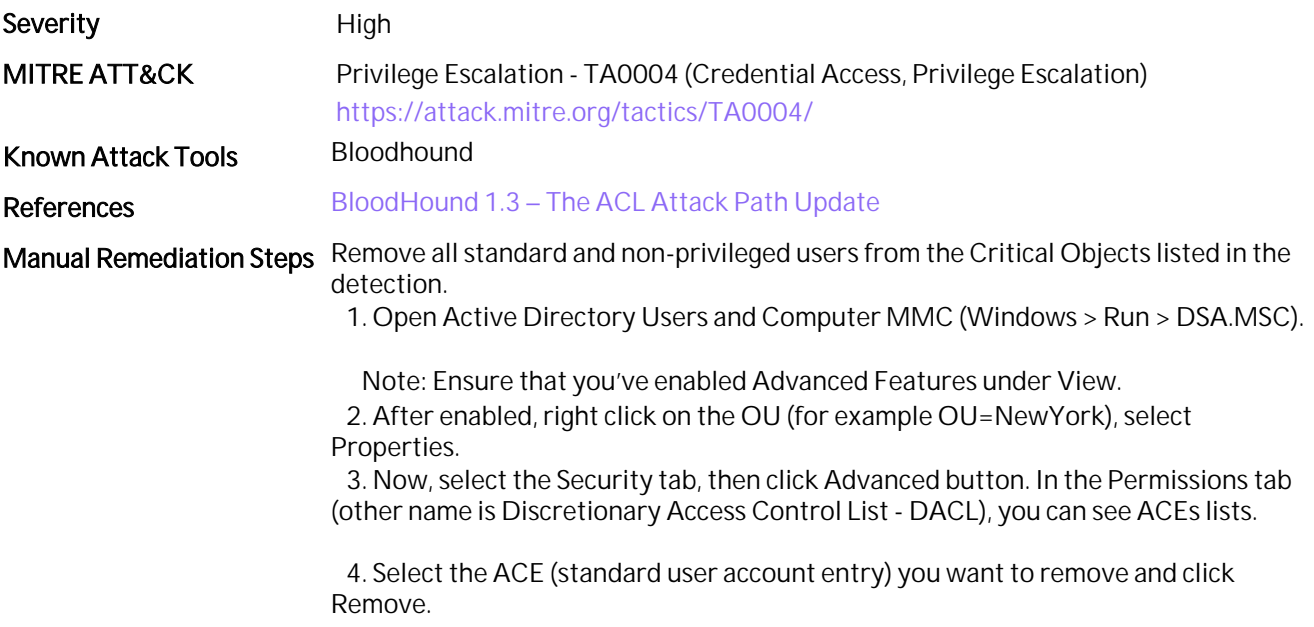

# 72. Skeleton Key Vulnerability Assessment

### Assessment Result 1 of 1 Domain(s) Skipped (WinRM Exception)

#### **Summary**

Adversaries may patch the authentication process on a domain controller to bypass the typical authentication mechanisms and enable login to all user accounts with a common password. The normal user password is not affected and can still be used.

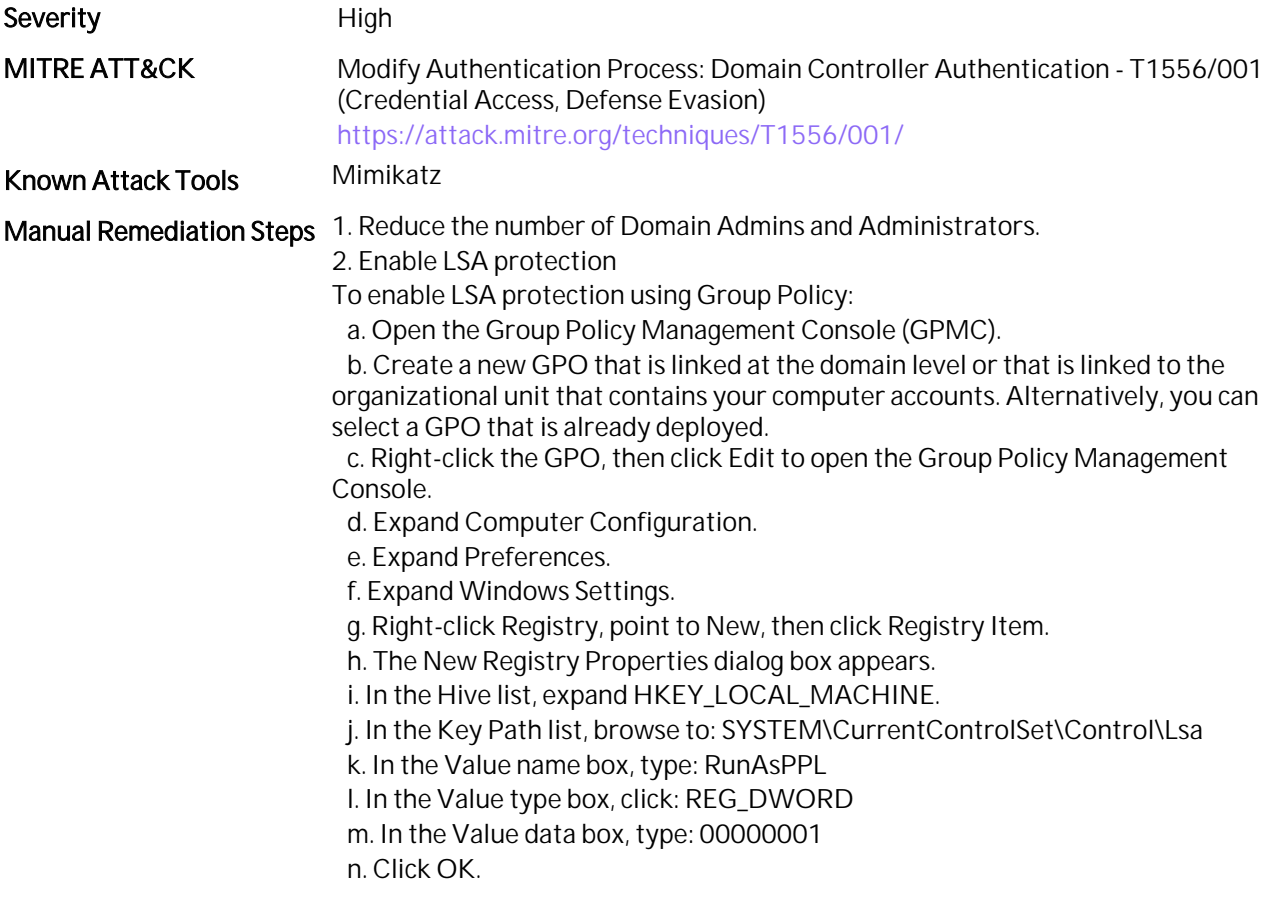

# 73. Domain Controllers with Certificates Deployed through Group Policy

### Assessment Result 0 of 1 Domain(s) Vulnerable

#### **Summary**

Insecure certificates deployed to Domain Controllers via Group Policy can reduce the security of Domain Controllers, resulting in a domain compromise.

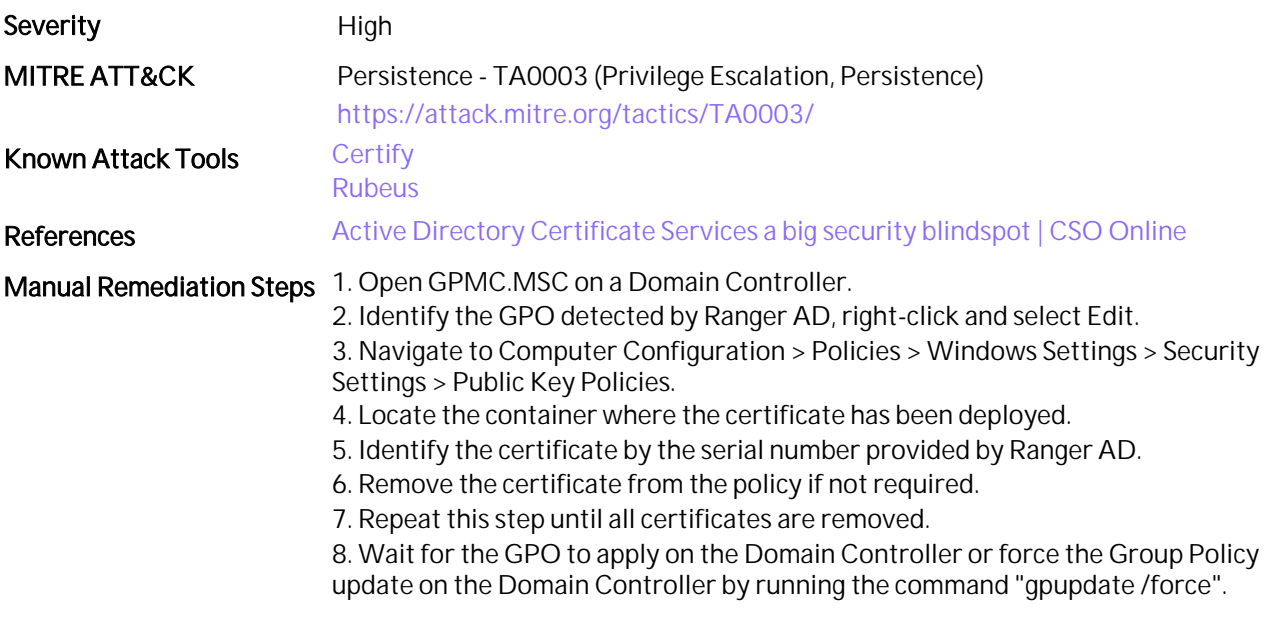

9. Re-run the assessment to verify that the exposure has been remediated.

# 74. Service Accounts that Have Shadow Admin Privileges

### Assessment Result 0 of 1 Domain(s) Vulnerable

# Summary

Service Accounts are used for application authentication and do not require permission on AD objects, if such accounts are compromised it can lead to complete domain takeover.

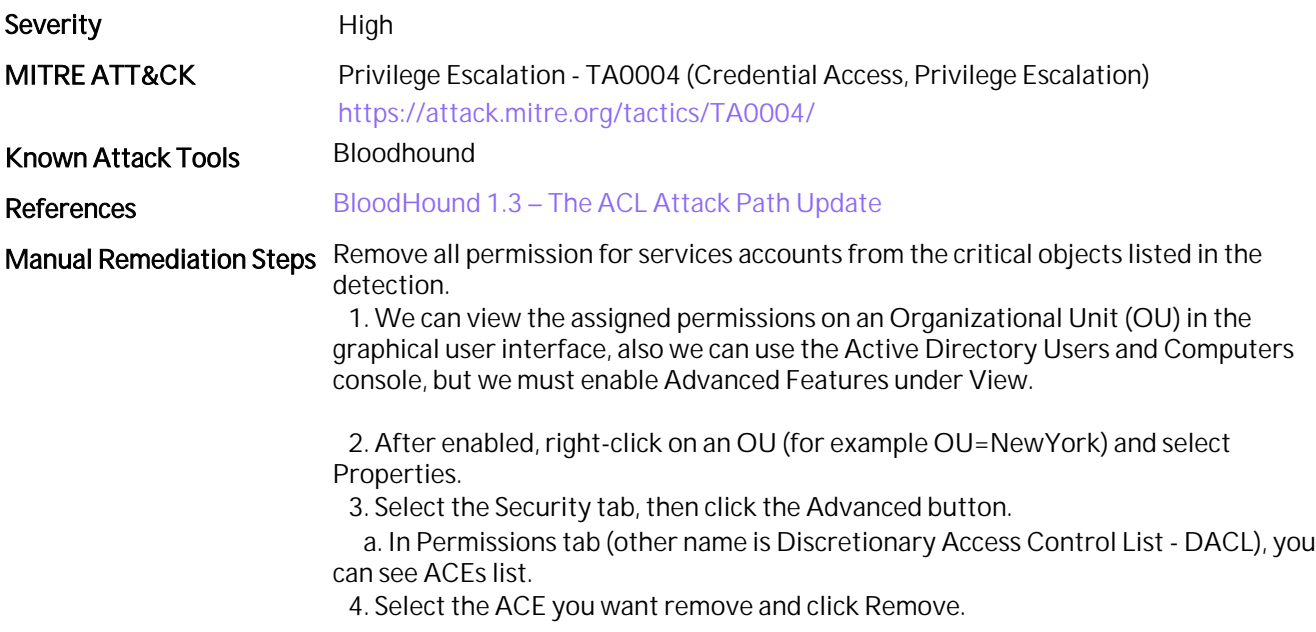

# 75. Use of Explicit Denied Access on Containers

#### Assessment Result 0 of 1 Domain(s) Vulnerable

### **Summary**

Organizational Units or Containers in Active Directory where explicit deny is defined can prevent security settings from being applied.

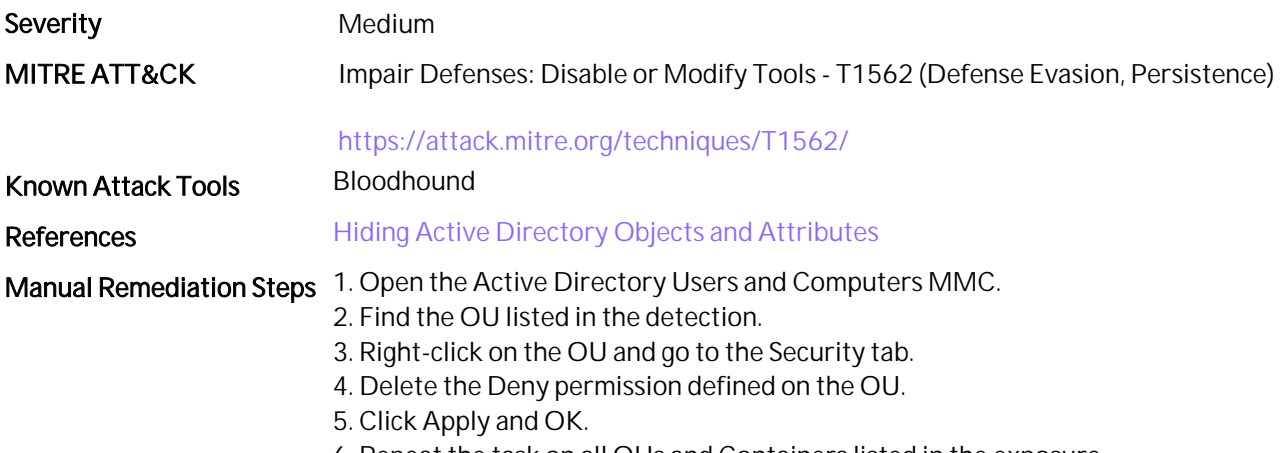

6. Repeat the task on all OUs and Containers listed in the exposure.

# 76. Domain Using a Dangerous Backward Compatibility Configuration

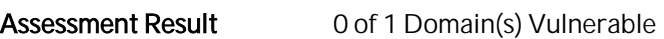

### **Summary**

Misconfigured attributes on dsHeuristics impacts the security of the Active Directory.

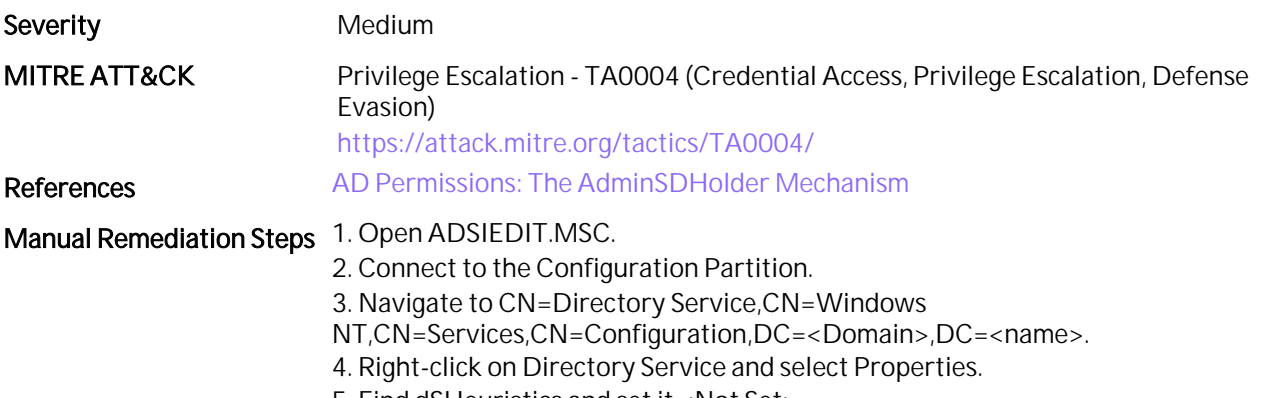

5. Find dSHeuristics and set it <Not Set>.

### 77. Domains Have an Outdated Functional Level

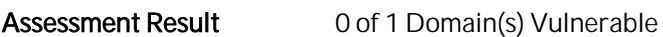

### **Summary**

Domains with an outdated or low functional level reduces the security of the domain.

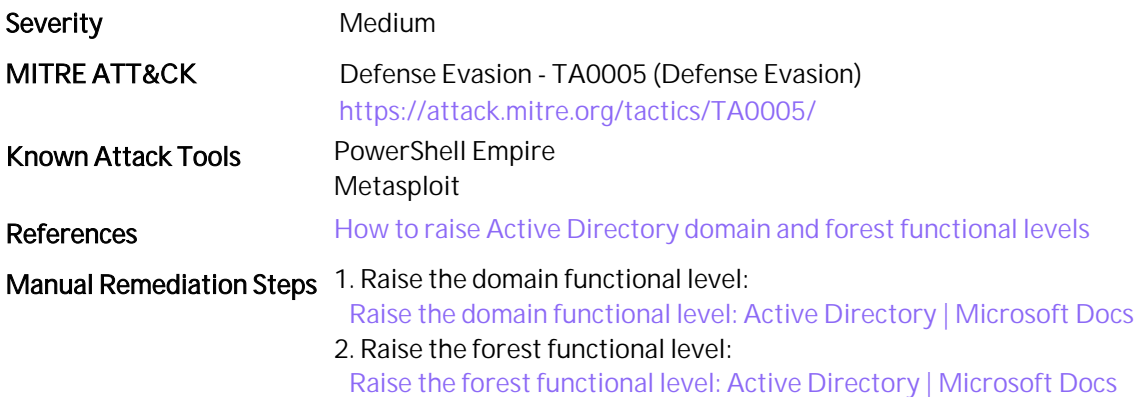

# 78. Non-Use of Managed Service Accounts

#### Assessment Result 0 of 1 Domain(s) Vulnerable

### **Summary**

Managed Service Accounts protect your Active Directory from Kerberoasting attacks, of which regular service accounts are vulnerable.

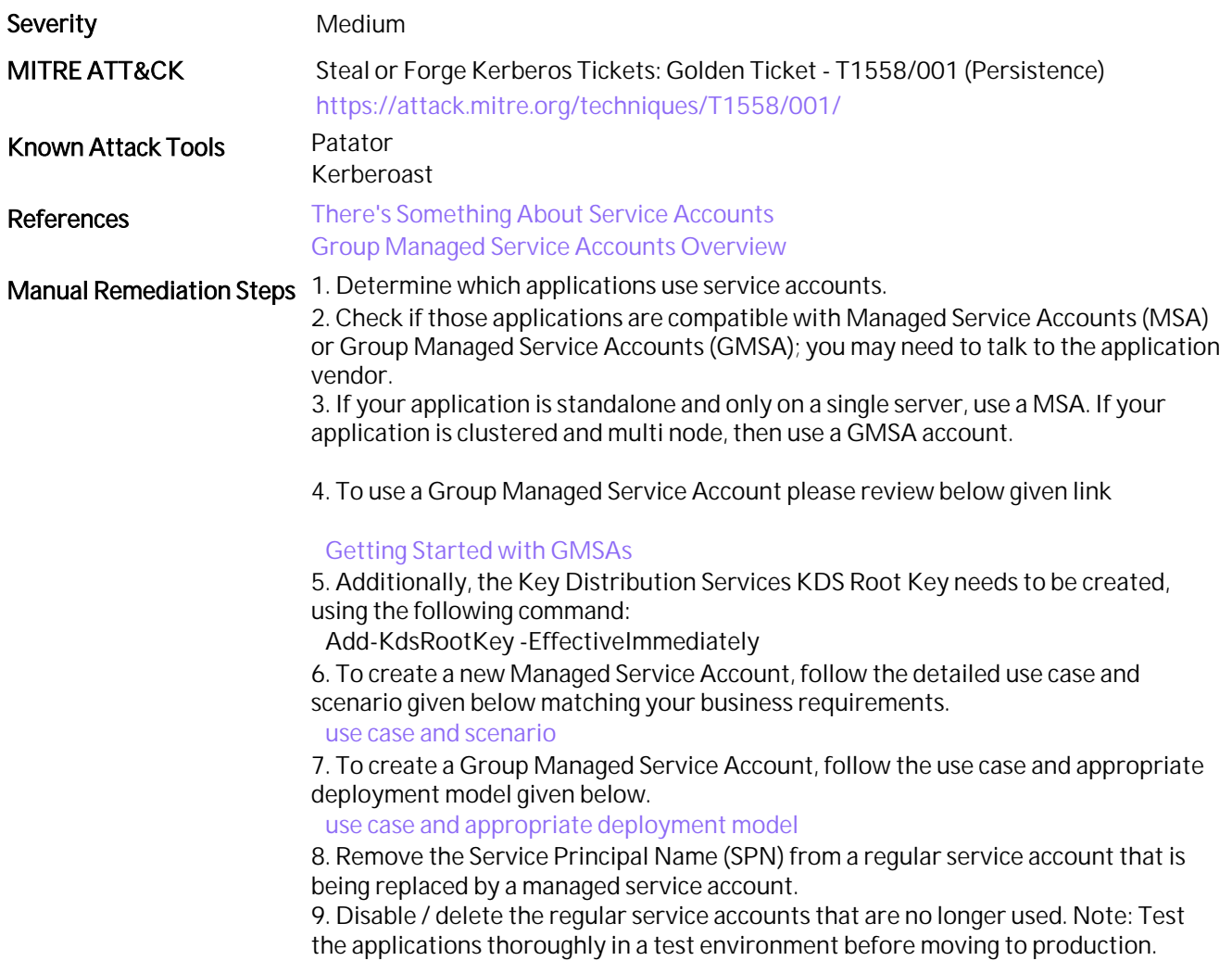

### 79. LAPS Solution Not Enabled

Assessment Result 0 of 1 Domain(s) Vulnerable

### **Summary**

The Microsoft Local Administrator Password Solution (LAPS) helps protect local Administrator accounts by regularly changing the password to random values for each machine in the organization.

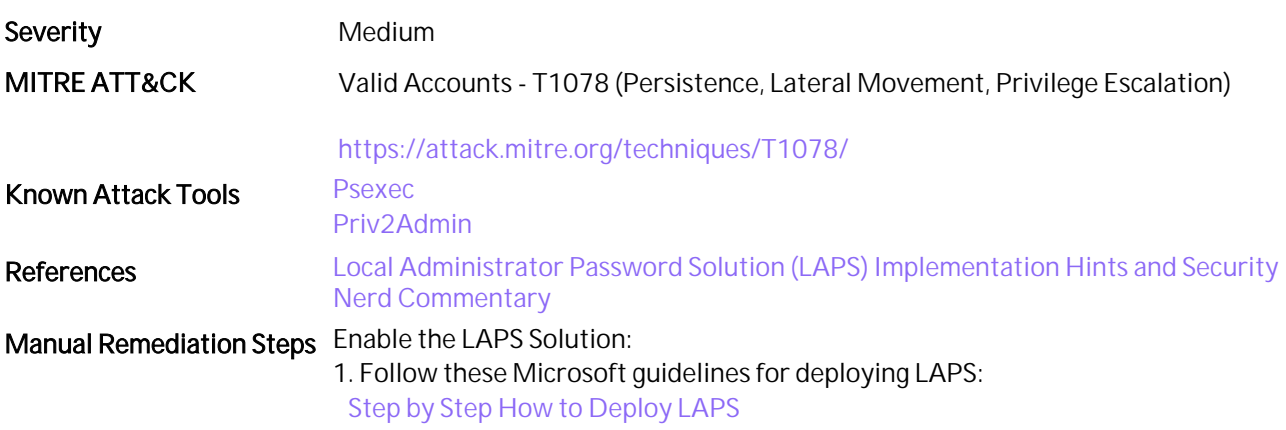

### 80. Non-canonical ACE on Objects

#### Assessment Result 0 of 1 Domain(s) Vulnerable

### **Summary**

Active Directory objects with a non-canonical ACE, that is, with Access Control Entries (ACEs) listed in a nonstandard way of grants before denies, can be unexpectedly accessed.

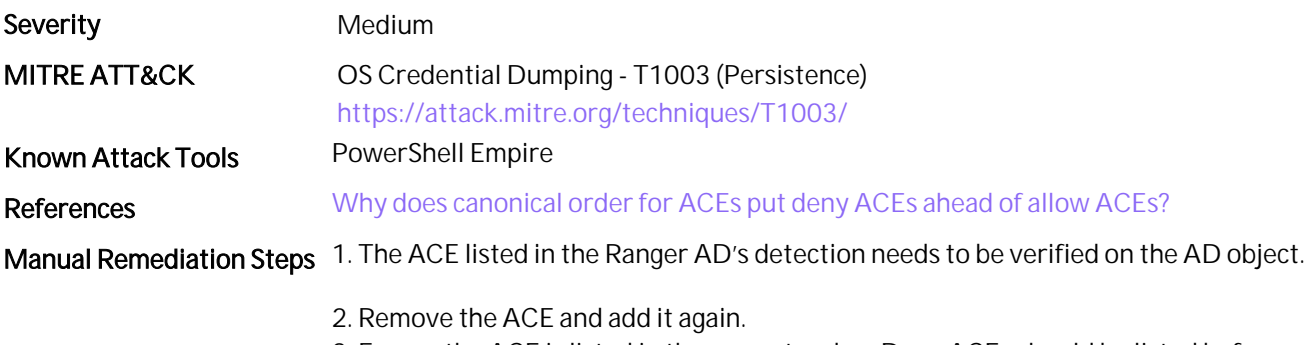

3. Ensure the ACE is listed in the correct order. Deny ACEs should be listed before the granting ACEs.

# 81. Trust Accounts Passwords Have Not Changed

#### Assessment Result 0 of 1 Domain(s) Vulnerable

#### **Summary**

Trust passwords that haven't been changed in the past year are a problem, especially since they should automatically be changed around every 30 days. Trust accounts should be protected equally as privileged users accounts, as they allow authentication across trusts. This could be an indication of an orphaned trust.

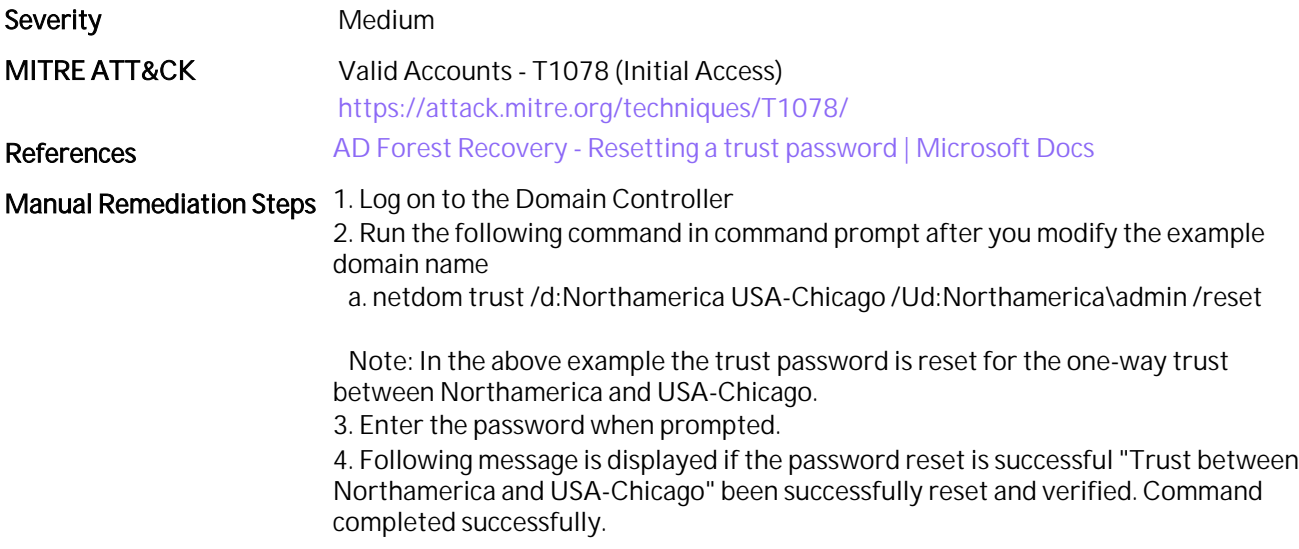

# 82. Organizational Units Are Blocking Applying Group Policy

### Assessment Result 0 of 1 Domain(s) Vulnerable

### **Summary**

Organizational units are not applying the required security policy. It is being prevented due to one or more deny permissions set on it.

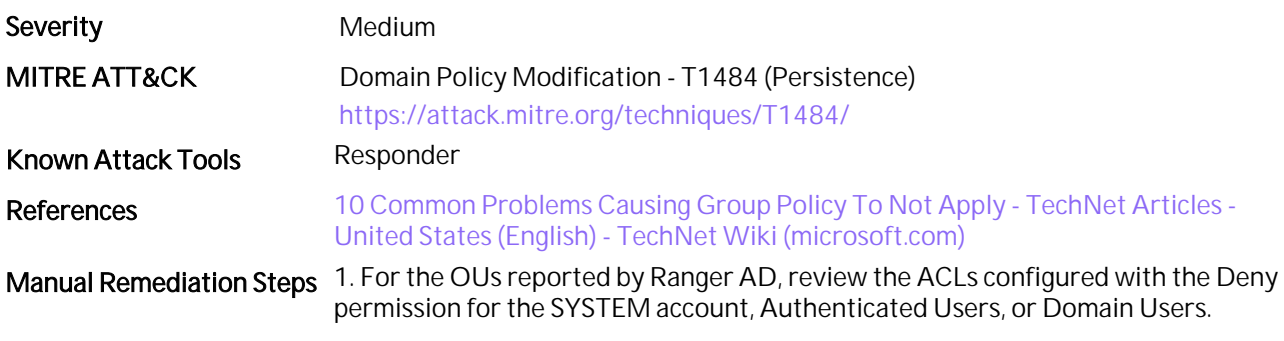

2. Remove any accounts or groups with deny permission from the ACLs.

### 83. Computer Account Takeover Through Kerberos Resource-Based Constrained Delegation (RBCD)

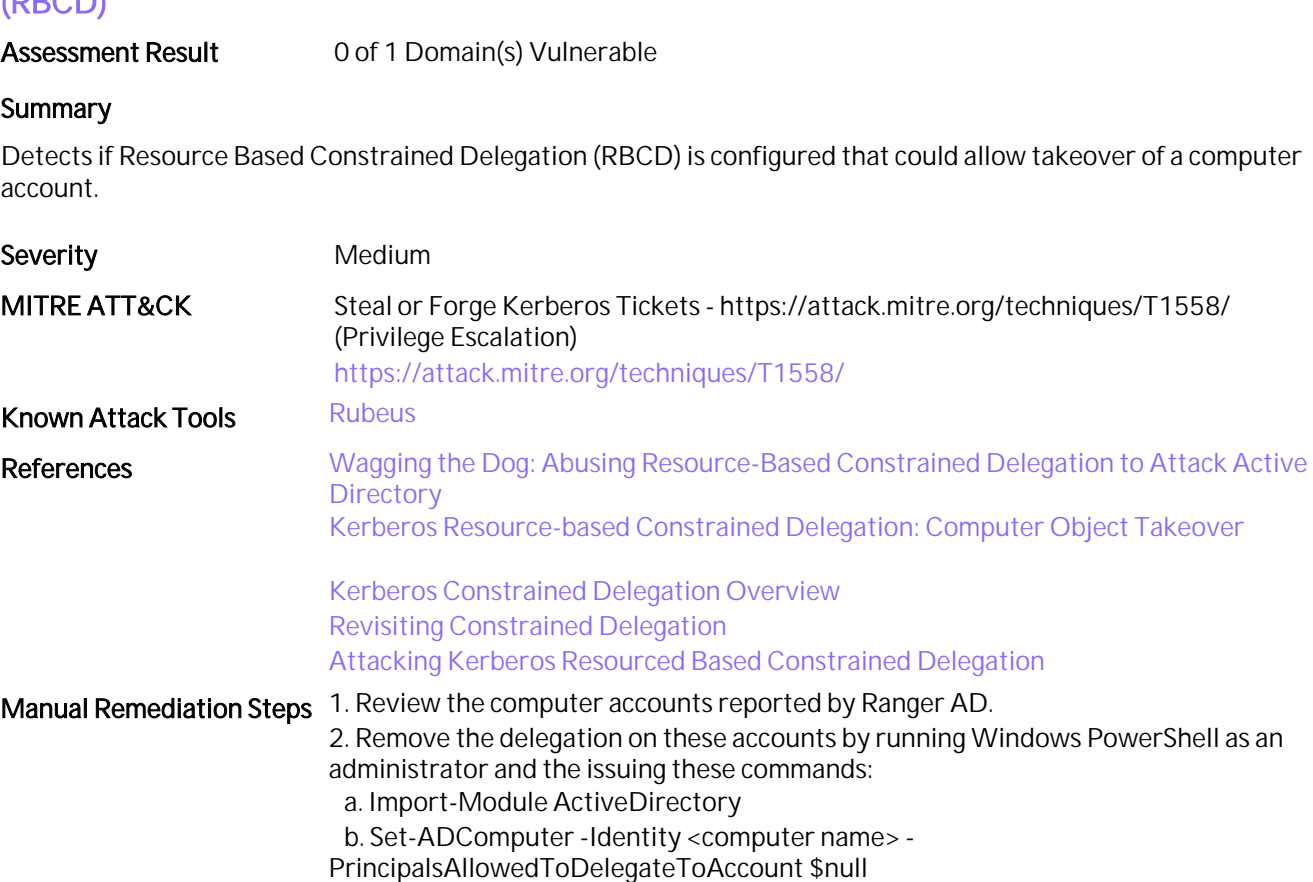

# 84. Group Policy Objects - Unlinked, Disabled, or Orphaned

#### Assessment Result 0 of 1 Domain(s) Vulnerable

### **Summary**

Group Policy objects which are unlinked, disabled, or orphaned could lead to administrative issues. Also, attackers might modify these GPOs to bypass or evade detection.

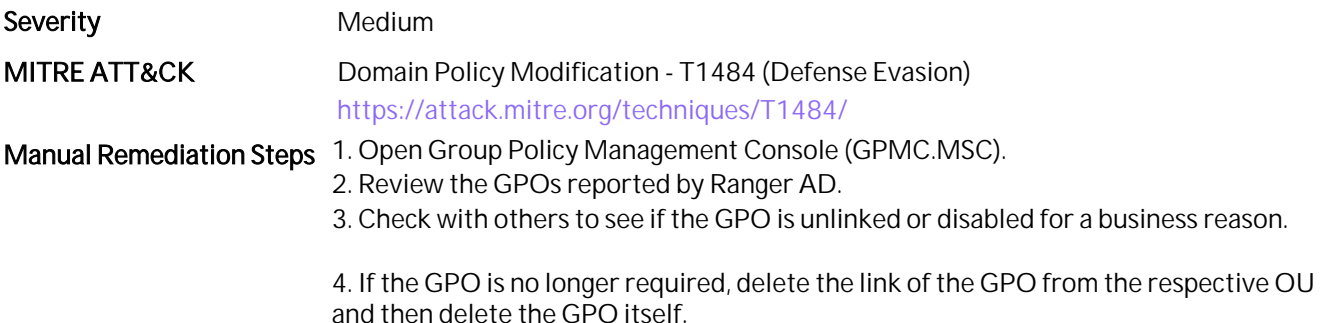

Ranger AD Report 90

### 85. Computers Accounts with Their Password Not Changed Recently

#### Assessment Result 0 of 1 Domain(s) Vulnerable

#### **Summary**

The passwords for computer accounts are changed every 30 days or as defined by a GPO policy. Unchanged passwords using a longer change duration may indicate that the computer object is being used by attackers to imitate a valid computer object or the secure channel of the computer is broken to tamper evidence.

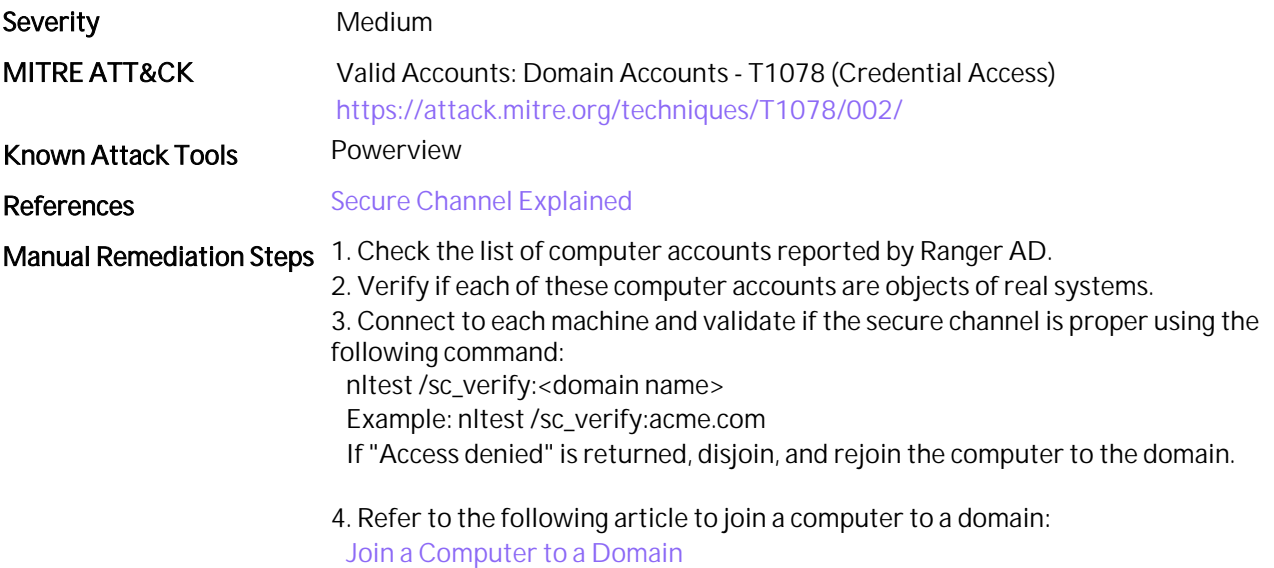

# 86. Check for WDigest

Assessment Result 1 of 1 Domain(s) Skipped (WinRM Exception)

### **Summary**

Domains with WDigest enabled allows an attacker to read credentials from memory in cleartext.

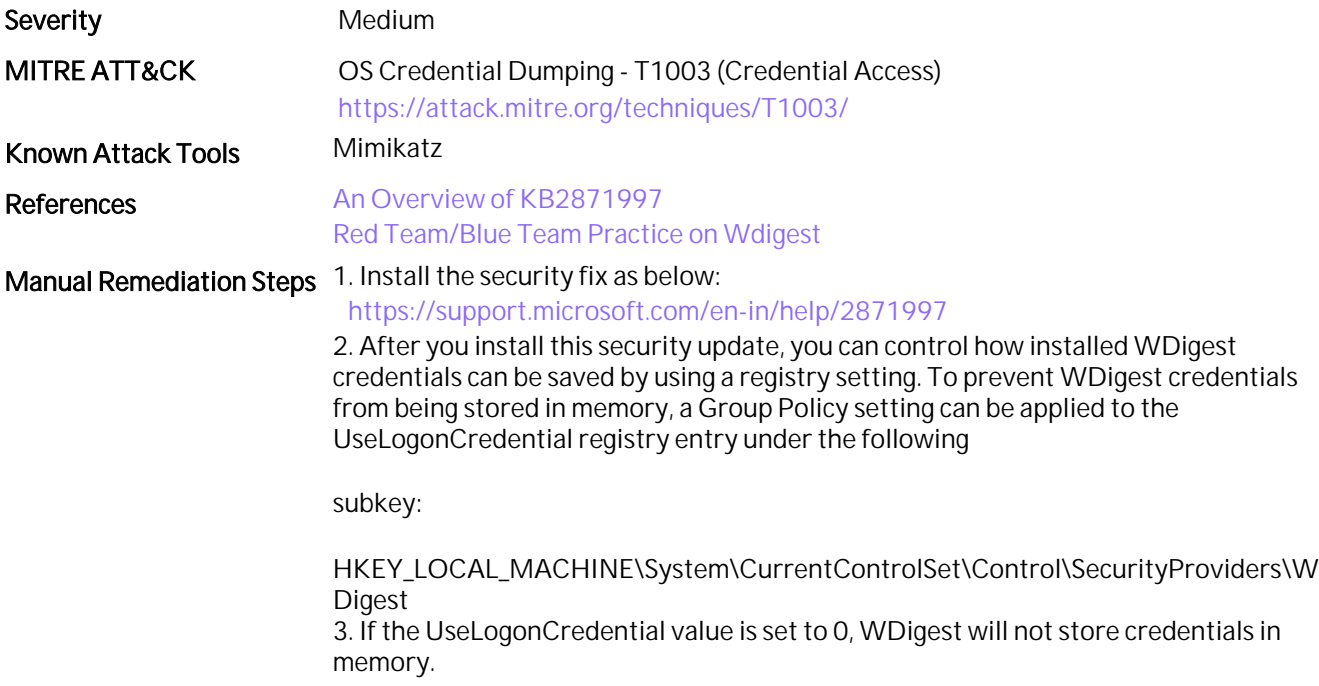

# 87. Servers with Passwords Unchanged for More Than 60 Days

### Assessment Result 0 of 1 Domain(s) Vulnerable

#### **Summary**

The passwords of server accounts are changed every 30 days or as defined by the policy. Unchanged passwords for a longer duration can indicate it is a server being used by attackers to imitate a computer object or the secure channel of the server is broken to tamper evidence.

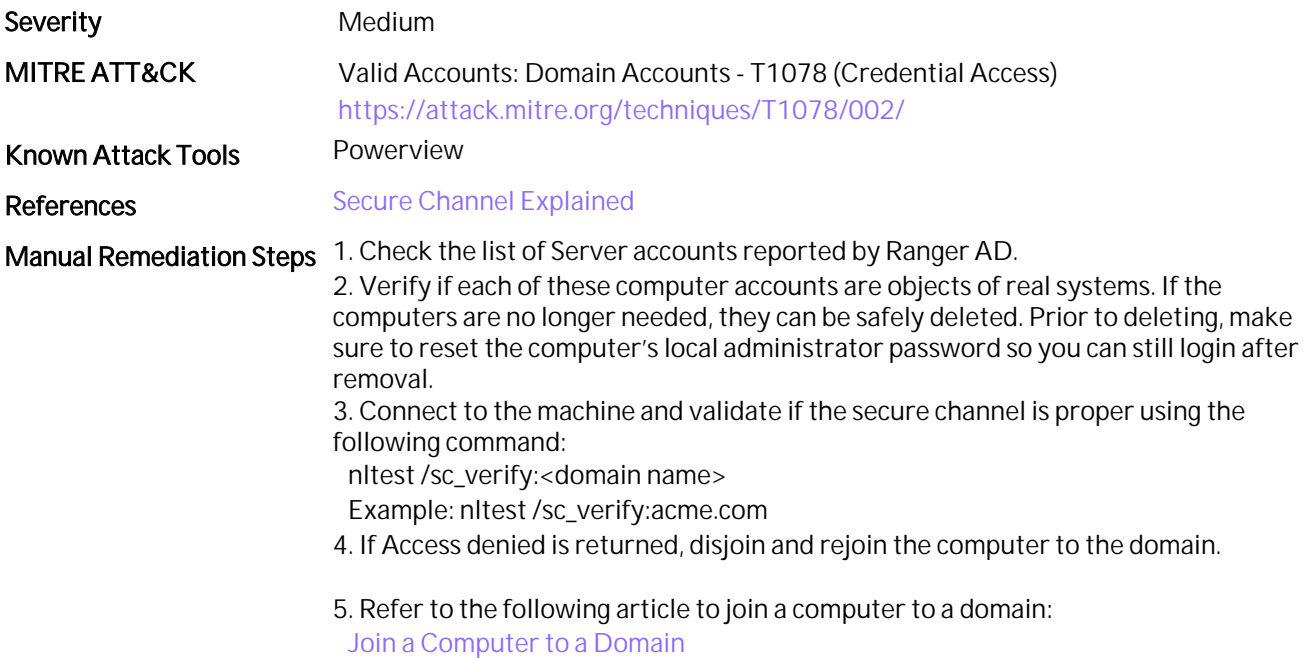

## 88. Service Accounts that Are Inactive for More Than 60 Days

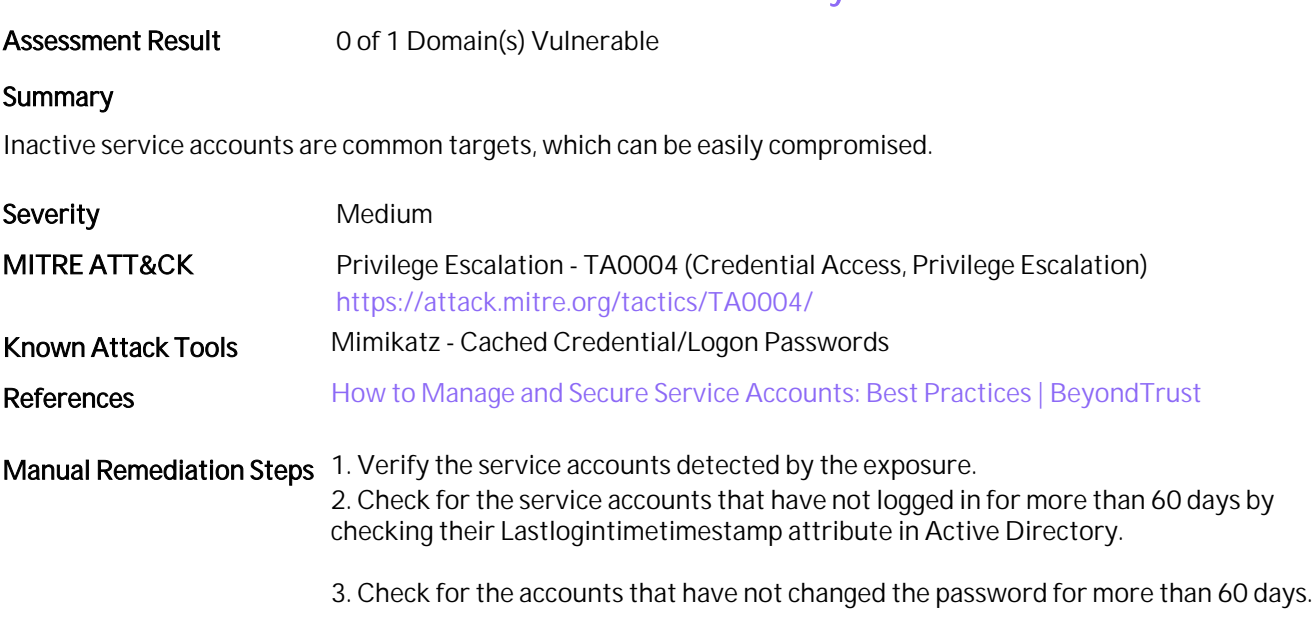

4. Disable or delete these accounts if no longer required.

# 89. Enable the Active Directory Recycle Bin

### Assessment Result 0 of 1 Domain(s) Vulnerable

### **Summary**

User, Computer, Service Accounts, or any object in AD cannot be recovered if the Active Directory Recycle Bin is not enabled.

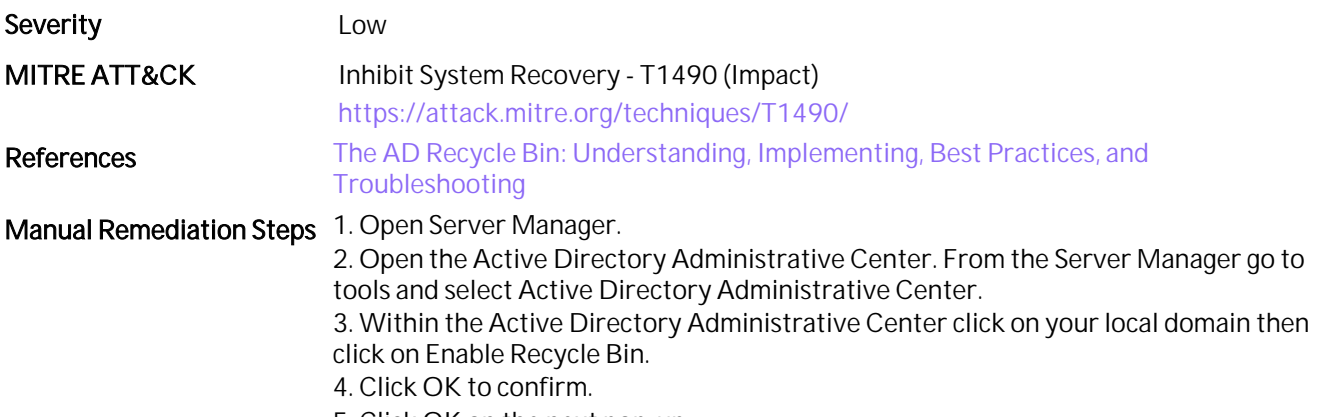

5. Click OK on the next pop-up.

# 90. Computers Running an Obsolete OS

#### Assessment Result 0 of 1 Domain(s) Vulnerable

### **Summary**

Legacy operating systems are vulnerable and don't have enhanced security features. Windows Server 2008 R2, Windows 7, and earlier are considered legacy.

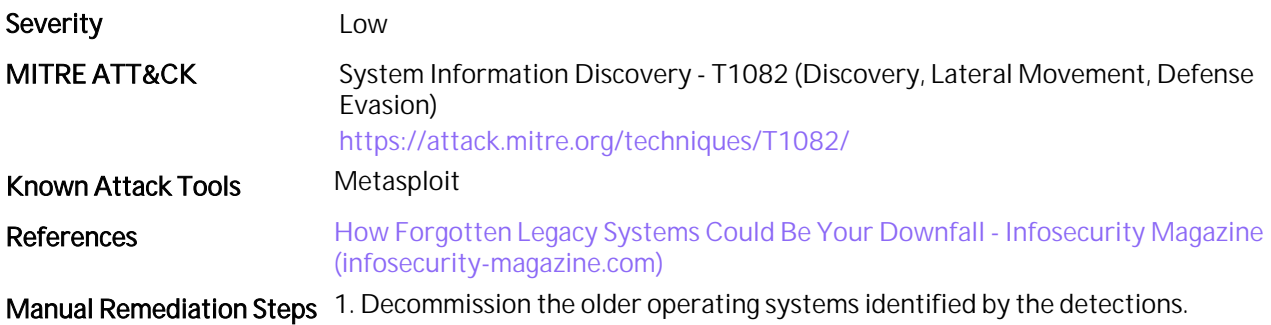